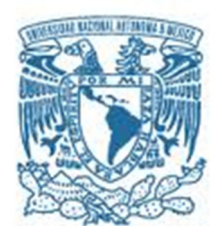

#### **UNIVERSIDAD NACIONAL AUTÓNOMA DE MÉXICO**  PROGRAMA DE MAESTRÍA Y DOCTORADO EN INGENIERÍA

MECÁNICA – MECATRÓNICA

 Optimización y Puesta a Punto del Sistema de Control SCADA para la Operación del Horno Solar de Altos Flujos Radiativos en el CIE.

#### **TESIS** QUE PARA OPTAR POR EL GRADO DE: MAESTRO EN INGENIERÍA

#### PRESENTA: Estefania Brito Bazán

# TUTORES PRINCIPALES

Dr. Claudio Alejandro, Estrada, Gasca, CIE Dr. Gabriel, Ascanio, Gasca, CCADET

MÉXICO, D. F. FEBRERO 2013

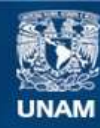

Universidad Nacional Autónoma de México

**UNAM – Dirección General de Bibliotecas Tesis Digitales Restricciones de uso**

#### **DERECHOS RESERVADOS © PROHIBIDA SU REPRODUCCIÓN TOTAL O PARCIAL**

Todo el material contenido en esta tesis esta protegido por la Ley Federal del Derecho de Autor (LFDA) de los Estados Unidos Mexicanos (México).

**Biblioteca Central** 

Dirección General de Bibliotecas de la UNAM

El uso de imágenes, fragmentos de videos, y demás material que sea objeto de protección de los derechos de autor, será exclusivamente para fines educativos e informativos y deberá citar la fuente donde la obtuvo mencionando el autor o autores. Cualquier uso distinto como el lucro, reproducción, edición o modificación, será perseguido y sancionado por el respectivo titular de los Derechos de Autor.

#### **JURADO ASIGNADO:**

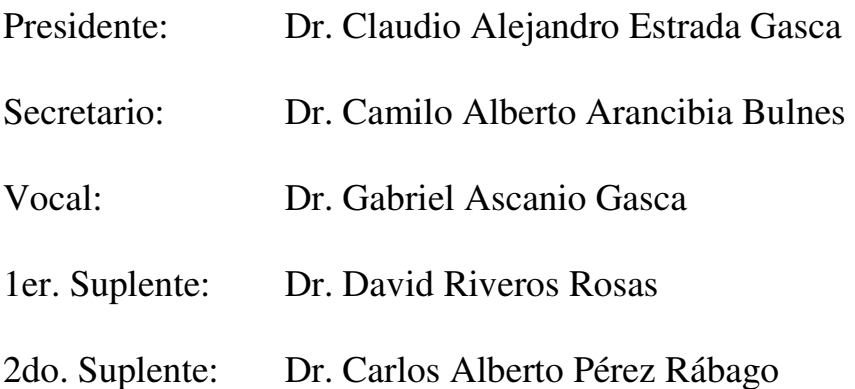

Lugar donde se realizó la tesis:

CENTRO DE INVESTIGACIÓN EN ENERGÍA, TEMIXCO, MORELOS.

#### **TUTOR DE TESIS:**

Dr. Claudio Alejandro Estrada Gasca

#### \_\_\_\_\_\_\_\_\_\_\_\_\_\_\_\_\_\_\_\_\_\_\_\_\_\_\_\_\_\_\_\_\_ **FIRMA**

# Dedicatoria

.

# Dedico esta tesis con todo mi amor:

A mi amado esposo Raúl Guadarrama Miranda. A mis inteligentes hijos Alan Ochoa Brito y Raúl Guadarrama Brito. A mis padres Edmundo Brito de la Fuente y María Esther G. Bazán Teutli. A mis hermanas Magdalena Brito Bazán y Alexa Brito Bazán.

# **Agradecimientos**

Al Dr. Claudio Alejandro Estrada Gasca, director de esta tesis, por el apoyo, disposición, orientación, enseñanzas, excelente comunicación y correcciones de la tesis, que en conjunto me ayudaron a realizar este proyecto de investigación

Al Dr. Gabriel Ascanio Gasca, co director de esta tesis, porque confió en mí desde el principio me apoyo en las decisiones importantes y me oriento a comenzar esta nueva etapa de mi vida.

A los miembros de mi jurado, Dr. Camilo Alberto Arancibia Bulnes, Dr. David Riveros Rosas y Dr. Carlos Albero Pérez Rábago, les agradezco sus observaciones y sugerencias para mejorar este documento.

En especial al Dr. Carlos Albero Pérez Rábago que tuvo la visión para proponer el tema de investigación, por su confianza y apoyo incondicional.

A mi amigo y compañero Ricardo Pérez Enciso por su disposición y conocimientos para aclarar mis dudas surgidas en el desarrollo de este trabajo de investigación y por su amistad.

Al Centro de Investigación en Energía (CIE-UNAM) al permitirme el uso de sus instalaciones para realizar este trabajo de investigación.

Al Consejo Nacional de Ciencia y Tecnología (CONACyT) por la beca otorgada durante mis estudios de maestría.

A mi esposo Raúl por apoyarme y darme ánimos y fuerza cuando siempre lo necesito y a mis hijos: Alan y Raúl por darme las fuerzas necesarias para superarme día a día y ser una mejor mama.

A mis padres: Edmundo Brito de la Fuente y María Esther G. Bazán Teutli, porque siempre han confiado en mí, por el apoyo, por el amor y sobre todo por darme una buena educación y formación para terminar todo lo que me propongo y salir siempre adelante.

A mis hermanas: Magda y Alexa por ser ejemplos a seguir por su apoyo y su ayuda.

A Mariana Guadarrama y Giovanna Guadarrama por formar parte de mi nueva vida en familia.

A mis compañeros y amigos del CIE, Javier Licurgo y Jesús Quiñones, por su ayuda en todo el proyecto, porque fueron una parte fundamental y clave para el desarrollo de la tesis.

A todos y cada una de las personas que tuvieron alguna aportación en este trabajo de investigación.

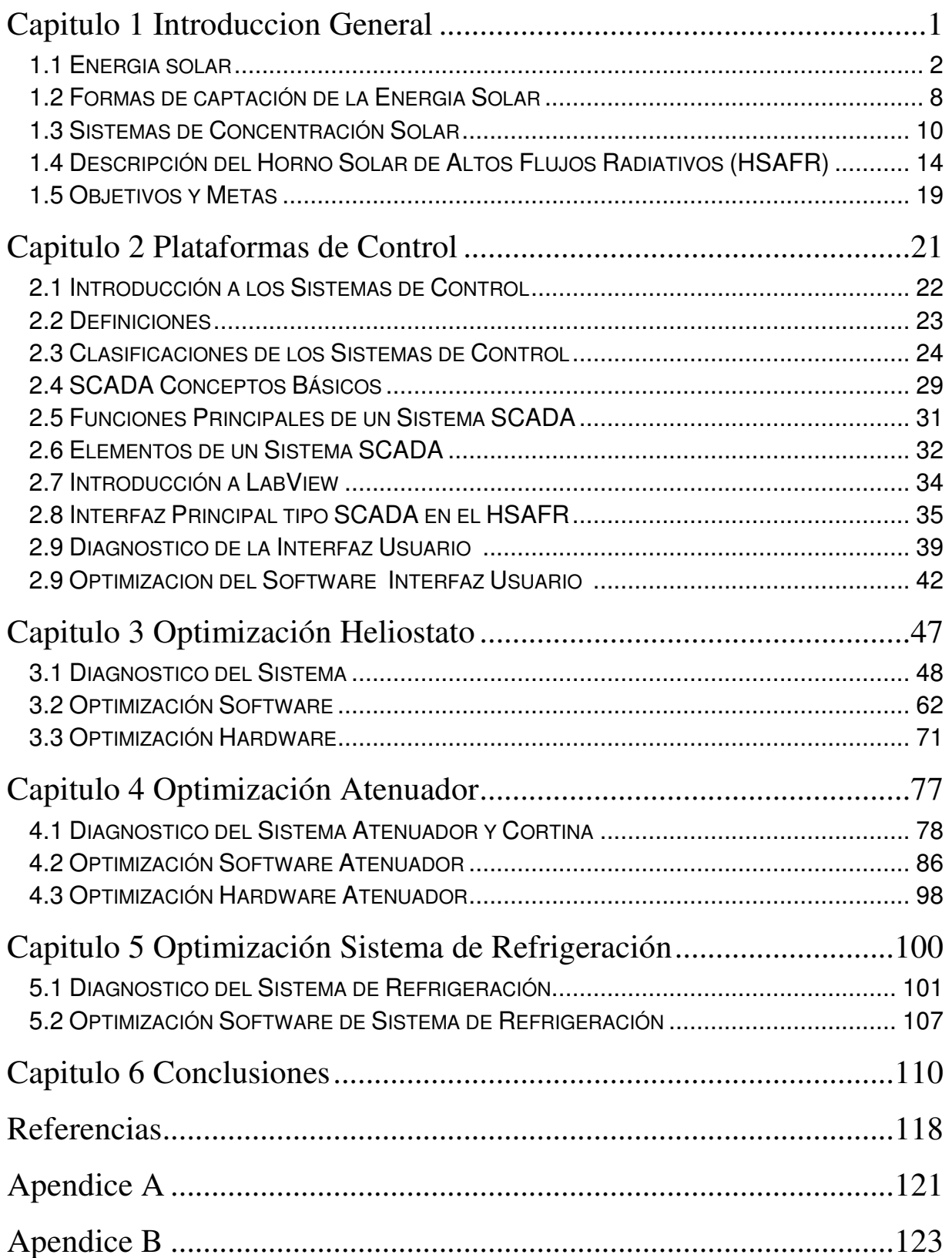

# **Lista de Figuras**

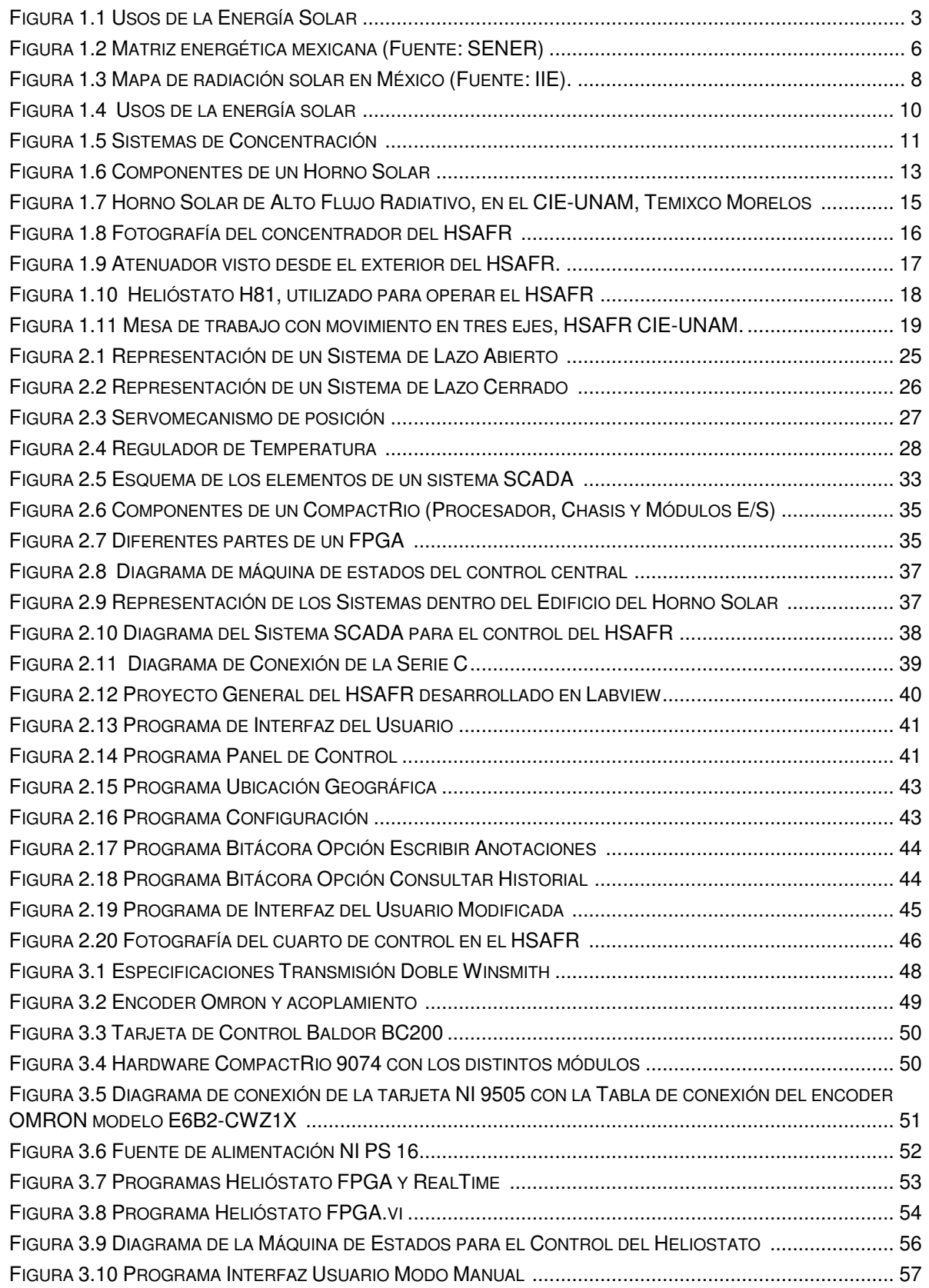

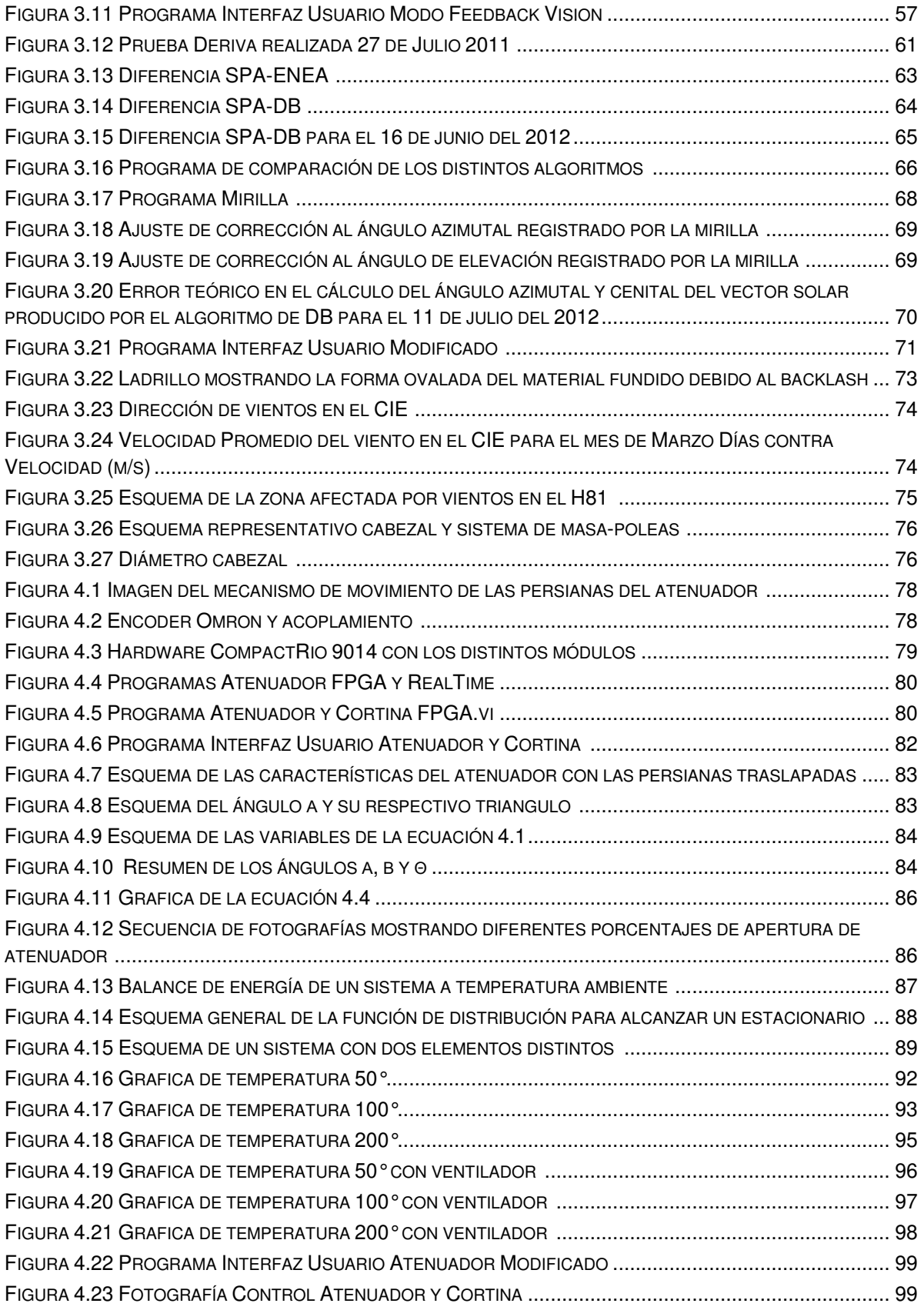

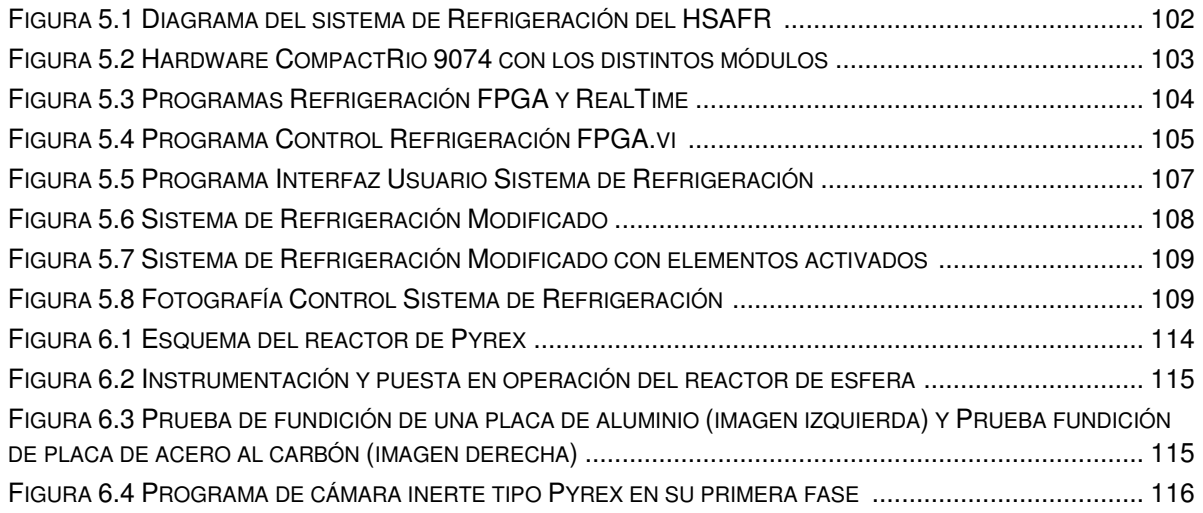

#### LISTA DE TABLAS

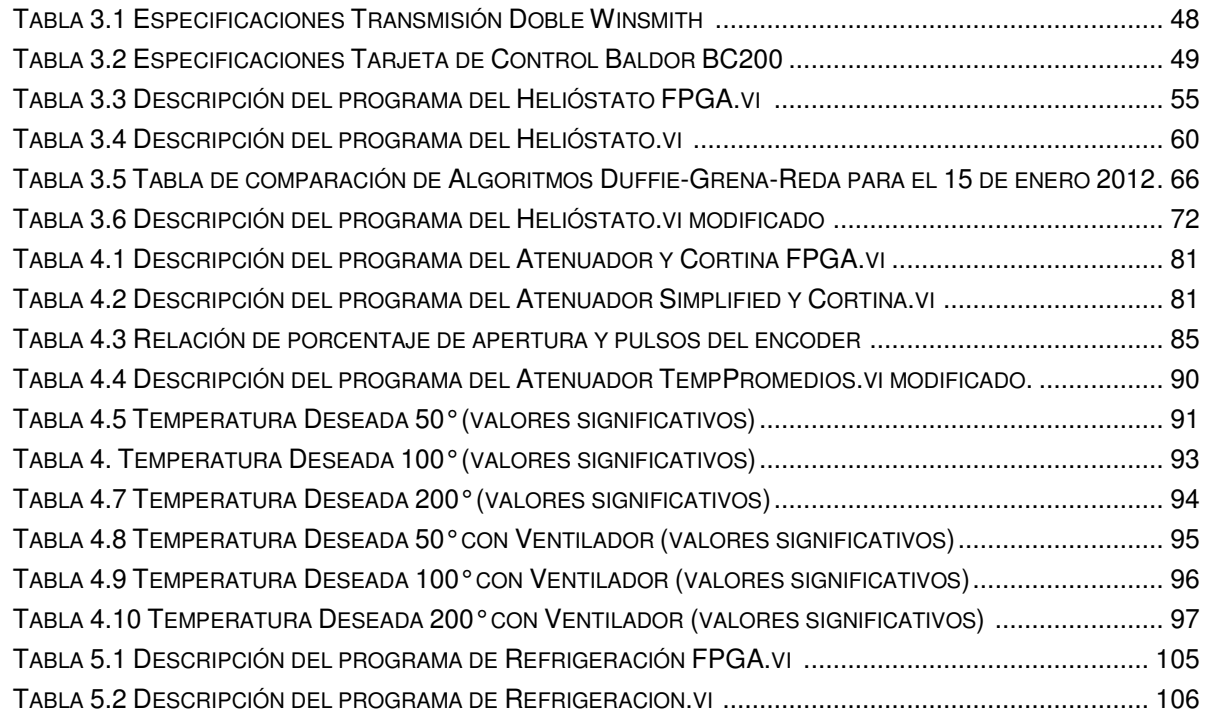

# **INTRODUCCIÓN**

"Se puede vivir dos meses sin comida y dos semanas sin agua, pero sólo se puede vivir unos minutos sin aire. La tierra no es una herencia de nuestros padres, sino un préstamo de nuestros hijos. El amor es la fuerza más grande del universo, y si en el planeta hay un caos medioambiental es también porque falta amor por él. Hay suficiente en el mundo para cubrir las necesidades de todos los hombres, pero no para satisfacer su codicia. "

# Mahatma Gandhi

# 1.1 Energía Solar

A medida que la población crece y las sociedades son más desarrolladas, la demanda aumenta y como consecuencia el consumo de energía también. La mayoría de la energía que se produce actualmente se obtiene del carbón, del petróleo y del gas, los cuales son recursos no renovables y se han ido agotando año tras año. Una de las alternativas al problema de desabasto de estas fuentes de energía no renovables es el aprovechamiento de las fuentes naturales de energía como el viento o el sol. Estas energías son renovables y no contaminan, lo cual representa un beneficio para el medio ambiente y para la humanidad.

El Sol es una fuente de energía alternativa limpia, barata y con menos dependencia en otras materias contaminantes. Ha brillado durante 5000 millones de año, arroja sobre la Tierra 4000 veces más energía de la que se puede utilizar y su duración está garantizada al menos por otros 6000 millones de años.

La energía solar tiene una larga historia. Muchas culturas prehistóricas utilizaron esta energía para calentar sus viviendas, secar sus ropas, y curar sus alimentos. La importancia de la energía solar era tan grande que la mayoría de las culturas veneraban al Sol creando observatorios rudimentarios para realizar un seguimiento de su ubicación en el cielo (por ejemplo, el observatorio maya ubicado en Chichén Itzá, Yucatán llamado el Caracol). Los antiguos romanos dependían en gran medida de la energía solar para calentar sus hogares y casas de baños incluso era ilegal construir una casa o una vivienda que fuera tan alta que bloquear la luz del sol de cualquier vecino<sup>1</sup>.

La energía solar es aquella que se obtiene a partir de la captación de la luz y el calor que emite el Sol. Tiene dos principales formas de aprovechamiento: producir electricidad y calor. La electricidad se produce mediante la energía solar fotovoltaica y el calor mediante energía solar térmica. La tecnología que se usa en cada uno de estos casos, así como la aplicación, es muy diferente.

 1 http://www.abc.net.au/rn/science/earth/stories/s225110.htm, August 4, 2003

Los usos de la energía solar térmica se pueden resumir en un gráfico como el que se muestra en la Figura 1.1:

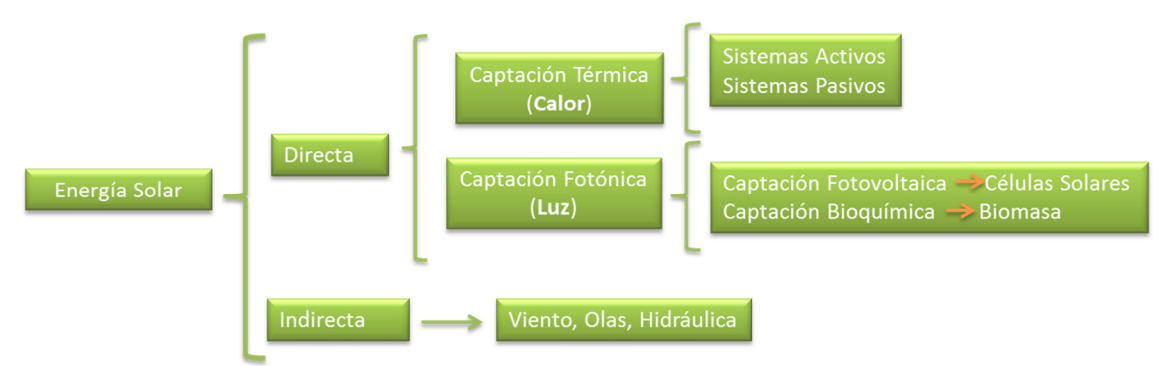

#### Fig. 1.1 Usos de la Energía Solar

La intensidad de la energía solar captada sobre la Tierra no es constante. Se puede observar fácilmente que la intensidad de la energía solar varía en el transcurso del día y también a lo largo del año. Esto es debido al movimiento de rotación y translación de la Tierra respecto al Sol, así como la intermitencia climatológica, la cual se debe a la nubosidad del cielo. Esta última impide la captación de la luz solar directa, pero permite la captación de la luz difusa.

Al igual que la energía hidroeléctrica, la energía solar comenzó a disminuir como fuente de energía convencional ya que los combustibles fósiles y la energía nuclear se fueron haciendo más baratos y fiables. El gasto y la factibilidad de la utilización de la luz del Sol, ha relegado su uso a situaciones inusuales donde los combustibles fósiles y la energía nuclear no están disponibles o donde son prohibidos para usar o mantener. Un ejemplo de esto se encuentra en los satélites, los cuales necesitan energía para hacer funcionar las computadoras y la instrumentación que se encuentran a bordo. La cantidad de combustible fósil necesaria para alimentar un satélite durante su vida útil requeriría de una gran cantidad de oxígeno, lo cual hace prohibitivo su uso en este caso.

El uso de material nuclear es una posible opción para el suministro de energía en un satélite, sin embargo al finalizar su ciclo de vida surge el problema de cómo manejar los residuos radioactivos.

# 1.1.1 Radiación que llega a la Tierra.

La radiación se define como la transferencia de energía por ondas electromagnéticas que se produce desde la fuente hacia fuera y en todas las direcciones. En este proceso de transmisión las ondas no necesitan un medio material para propagarse, pueden transmitirse a través del espacio. Todas las formas de radiación son producidas por cargas aceleradas.

Las ondas electromagnéticas de la radiación solar viajan desde el Sol atreves del espacio hasta la Tierra. La longitud de onda (λ) y la frecuencia (ν) de las ondas electromagnéticas, relacionadas mediante la expresión  $\lambda v = c$ , son variables importantes para determinar su energía, su visibilidad, su poder de penetración y otras características. Independientemente de su frecuencia y longitud de onda, todas las ondas electromagnéticas se desplazan en el vacío a la velocidad de la luz, c = 299.792 km/s.

No toda la radiación proveniente del Sol llega hasta la superficie terrestre de manera inalterada, de hecho menos de una tercera parte lo hace. La atmósfera terrestre juega un papel fundamental en ello ya que funciona como un filtro que regula buena parte de esa radiación, y también actúa como escudo protector contra las radiaciones que resultan más peligrosas para los seres vivos. La intensidad de la radiación se reduce por varios factores variables, entre ellos la absorción de la radiación, en intervalos de longitud de onda específicas, por los gases de la atmósfera, dióxido de carbono, ozono, etc., por el vapor de agua, por la difusión atmosférica por las partículas de polvo, moléculas y gotitas de agua, por reflexión de las nubes y por la inclinación del plano que recibe la radiación respecto de la posición normal de la radiación.

Para entender la forma en que la atmósfera interactúa con la radiación exterior podemos establecer dos grandes aproximaciones. La primera y más simple considera las cantidades proporcionales de radiación que es reflejada, absorbida, y dispersada por la atmósfera, mientras que la segunda, más compleja, describe los cambios en la distribución espectral de la radiación solar provocados por los diferentes componentes de la atmósfera

Sin embargo una comprensión más amplia de la incidencia de la radiación solar sobre la superficie terrestre implica considerar las variaciones en su intensidad debidas a la ubicación geográfica, la fecha y el momento del día. Incluso, desde un punto de vista arquitectónico, resulta importante comprender cómo la intensidad de la radiación solar sobre un plano (una cubierta, por ejemplo) dependerá en gran medida del ángulo entre dicho plano y la dirección de los rayos solares.

# 1.1.2 Radiación en algunas regiones de México

El Programa Sectorial de Energía 2001-2006 (PSE) estableció que para el 2006 se habrían incorporado por lo menos 1,000 MW adicionales a la capacidad instalada de generación de electricidad, a partir de fuentes renovables de energía (excluyendo las grandes hidroeléctricas programadas por el Gobierno Federal a través de la Comisión Federal de Electricidad). Para llevar a cabo lo anterior, el programa estableció acciones necesarias para que tanto el sector público como el privado, pudieran participar en nuevos proyectos con energías renovables, que incluían a las tecnologías solar, eólica, geotérmica, minihidrúalica, de biomasa y biogás, entre otras.

A finales del 2008, la capacidad instalada de fuentes de energías renovables ascendió a casi 2,000 MW de potencia (Fig. 1.2). En esta cifra se incluye energía eólica, hidroeléctrica de pequeña potencia (menor de 30 MW), geotermia, biomasa y biogás. La participación de las fuentes renovables en la matriz energética mexicana representó el 3,3 % del total. La máxima participación fue de los combustibles fósiles, con un 75,3 %, seguido de la generación a partir de la energía hidráulica de gran potencia, con un 19 %.

#### • Situación Actual:

México está ubicado geográficamente en una de las áreas de mayor radiación solar en el mundo. Sin embargo, la abundancia de hidrocarburos de origen propio y el bajo precio del gas han hecho que durante las últimas décadas los calentadores de gas se hayan situado prácticamente como la única tecnología para la producción de agua caliente. El rápido incremento del precio de los hidrocarburos, incluyendo el gas natural, hacen que México se vea involucrado en una búsqueda urgente de otras fuentes de energías para cubrir esta demanda energética.

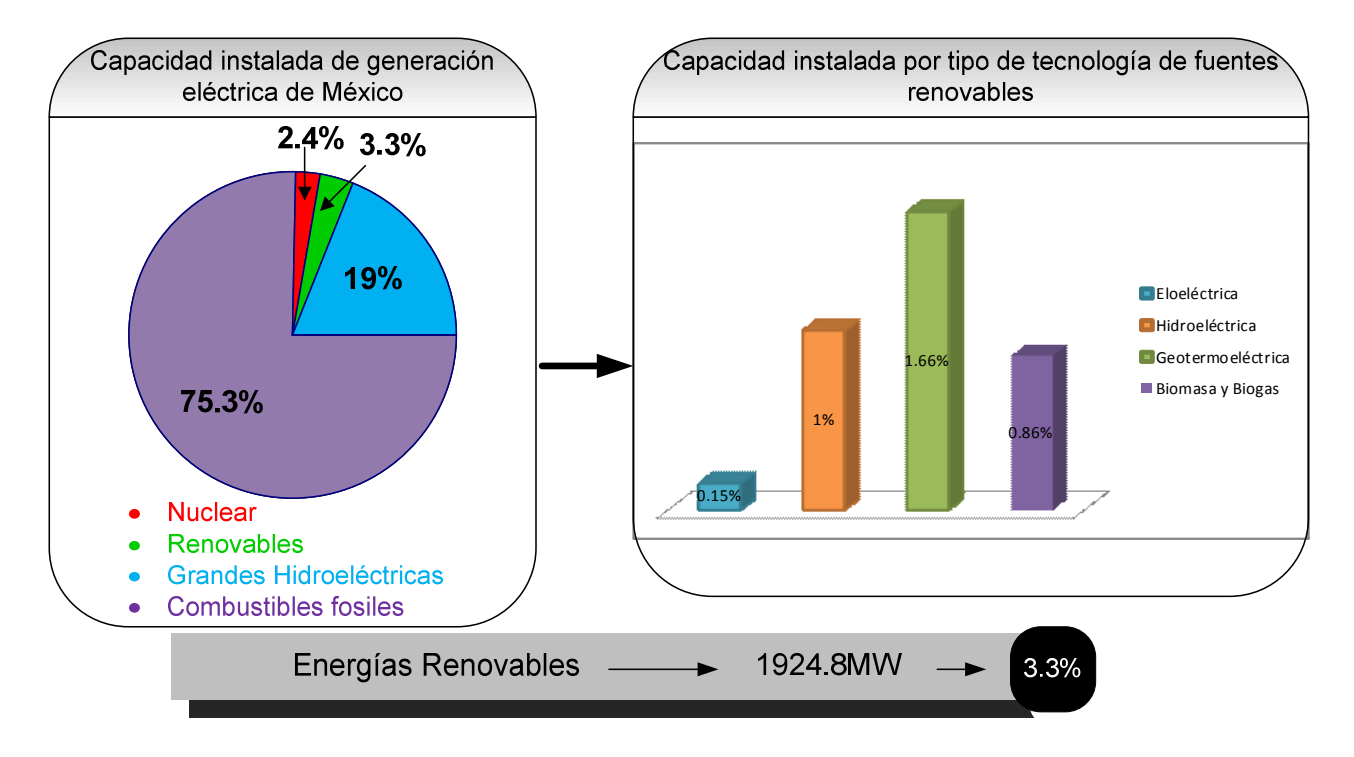

Fig 1.2 Matriz energética mexicana (Fuente: SENER)

De 1993 a 2003, la capacidad instalada de sistemas fotovoltaicos se incrementó de 7 a 15 MW, generando más de 8,000 MWh/año para electrificación rural, bombeo de agua y refrigeración. Para sistemas termosolares, al 2003 se tenían instalados más de 570 mil metros cuadrados de calentadores solares planos, con una radiación promedio de 18,841 kJ/m $^2$  y día, generando más de 270 Gigajoules para calentar agua $^2$ .

Con una insolación media de 5 kWh/m<sup>2</sup>, el potencial en Méxcio es de los más altos del mundo. Se espera tener instalados 25 MW con tecnología fotovoltaica para 2013, y generar 14 GWh/año. Además se espera contar para 2009 con un sistema híbrido de ciclo combinado acoplado a un campo solar de 25 MW (Agua Prieta II, Sonora)<sup>3</sup>.

Los sistemas fotovoltaicos son actualmente viables para sitios alejados de la red eléctrica y son aplicables en electrificación, telefonía rural y bombeo de agua, entre otros usos. Los costos de generación e inversión para sistemas fotovoltaicos se encuentran en el rango de 3,500 a 7,000 dólares por kW instalado y de 0.25 a 0.5 dólares por kWh generado.

 2 Balance Nacional de Energía, www.anes.org, ANES 2005, México.

<sup>3</sup> Prospectivas del Sector Eléctrico 2005-2014, SENER 2005, México.

Para los sistemas fototérmicos ("concentradores") los costos se estiman en un rango de 2,000 a 4,000 dólares por kW y de 10 a 25 centavos de dólar por kWh. El costo de inversión para los colectores solares planos es de 242 USD/m $^2$  instalado $^4$ .

El desarrollo de la energía solar en México cuenta con una herramienta básica, cuantificar el recurso a nivel nacional a través del mapa de radiación solar elaborado por el Instituto de Investigaciones Eléctricas. Se estima que el recurso solar en territorio mexicano alcanza unos valores diarios de radiación comprendidos entre 4,4 kWh/m $^2$  y 6,3 kWh/m $^2$ como se muestra en la Figura 1.3.

La zona norte es de las más soleadas del mundo. La energía solar que se recibe en un día, en un área de 784 metros cuadrados en el desierto de Sonora, y cubierto de celdas solares fotovoltaicas de un 10% de eficiencia, cubriría la demanda promedio diaria actual de energía eléctrica de todo México (550 GWh/día). Algunos estados de la República Mexicana, por su privilegiada situación y climatología, en cada metro cuadrado de su suelo inciden al año unos 1.500 kilovatios-hora de energía aproximadamente (6 kwh.  $/m^2$ por día).

 $\overline{a}$ 

<sup>&</sup>lt;sup>4</sup> Una Visión al 2030 de la Utilización de las Energías Renovables en México, UAM 2005, México

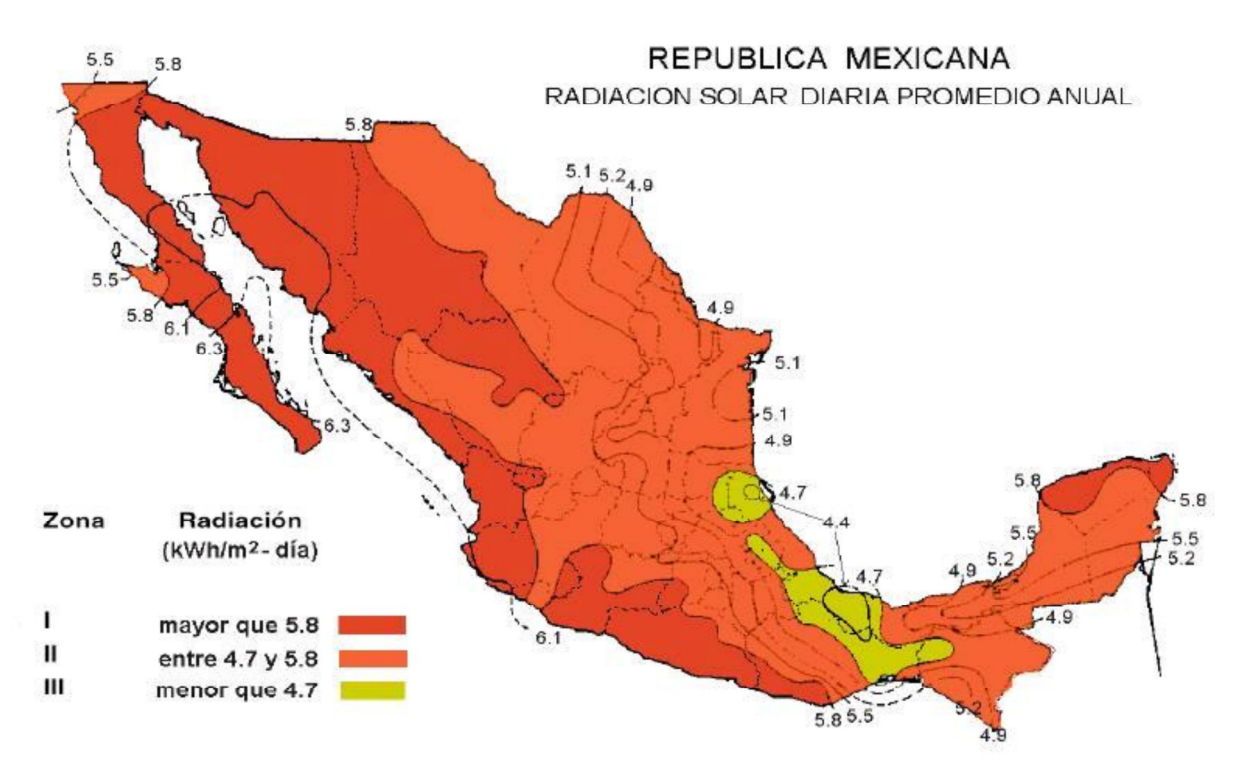

Fig.1.3 Mapa de radiación solar en México (Fuente: IIE).

# 1.2 Formas de captación de la Energía Solar

Se consideraran dos formas de aprovechar la energía solar: energía solar térmica (pasiva y activa) y energía solar fotovoltaica.

#### **a) Energía solar térmica.**

Consiste en la captación del calor de las radiaciones solares para calentar un fluido (aceite), que posteriormente, según la temperatura alcanzada, es utilizado en distintos usos. Una posibilidad es calentar agua para uso doméstico (baño, calefacción, etc.); la temperatura alcanzada en estas instalaciones no supera los 100ºC. Si se concentran los rayos solares por medio de unos espejos especiales llamados colectores, se pueden conseguir temperaturas muy superiores y se genera el vapor necesario para mover una turbina que, asociada a un alternador, produce electricidad. Este es el sistema utilizado en la Plataforma Solar de Almería en España, uno de los complejos más importantes del mundo.

#### **b) Energía solar fotovoltaica.**

Consiste en la transformación directa de la energía luminosa en energía eléctrica. Para ello se han diseñado las denominadas células solares o células fotovoltaicas, formadas por láminas muy delgadas de materiales semiconductores (por ejemplo, silicio), donde la energía de la luz solar (fotones) excita los electrones del material semiconductor y su flujo genera electricidad.

Algunos aparatos como calculadoras y relojes funcionan con pequeñas celdas fotovoltaicas. De mayores dimensiones son las placas fotovoltaicas instaladas en algunas viviendas rurales alejadas de las líneas eléctricas convencionales y también se pueden reunir muchas placas en una central fotovoltaica.

Los principales inconvenientes de este sistema son:

- La energía solar es dispersa, por lo que hay que cubrir grandes superficies para conseguir una cantidad suficiente de energía, lo cual produce un impacto visual en el área donde se usa.

- La energía solar es intermitente y de distribución heterogénea, por lo que no se puede aprovechar en todas partes.

- El costo de fabricación de las células fotovoltaicas es, al menos de momento, muy elevado.

Existen múltiples mecanismos de captación de la energía solar que pueden ser aprovechados como fuentes de energías alternas (Fig. 1.4).

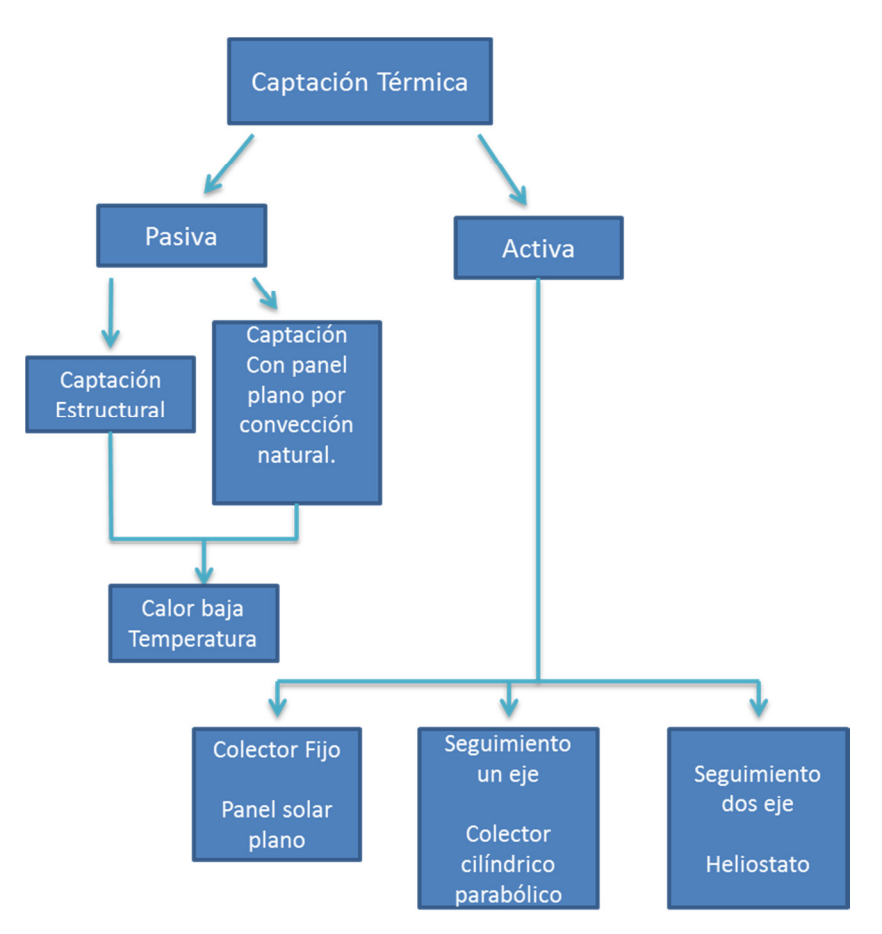

Fig.1.4 Usos de la energía solar.

# 1.3 Sistemas de concentración solar

Los cinco conceptos de concentración solar más utilizados son:

- Colector solar plano o panel solar térmico: consiste de una caja plana metálica por la que circula un fluido que se calienta a su paso por el panel. Este tipo de colector es de baja temperatura. Se puede diferenciar a su vez entre:
	- Captador plano protegido: estos constan de un vidrio que limita las pérdidas de calor.
	- Captador plano no protegido: este es un sistema más económico y de bajo rendimiento, utilizado esencialmente para climatización de piscinas.
- Concentradores cilindro-parabólicos y concentradores lineales Fresnel por reflexión: Son concentradores de foco lineal con seguimiento en un solo eje. Las concentraciones de la radiación van de 30 a 80 veces y potencias por campo unitario de 30 a 80 MW.
- Sistemas de torre o de receptor central: Consisten en un campo de helióstatos que siguen la posición del Sol en todo momento (elevación y acimut) y orientan el rayo reflejado hacia el foco colocado en la parte superior de una torre. Los órdenes de concentración son de 200 a 1.000 y las potencias unitarias de 10 a 200 MW.
- Discos parabólicos: Son pequeñas unidades independientes con reflector parabólico habitualmente conectado a un motor Stirling situado en el foco. Los niveles de concentración son superiores (1.000-4.000) y las potencias unitarias son de 3 a 25 kW.

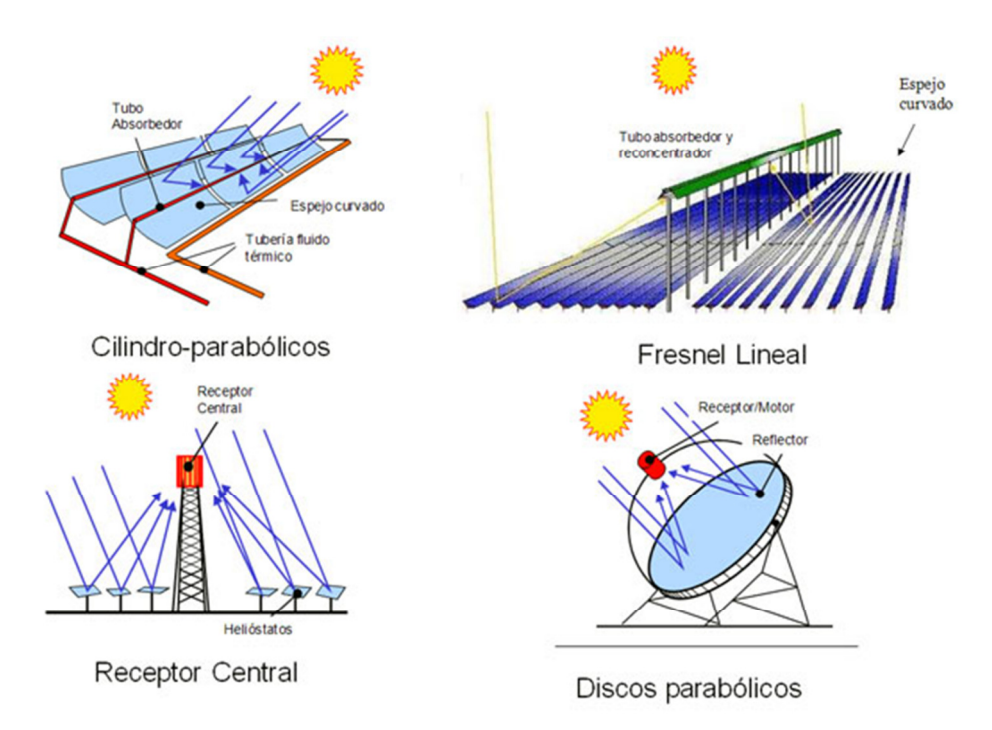

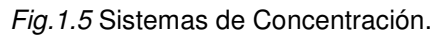

A continuación se muestra una gráfica sobre la relación de concentración contra la temperatura que alcanzan los distintos tipos de sistemas de concentración solar.

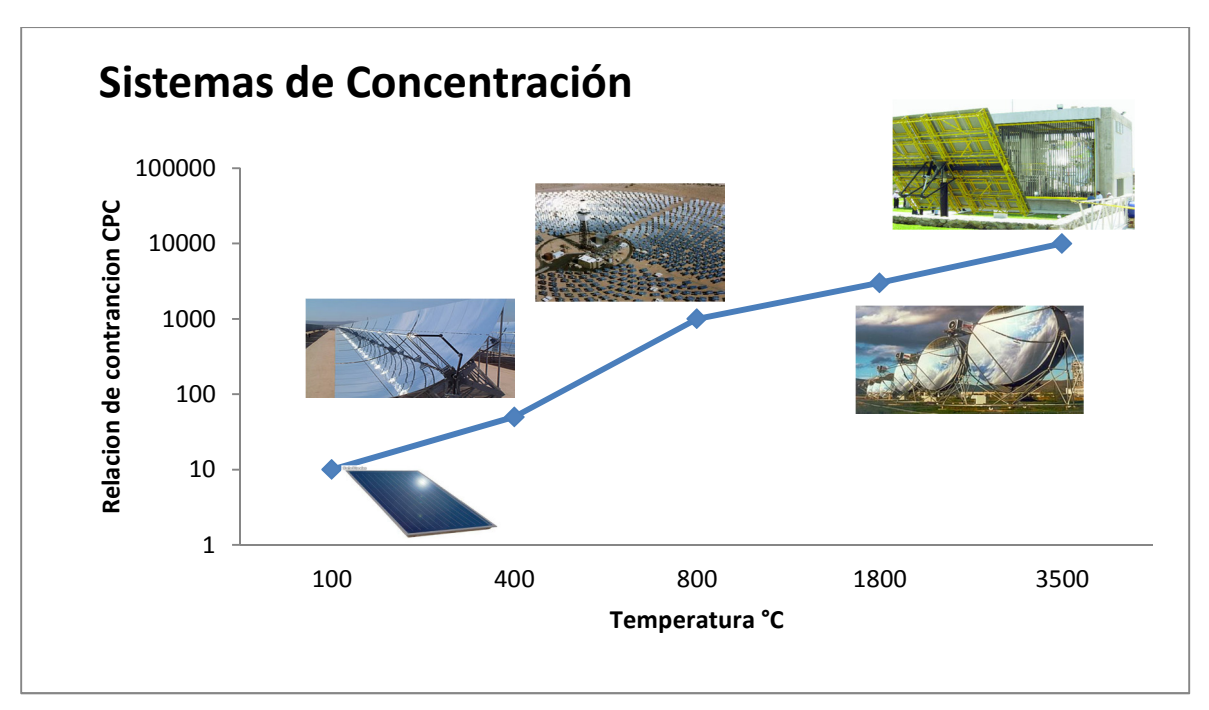

Grafica 1 Relación de Concentración contra temperatura de los Sistemas de Concentración.

#### **Hornos Solares:**

Un horno solar es una estructura que utiliza la energía solar concentrada para producir altas temperaturas, por lo general para la industria. Espejos parabólicos o helióstatos concentran la luz en un punto focal. La temperatura en el punto focal puede llegar a 3.500°C. El calor generado se puede utilizar para procesar una variedad de materiales, para generar electricidad, fundir acero o generar hidrogeno. De esta forma se obtiene una alternativa limpia con respecto a los hornos convencionales que queman combustibles fósiles.

A partir del funcionamiento e investigación de diferentes hornos solares de alto flujo situados en institutos de investigación, se ha demostrado que la luz del sol concentrada puede ser utilizada en los procesos de fabricación para la industria automotriz, aeroespacial, y electrónica entre otras. El horno solar también ha demostrado ser eficaz en la descontaminación de desechos peligrosos.

Por estas razones se decidió realizar la construcción del Horno Solar de Alto Flujo Radiativos (HSAFR) localizado en Temixco Morelos. Este horno es el primero en México y en Latinoamérica que forma parte del Laboratorio Nacional de Sistemas de Concentración Solar y Química Solar (Lacyqs). El HSAFR es un instrumento que usa la energía solar concentrada para investigación básica, así como en el estudio de varios procesos industriales y el desarrollo de componentes de tecnologías para la generación termosolar de potencia eléctrica, como también probar, analizar y producir nuevos materiales, evaluar propiedades de diferentes fluidos de trabajo, diseñar dispositivos aplicados a procesos termodinámicos como receptores y reactores fotoquímicos, todos sujetos a altos flujos radiactivos y/o temperaturas elevadas del orden de 3500°C o más. Los hornos solares pueden variar en su configuración, sin embargo todos ellos se componen esencialmente de tres partes principales: un concentrador, un helióstato, y un obturador o atenuador (Fig. 1.6)

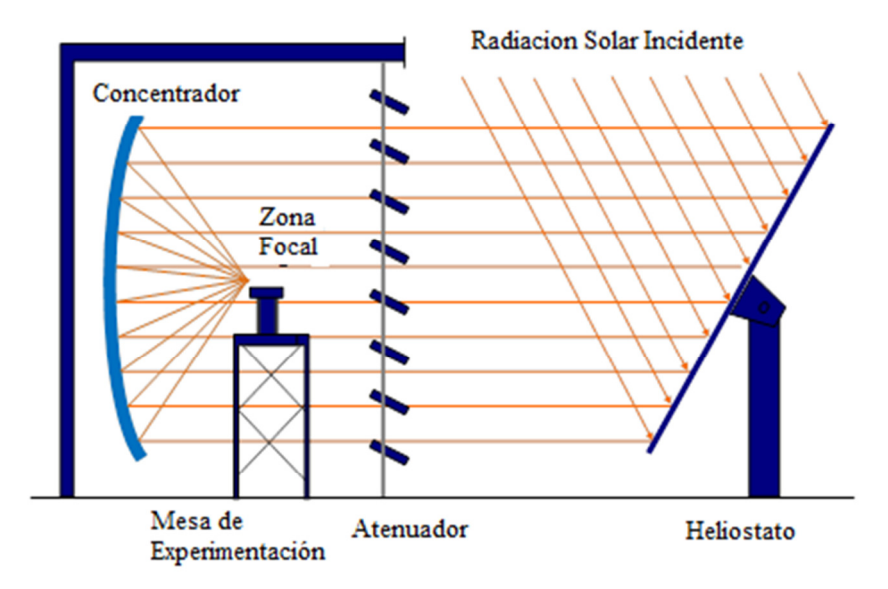

Fig.1.6 Componentes de un Horno Solar.

Además de los componentes anteriores, en el HSAFR de Temixco existe una plataforma móvil que permite el posicionamiento preciso de los experimentos en diferentes puntos de la región focal. También cuenta con todos los sistemas de adquisición que se requieren para el seguimiento de las diferentes variables experimentales, tales como temperatura, presión de flujo, velocidad de flujo, radiación solar, etc. Algunas de estas variables se pueden utilizar en un circuito cerrado de control del horno, dependiendo de la naturaleza de cada experimento.

Todos los componentes del horno, a excepción del helióstato y sensores para la medición de la radiación solar y velocidad del viento, se encuentran en el interior del laboratorio. EL laboratorio aloja a un número de investigadores y sus experimentos, está equipado con computadoras y herramientas de adquisición de datos, un equipo de visión, sofisticados instrumentos para controlar las variables experimentales necesarias así como dispositivos automatizados.

Los hornos solares que existen en el mundo:

- El Horno Solar de Odeillo en Francia del Centro Nacional de la Investigación Científica (CNRS) de 1 Mega Watt térmicos.
- El Horno Solar de la Academia de las Ciencias de la Republica en Uzbekistan de 1000 Kilo Watt térmicos.
- El Horno Solar del, "Paul Scherrer Institute" (PSI) en Suiza de aproximadamente 25 – 40 Kilo Watt térmicos.
- El Horno Solar del "National Renewable Energies Laboratory" (NREL) en Colorado USA de 10 Kilo Watt.
- El Horno Solar del Centro de Investigaciones Energeticas Medio Ambientales y Tecnologicas (CIEMAT) ubicado en la Plataforma Solar de Almería (PSA), España de 45 Kilo Watt
- El Horno Solar del Centro Aeroespacial Alemán (DLR) en Colonia, Alemania de 20 Kilo Watt.

# 1.4 Descripción del Horno Solar de Alto Flujo Radiativo (HSAFR) del CIE-UNAM.

El concentrador se encuentra en el corazón del sistema, y su función es la de concentrar la radiación solar a niveles muy altos con el fin de alcanzar altas temperaturas en la zona focal. El concentrador en un horno solar no se mueve, todo el movimiento requerido para el seguimiento del sol se lleva a cabo por el helióstato. Esto se hace con el fin de tener una zona estática focal, que a su vez proporciona un ambiente más controlado para los experimentos. Gran parte de la calidad del rendimiento del horno depende de la capacidad de los helióstatos para el seguimiento del sol con precisión. El atenuador se abre y cierra parcialmente en diferentes grados para proporcionar un medio preciso de control de la cantidad de radiación que se permite entrar en el sistema. En particular, el HSAFR del CIE-UNAM consta de un helióstato con un área de 81 m2, un atenuador de 42,2 m2, y un concentrador óptico que consta de 409 espejos hexagonales primera superficie de vidrio pulido [2] ver Figura 1.7.

Con el diseño óptico del HSAFR se espera generar una potencia térmica de 30 KW, con flujos radiativos pico por arriba de los 10 000 soles de concentración. Se realizó una modelación de trazado de rayos para determinar la óptica óptima del concentrador y del helióstato. [Riveros et. al., 2010].

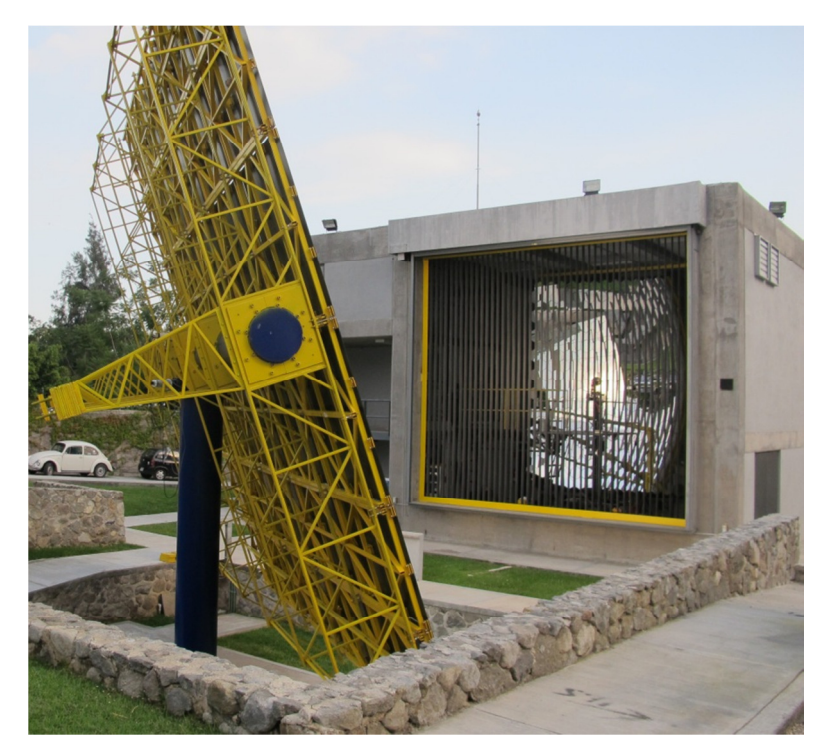

Fig.1.7. Horno Solar de Alto Flujo Radiativo, en el CIE-UNAM, Temixco Morelos A continuación se describen los elementos principales del HSAFR del CIE UNAM.

#### El concentrador.

Un concentrador es un tipo de colector solar, capaz de concentrar la energía solar en un área reducida aumentando la intensidad energética. Similar a una lupa enfocando su luz en un punto, los concentradores reflejan la luz solar por medio de un arreglo de espejos alineados hacia un objetivo capaz de captar dicha energía para su aprovechamiento. El concentrador del HSAFR, es un concentrador facetado y consta de un arreglo en forma de panal de 409 espejos (o facetas) de primera superficie. Los espejos tienen forma hexagonal con 40 cm de diámetro y superficie esférica. El arreglo de los espejos está dividido en cinco ópticas diferentes los cuales están montados sobre una estructura esférica de dimensiones 6.72 m X 6.2 m. Cada faceta se puede orientar individualmente y manualmente ya que por el momento no se cuenta con algún sistema para realizar esta orientación automáticamente y todo con el fin de corregir errores de aberración esférica. La distancia focal del sistema concentrador es de 3.68 m, [Riveros et. al., 2010]. La Figura 1.8 muestra una fotografía del concentrador.

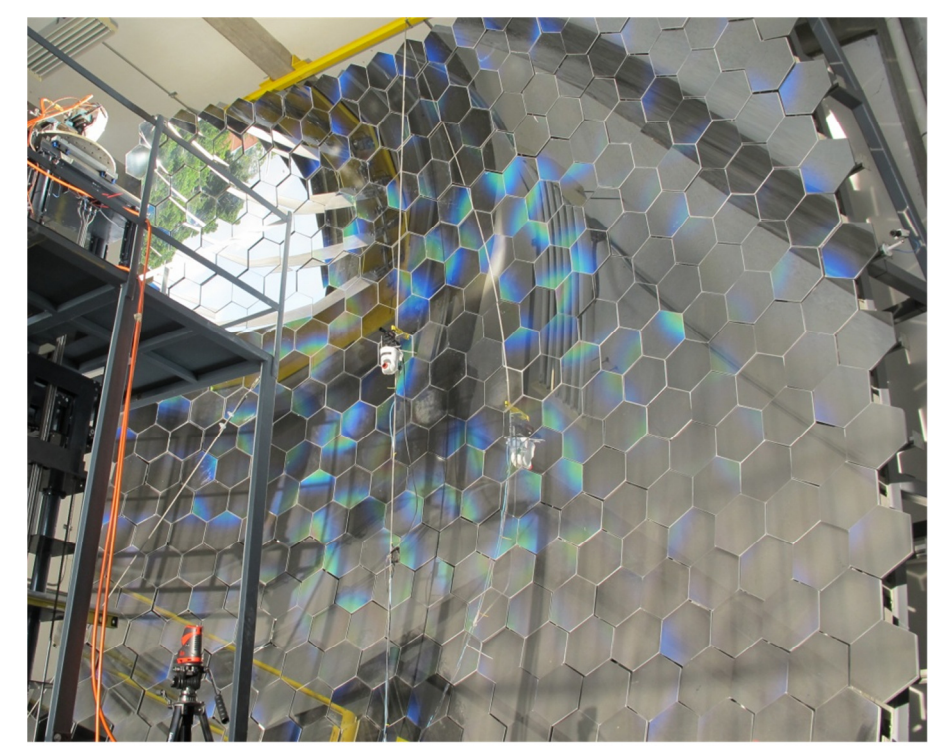

Fig. 1.8 Fotografía del concentrador del HSAFR

#### Atenuador.

El atenuador es el sistema que regula la entrada de la radiación solar al concentrador. Tiene una escala del 0% que es el cierre total de este sistema, y el 100% que indica apertura total con una posición perpendicular al marco. Este sistema consta de 45 láminas de acero inoxidable sandblasteado colocadas de manera vertical en un marco de 6.29 m X 6.7 m. En la Figura 1.9 se muestra una fotografía del atenuador visto desde el interior del horno solar. Este sistema es el único medio en que se puede regular la radiación que entra a todo el sistema por lo que es de suma importancia tener un control confiable y seguro, si existiera algún imprevisto durante un experimento, el atenuador funge como sistema de seguridad ya que cuenta con distintos paros de emergencia.

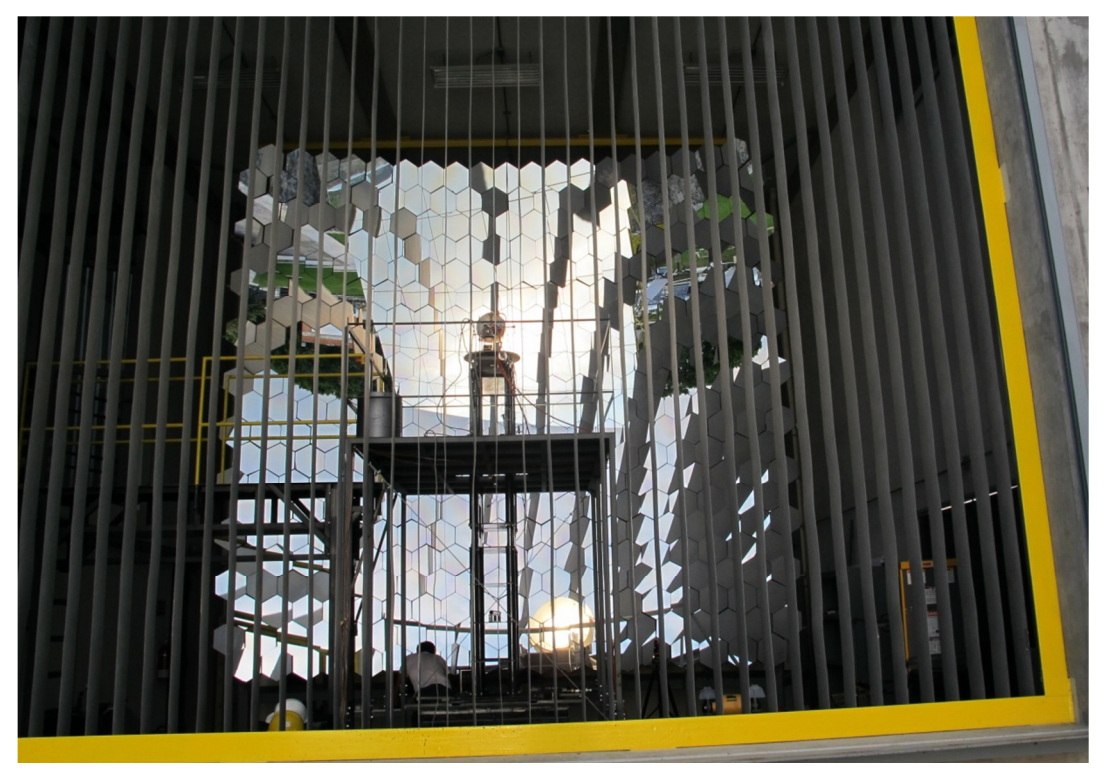

Fig. 1.9 Atenuador visto desde el exterior del HSAFR.

#### Helióstato.

El helióstato HRFSF tiene una superficie de 81 $m<sup>2</sup>$  y consta de 30 facetas que deben ser alineadas entre si cuidadosamente con el fin de garantizar que todos los rayos reflejados sobre el eje concentrador focal sean paralelos, con una variación no superior a 1 mrad. Con el fin de seguir el sol durante el día, la estructura de helióstatos tiene un conjunto de transmisiones conectadas a 90° que proporcionan el movimiento en los ejes de los motores de azimut y elevación. Estas transmisiones tienen un tornillo sin fin con una proporción muy alta (18400-1), provocando que el movimiento del helióstato sea muy despacio. Los motores utilizados para la transmisión de helióstatos son de corriente continua con escobillas de 24 V@2.6 A. Cada motor tiene un codificador de 5V con una resolución de 2000 espacios por cada 360° que permite conocer la posición angular con precisión <0,0002 mrad en cada salida del eje. Estos motores son controlados por un C-Rio 9074 controlador, National Instruments, y dos tarjetas de NI 9505, la Figura 1.10 muestra el H81.

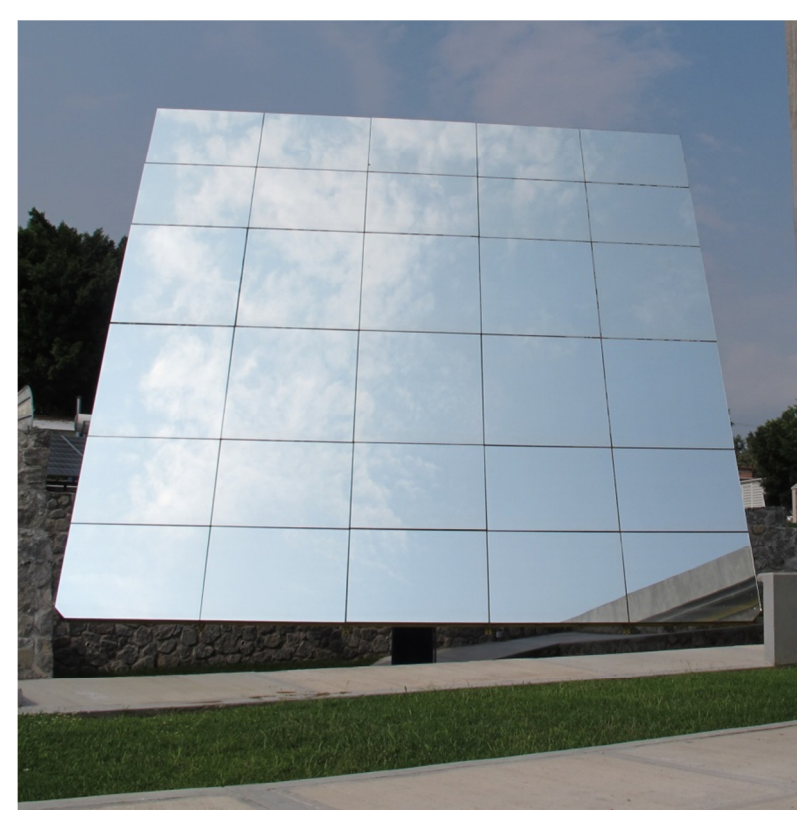

Fig. 1.10 Helióstato H81, utilizado para operar el HSAFR. Mesa de trabajo con movimiento en 3D.

El HSAFR tiene una mesa de trabajo que tiene desplazamiento en tres direcciones, (ejes, X, Y, Z). Sobre esta mesa se montan los dispositivos experimentales como receptores o reactores químicos. La mesa tiene la capacidad de proporcionar un movimiento con precisión de una décima de milímetro en cualquiera de las tres direcciones. Con esto se logra tener el control en el posicionamiento de los receptores/reactores en la zona focal del HSAFR. La Figura 1.11 presenta fotografías de la mesa con movimiento tridimensional con capacidad de carga de 250 Kg.

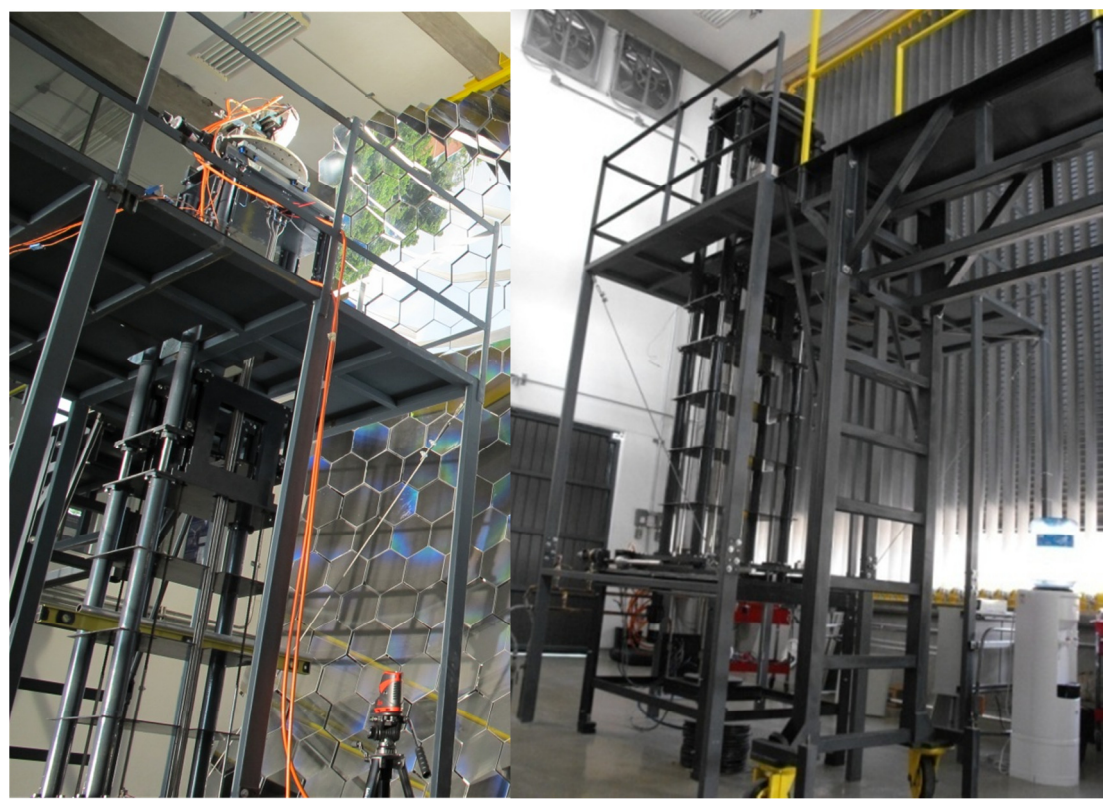

Fig. 1.11 Mesa de trabajo con movimiento en tres ejes, HSAFR CIE-UNAM.

# 1.5 Objetivos y Metas

Recientemente en el CIE se terminó la construcción del horno solar denominado Horno Solar de Altos Flujos Radiativos (HSAFR), el cual se encuentra funcionando en una primera etapa. Sin embargo se han detectado ciertas fallas que se mejoraran a partir de los distintos algoritmos que se propondrán en la tesis para garantizar el correcto funcionamiento del horno. Esto no solo requiere que se optimice la parte del software sino también en la parte del hardware es necesario implementar sensores y otros accesorios para de igual manera garantizar que no habrá falla alguna en cuanto se realice alguna prueba, y también garantizar la seguridad tanto del usuario como del experimento en cuestión. Una vez terminado y probado el software es necesario tener unos manuales de operación para que el usuario sea capaz de tener un buen desempeño y funcionamiento del HSAFR, al igual que para aclarar alguna duda que el usuario pueda tener.

El objetivo general de esta tesis es implementar algoritmos de optimización dentro de un sistema SCADA para el HSAFR para resolver problemas (deriva, control temperatura,

mejoramiento de interfaz usuario, entre algunos) que se han ido detectando con el uso continuo del horno solar HSAFR.

Los objetivos específicos de esta tesis abarcan dos aspectos:

- 1) La instrumentación faltante de los distintos sistemas del horno solar.
- 2) La optimización del software necesario para el control de los sistemas del horno y para el registro de las variables medidas.

#### **Metas**

- Optimizar los distintos sistemas de control del HSAFR.
- Identificar e implementar los accesorios para el correcto funcionamiento de los sistemas del HSAFR.
- Realizar una campaña de mediciones para visualizar el correcto funcionamiento del HSAFR.
- Analizar resultados experimentales.

# **PLATAFORMAS DE CONTROL**

"La primera regla de cualquier tecnología utilizada es que la automatización aplicada a una operación eficiente magnificará la eficiencia. La segunda es que si la automatización se aplica a una operación ineficiente, magnificará la ineficiencia"

Bill Gates

# 1.6 Introducción a los Sistemas de Control

El control automático ha desempeñado una función vital en el avance de la ingeniería y la ciencia, y por lo tanto ha tenido un gran impacto en el desarrollo de nuestra sociedad. Ha permitido:

- Automatizar tareas humanas repetitivas, tediosas y/o peligrosas.
- Mejorar la calidad de los productos gracias a que se puede trabajar con tolerancias mucho menores.
- Disminuir costos de producción en mano de obra e insumos.
- Mejorar la seguridad de operación de las máquinas y procesos

Por estas razones, el control automático se ha convertido en una parte importante e integral de los procesos modernos industriales y de manufactura. Los podemos encontrar en diferentes tipos de industrias tales como industrias del transporte, incluyendo la aeroespacial; procesos químicos y biológicos; sistemas mecánicos, eléctricos y electromecánicos; agroindustria, industrias de procesos y de manufactura, así como en sistemas económicos, políticos y sociales.

Algunos ejemplos de sistemas de control presentes en la industria incluyen líneas de ensamble automático, control de calidad de productos manufacturados, control de máquina-herramienta, sistemas de transporte, sistemas de potencia, robótica, control de inventarios, etc. Así mismo, muchas actividades de la vida diaria están afectadas por algún tipo de sistema de control, por ejemplo el control de temperatura del refrigerador o el sistema de control de combustión electrónica de los automóviles. Incluso el cuerpo humano cuenta con diferentes sistemas de control: control de la temperatura corporal, presión arterial, etc. Todo esto se puede analizar a través de la teoría de control automático.

Los avances de la teoría y la práctica del control automático aportan los medios para obtener un desempeño óptimo de los sistemas dinámicos, y obtener los beneficios mencionados anteriormente. Por esta razón los ingenieros y científicos deben tener un buen conocimiento de este campo.

La aplicación de los sistemas de control requiere de varias tecnologías como la informática, la eléctrica, la electrónica y las comunicaciones. También exige buena fundamentación matemática y conocimientos del proceso a controlar. De lo anterior se deriva que los sistemas de control sean un área multidisciplinar y transversal a las ingenierías y otras ciencias.

#### 2.2 Definiciones

Las definiciones de los términos usados a largo de este trabajo se presentan a continuación.

**VARIABLES DEL SISTEMA**: Magnitudes, sometidas a vigilancia y control, que definen el comportamiento de un sistema (velocidad, temperatura, posición, etc.).

**SISTEMA DE CONTROL**: Arreglo de componentes físicos interconectados de forma que se puedan comandar dinámicamente.

**ENTRADA:** Excitación que se aplica a un sistema de control desde una fuente de energía externa con el fin de provocar una respuesta.

**SALIDA:** Respuesta obtenida que puede ser diferente a la especificada.

**PERTURBACIÓN:** Señales no deseadas que influyen de forma adversa en el funcionamiento del sistema. Por ejemplo abrir una ventana representa una perturbación en el sistema de control de temperatura mediante termostato.

**PLANTA:** Sistema sobre el que se pretende actuar.

**SISTEMA:** Conjunto de elementos interrelacionados capaces de realizar una operación dada o de satisfacer una función deseada.

**ENTRADA DE MANDO:** Señal externa al sistema que condiciona su funcionamiento.

**SEÑAL DE REFERENCIA:** Señal de entrada conocida que nos sirve para calibrar al sistema.

**SEÑAL ACTIVA:** También se denomina señal de error. Representa la diferencia entre la señal de entrada y la realimentada.

**UNIDAD DE CONTROL:** Unidad que gobierna la salida en función de una señal de activación.

**UNIDAD DE REALIMENTACIÓN:** Unidad formada por uno o varios elementos que captan la variable de salida, la acondicionan y trasladan a la unidad de comparación.

**ACTUADOR:** Elemento que recibe una orden desde el regulador o controlador y la adapta a un nivel adecuado según la variable de salida necesaria para accionar el elemento final de control, planta o proceso.

**TRANSDUCTOR:** Elemento que transforma una magnitud física en otra que es capaz de interpretar el sistema.

**AMPLIFICADOR:** Elemento que proporciona un nivel de señal procedente de la realimentación, entrada, comparador, etc., adecuada al elemento sobre el que actúa.

# 2.3 Clasificaciones de los Sistemas de Control

Son muchas las clasificaciones posibles de realizar; aquí se presentan algunas de mayor interés.

**DE LAZO ABIERTO:** Son los sistemas en los cuales la salida no afecta la acción de control. Por tanto a cada entrada de referencia le corresponde una condición operativa fija. Esto da como resultado que la precisión del sistema dependa de la calibración. Ante la presencia de perturbaciones, un sistema de control en lazo abierto no realiza la tarea deseada. En la práctica, el control en lazo abierto sólo se utiliza si se conoce la relación entre la entrada y la salida y si no hay perturbaciones internas ni externas.

#### Elementos Básicos

- Elemento de control: Elemento que determina qué acción se va a tomar dada una entrada al sistema de control.
- Elemento de corrección: Elemento que responde a la entrada que viene del elemento de control e inicia la acción para producir el cambio en la variable controlada al valor requerido.
- Proceso: Proceso o planta en el sistema en el que se va a controlar la variable.

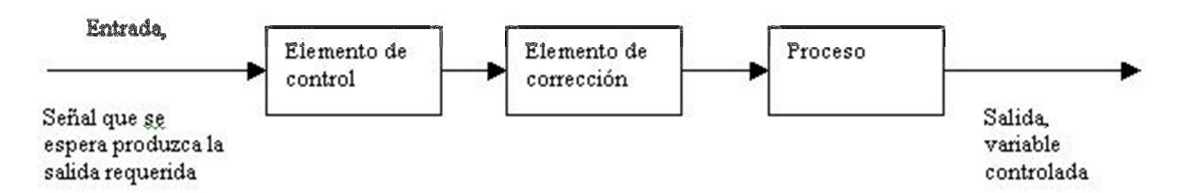

Fig. 2.1 Representación de un Sistema de Lazo Abierto

**DE LAZO CERRADO:** Los sistemas de control realimentados se denominan también sistemas de control de lazo cerrado. En la práctica, los términos control realimentado y control en lazo cerrado se usan indistintamente. En un sistema de control en lazo cerrado, se alimenta al controlador la señal de error de actuación, que es la diferencia entre la señal de entrada y la salida de realimentación (que puede ser la señal de salida misma o una función de la señal de salida y sus derivadas y/o integrales) a fin de reducir el error y llevar la salida del sistema a un valor conveniente.

#### Elementos Básicos

- Elemento de comparación: Elemento que compara el valor requerido o de referencia de la variable por controlar con el valor medido de lo que se obtiene a la salida, y produce una señal de error la cual indica la diferencia del valor obtenido a la salida y el valor requerido.
- Elemento de control: Elemento que decide qué acción tomar cuando se recibe una señal de error.
- Elemento de corrección: Elemento que se utiliza para producir un cambio en el proceso al eliminar el error.
- Elemento de proceso: El proceso o planta, es el sistema dónde se va a controlar la variable.
- Elemento de medición: Elemento que produce una señal relacionada con la condición de la variable controlada, y proporciona la señal de realimentación al elemento de comparación para determinar si hay o no error.

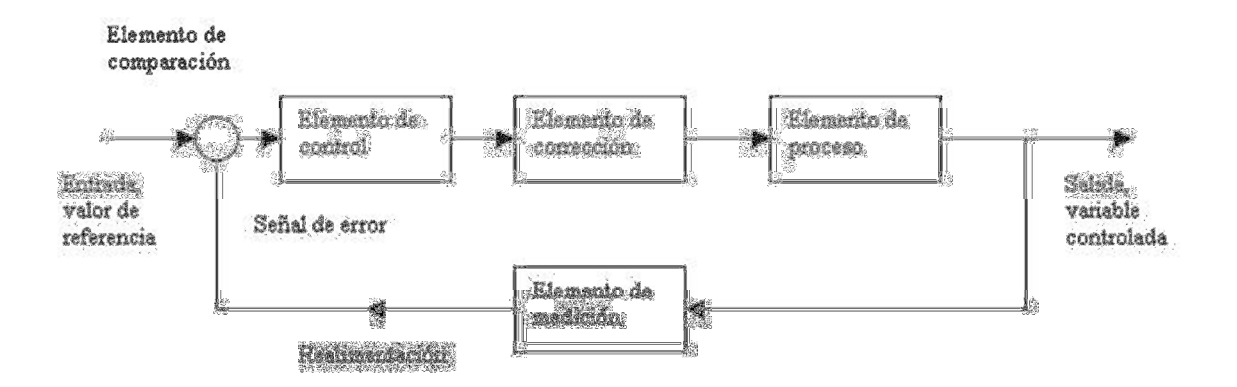

Fig. 2.2 Representación de un Sistema de Lazo Cerrado

**DE ACUERDO A LA FUENTE DE ENERGÍA** del elemento que genera la acción de control:

- Neumáticos (Aire a presión).
- Hidráulicos (Aceite o agua a presión).
- Eléctricos Electrónicos (Electricidad).

#### **DE ACUERDO A COMO SE GENERA LA ACCIÓN DE CONTROL** a partir del error:

- Todo Nada (ON OFF).
- Proporcional (P), Integral (I), Proporcional Integral (PI), Proporcional Derivativo (PD), Proporcional Integral Derivativo (PID).
- Adelanto y/o Atraso de Fase.

# **DE ACUERDO A LA FUNCIÓN:**

 SERVOMECANISMO: Busca seguir una entrada variante; la salida es la posición y/o sus derivadas; por ejemplo, el sistema de control de posición hidráulico

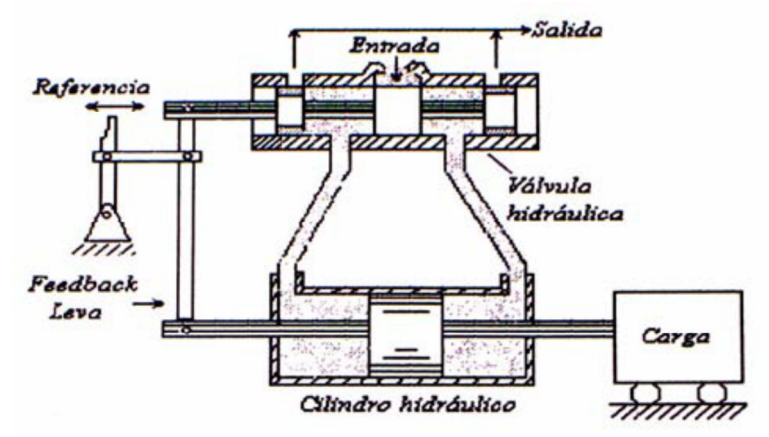

Fig. 2.3 Servomecanismo de posición

 REGULADOR: Busca mantener constante la salida, principalmente ante cambios debidos a disturbios; por ejemplo, los sistemas de control de tensión y frecuencia de los sistemas de generación; el sistema de control de temperatura. La Figura 1.4 muestra un regulador de temperatura.

# **DE ACUERDO A LAS PROPIEDADES** del proceso controlado:

- Parámetros Concentrados Distribuidos.
- Determinístico Estocástico.
- Continuo Discreto (Flujo del producto).
- Estático Dinámico.
- Variante Invariante.
- Lineal No lineal.

# **DE ACUERDO A LA APLICACIÓN INDUSTRIAL:**

• De Procesos: temperatura, flujo, presión, PH, nivel, densidad, composición, viscosidad, color, etc.
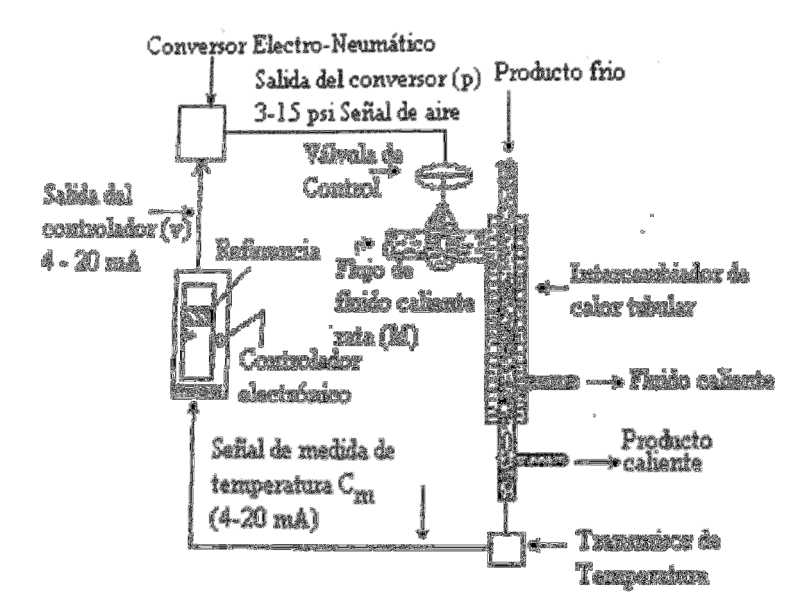

Diegrama Esquemático da un Sistema de Control da Temperatura

Fig. 2.4 Regulador de Temperatura • De Manufactura: Producción de partes: autos, equipos domésticos, etc.

## **DE ACUERDO A LA ESTRATEGIA DE CONTROL:**

- Directo (feedforward) Realimentado (feedback).
- Serie Paralelo.
- Centralizado Distribuido
- Cascada, sobre rango, selectivo, etc.

Los sistemas de control industrial (ICS) es un término general que abarca varios tipos de sistemas de control utilizados en la producción industrial, incluyendo el control de sistemas de supervisión y adquisición de datos (SCADA), sistemas de control distribuido (DCS), y otras configuraciones más pequeñas, tales como los controladores lógicos programables (PLC) que a menudo se encuentran en los sectores industriales.

## 2.4 SCADA Conceptos básicos

SCADA es un acrónimo por Supervisory Control And Data Acquisition (control y adquisición de datos de supervisión). Los sistemas SCADA utilizan la computadora y tecnologías de comunicación para automatizar el monitoreo y control de procesos industriales. Estos sistemas son partes integrales de la mayoría de los ambientes industriales complejos ya que pueden recoger la información de una gran cantidad de fuentes muy rápidamente, y la presentan al usuario en una forma amigable. Los sistemas SCADA mejoran la eficacia del proceso de monitoreo y control proporcionando la información oportuna para poder tomar decisiones operacionales apropiadas. Además, envía la información generada en el proceso productivo a diversos usuarios, tanto del mismo nivel como hacia otros supervisores dentro de la empresa, es decir, que permite la participación de otras áreas como por ejemplo: control de calidad, supervisión, mantenimiento, etc.

Sistemas similares a SCADA son vistos rutinariamente en fábricas, plantas de tratamiento, etc. Éstos son llamados a menudo Sistemas de Control Distribuidos (DCS - Distributed Control Systems). Tienen funciones similares a los sistemas SCADA, pero las unidades de colección o de control de datos de campo se establecen generalmente dentro de un área confinada. Las comunicaciones pueden ser vía una red de área local (LAN), y serán normalmente confiables y de alta velocidad. Un sistema DCS emplea generalmente cantidades significativas de control a lazo cerrado.

Un sistema SCADA por otra parte, generalmente cubre áreas geográficas más grandes, y normalmente depende de una variedad de sistemas de comunicación menos confiables que una LAN.

Los primeros sistemas SCADA eran simplemente sistemas de telemetría que proporcionaban reportes periódicos de las condiciones de campo vigilando las señales que representaban medidas y/o condiciones de estado en ubicaciones de campo remotas. Estos sistemas ofrecían capacidades muy simples de monitoreo y control, sin

proveer funciones de aplicación alguna. La visión del operador en el proceso estaba basada en paneles llenos de indicadores. Mientras la tecnología se desarrollaba, las computadoras asumieron el papel de manejar la recolección de datos, disponiendo comandos de control, y una nueva función - presentación de la información sobre una pantalla. Las computadoras agregaron la capacidad de programar el sistema para realizar funciones de control más complejas.

Los primeros sistemas automatizados SCADA fueron altamente modificados con programas de aplicación específicos para atender a requisitos de algún proyecto particular.

La mayoría de los sistemas SCADA que son instalados hoy en día se está convirtiendo en una parte integral de la estructura de generación de la información corporativa. Estos sistemas ya no son vistos por la gerencia simplemente como herramientas operacionales, sino como un recurso importante de información. En este papel continúan sirviendo como centro de responsabilidad operacional, pero también proporcionan datos a los sistemas y usuarios fuera del ambiente del centro de control.

Cada uno de los elementos de SCADA (Supervisión, Control y Adquisición de datos) involucran muchos subsistemas. Por ejemplo, la adquisición de los datos puede estar a cargo de un PLC (Controlador Lógico Programable) el cual toma las señales y las envía a las estaciones remotas usando un protocolo determinado. Otra forma podría ser que una computadora realice la adquisición vía un hardware especializado y luego esa información la transmita hacia un equipo de radio vía su puerto serial. Así como estas existen muchas otras alternativas.

Las tareas de Supervisión y Control generalmente están más relacionadas con el software SCADA. En el software, el operador puede visualizar en la pantalla de la computadora cada una de las estaciones remotas que conforman el sistema, los estados de éste, las situaciones de alarma y tomar acciones físicas sobre algún equipo lejano. Toda la comunicación se realiza mediante buses especiales o redes LAN. Todo esto se ejecuta normalmente en tiempo real, y están diseñados para dar al operador de planta la posibilidad de supervisar y controlar dichos procesos.

Estos sistemas actúan sobre los dispositivos instalados en la planta, como son los controladores, autómatas, sensores, actuadores, registradores, etc. Además permiten controlar el proceso desde una estación remota, para ello el software brinda una interfaz gráfica que muestra el comportamiento del proceso en tiempo real.

Generalmente se vincula el software al uso de una computadora o de un PLC, la acción de control es realizada por los controladores de campo, pero la comunicación del sistema con el operador es necesariamente vía computadora. Sin embargo el operador puede gobernar el proceso en un momento dado si es necesario.

Un software SCADA debe ser capaz de ofrecer al sistema:

- Posibilidad de crear paneles de alarma, que exigen la presencia del operador para reconocer una parada o situación de alarma, con registro de incidencias.
- Generación de datos históricos de las señales de la planta, que pueden ser guardados para su proceso sobre una hoja de cálculo.
- Ejecución de programas, que modifican la ley de control, o incluso anular o modificar las tareas bajo ciertas condiciones.
- Posibilidad de programación numérica, que permite realizar cálculos aritméticos de elevada resolución sobre el CPU de la computadora.
- •
- 2.5 Funciones principales de un sistema SCADA
	- Supervisión remota de instalaciones y equipos: Permite al operador conocer el estado de desempeño de las instalaciones y los equipos alojados en la planta, lo que permite dirigir las tareas de mantenimiento y estadística de fallas.
	- Control remoto de instalaciones y equipos: Mediante el sistema se puede activar o desactivar los equipos remotamente (por ejemplo abrir válvulas, activar

interruptores, prender motores, etc.), de manera automática y también manual. Además es posible ajustar parámetros, valores de referencia, algoritmos de control, etc.

- Procesamiento de datos: El conjunto de datos adquiridos conforman la información que alimenta el sistema, esta información es procesada, analizada, y comparada con datos anteriores, y con datos de otros puntos de referencia, dando como resultado una información confiable y veraz.
- Visualización gráfica dinámica: El sistema es capaz de brindar imágenes en movimiento que representen el comportamiento del proceso, dándole al operador la impresión de estar presente dentro de una planta real. Estos gráficos también pueden corresponder a curvas de las señales analizadas en el tiempo.
- Generación de reportes: El sistema permite generar informes con datos estadísticos del proceso en un tiempo determinado por el operador.
- Representación se señales de alarma: A través de las señales de alarma se logra alertar al operador frente a una falla o la presencia de una condición perjudicial o fuera de lo aceptable. Estas señales pueden ser tanto visuales como sonoras.
- Almacenamiento de información histórica: Se cuenta con la opción de almacenar los datos adquiridos, esta información puede analizarse posteriormente, el tiempo de almacenamiento dependerá del operador o del autor del programa.
- Programación de eventos: Esta referido a la posibilidad de programar subprogramas que brinden automáticamente reportes, estadísticas, gráfica de curvas, activación de tareas automáticas, etc.

## 2.6 Elementos en un sistema SCADA

Un sistema SCADA está conformado por:

- a) Interfaz Operador Máquinas: Es el entorno visual que brinda el sistema para que el operador se adapte al proceso desarrollado por la planta, también se le conoce por sus siglas en ingles HMI (Human Machine Interface).
- b) Unidad Central (MTU): Conocido como Unidad Maestra. Ejecuta las acciones de mando (programadas) en base a los valores actuales de las variables

medidas. La programación se realiza por medio de bloques de programa en lenguaje de alto nivel (como C, Basic, etc.). También se encarga del almacenamiento y procesado ordenado de los datos, de forma que otra aplicación o dispositivo pueda tener acceso a ellos.

- c) Unidad Remota (RTU): Lo constituye todo elemento que envía algún tipo de información a la unidad central. Es parte del proceso productivo y necesariamente se encuentra ubicada en la planta.
- d) Sistema de Comunicaciones: Se encarga de la transferencia de información del punto donde se realizan las operaciones, hasta el punto donde se supervisa y controla el proceso. Lo conforman los transmisores, receptores y medios de comunicación.
- e) Transductores: Son los elementos que permiten la conversión de una señal física en una señal eléctrica (y viceversa). Su calibración es muy importante para que no haya problema con la confusión de valores de los datos.

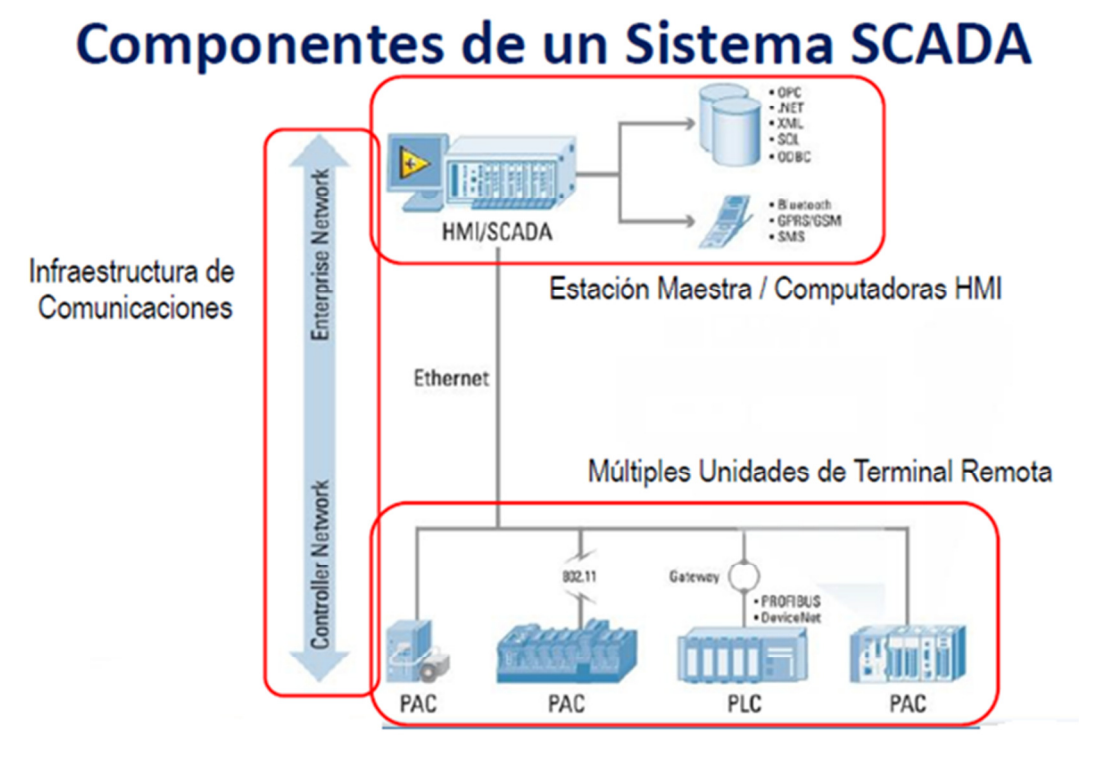

Fig. 2.5 Esquema de los elementos de un sistema SCADA

2.7 Introducción a Labview de National Instruments

Labview es una herramienta diseñada especialmente para monitorizar, controlar, automatizar y realizar cálculos complejos de señales analógicas y digitales capturadas a través de tarjetas de adquisición de datos y puertos seriales.

También se le considera como un lenguaje de programación de propósito general, como es el Lenguaje C o Basic, pero con la característica que es totalmente gráfico. De esta forma se facilita el entendimiento y manejo de dicho lenguaje para el diseñador y programador de aplicaciones tipo SCADA. Labview incluye librerías para la adquisición, análisis, presentación y almacenamiento de datos. Además de otras prestaciones, como la conectividad con otros programas, por ejemplo de cálculo, y en especial Matlab.

Labview está basado en la programación modular, lo cual permite crear tareas muy complicadas a partir de módulos o sub-módulos mucho más sencillos. Además estos módulos pueden ser usados en otras tareas, con lo cual permite una programación más rápida y provechosa.

Para el caso particular del control del Horno Solar de Alto Flujo Radiativos se utilizaron sistemas embebidos reconfigurables de National Instrument conocidos como CompactRio.

Un sistema CompactRio consta de un procesador embebido que opera en tiempo real de bajo consumo de energía y un chip de alto rendimiento FPGA (Field-Programmable Gate Array) configurable por el usuario. El chasis está formado por 4 u 8 ranuras donde se insertan los distintos tipos de módulos E/S, dependiendo del uso. Estos tipos de sistemas de bajo costo ofrecen un acceso abierto a recursos de hardware de bajo nivel para el desarrollo rápido de control personalizado.

Debido a que los módulos de E/S contienen acondicionamiento de señales integrado para rangos de voltaje muy amplios o tipos de señales industriales se pueden utilizar sensores y actuadores.

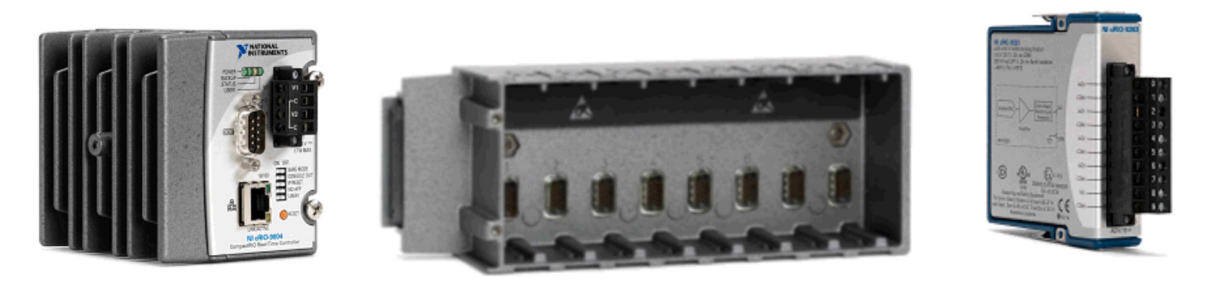

Fig. 2.6 Componentes de un CompactRio (Procesador, Chasis y Módulos E/S)

Los arreglos de compuertas programables (FPGAs) son chips de silicio reprogramables. Cada chip de FPGA está hecho de un número limitado de recursos predefinidos con interconexiones programables para implementar un circuito digital reconfigurable y bloques de E/S para permitir que los circuitos tengan comunicación con el usuario.

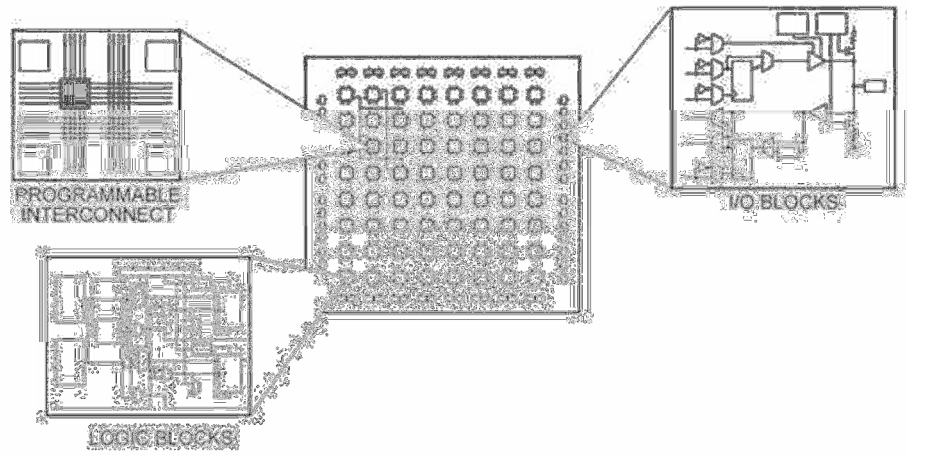

Fig. 2.7 Diferentes partes de un FPGA

# 2.8 Interfaz principal tipo SCADA en el HSAFR

El software y el hardware de adquisición de datos de la HSAFR consiste en un sistema de adquisición de datos compacto FieldPoint, CompactRIO y varios controladores en tiempo real para cada subsistema. La computadora principal o central es un Controlador PXI robusto basado en Windows y se utiliza para el funcionamiento de todos los sistemas del horno. Todo el software de control y la operación se desarrolló usando Labview (National Instruments) [8]. Los datos experimentales se procesan y manejan en la unidad central y se publica simultáneamente en la Web. El sistema de control de la HSAFR es un sistema paralelo capaz de operar las funciones principales de los subsistemas al mismo tiempo

(posicionamiento de helióstatos, apertura y cierre de la persiana, y la ubicación de la experimental establecido mediante el uso de un sistema mecánico de posicionamiento 3D). El sistema también tiene la capacidad de realizar un paro de emergencia en cualquier evento inesperado.

El control central está coordinado a través de una máquina de estado que llama a los sistemas principales, uno a uno o simultáneamente sin ninguna interferencia, logrando así que el sistema sea versátil y robusto. La máquina de estado se muestra en la Figura 2.8 Este control se ejecuta y se sincroniza con la computadora central. Las funciones principales de cada subsistema se describen a continuación:

• Heliostato: Cuenta con una selección del tipo de control de seguimiento deseado, arranque y parada, el ajuste de compensación y paro de emergencia.

• Atenuador: apertura y cierre regulado.

•DAQ (Sistema de Adquisición de Datos): parámetros experimentales de adquisición (temperatura, presión, flujo, radiación, etc.).

• Sistema de visión: La adquisición de imágenes y su procesamiento de experimentos con el fin de determinar la distribución de la radiación se encuentra en el área focal del HSAFR.

• Mesa de posicionamiento: las posiciones de control dentro y fuera de la zona focal.

• Sistema de refrigeración: Inicio y cierre de las bombas de refrigeración, control de válvulas.

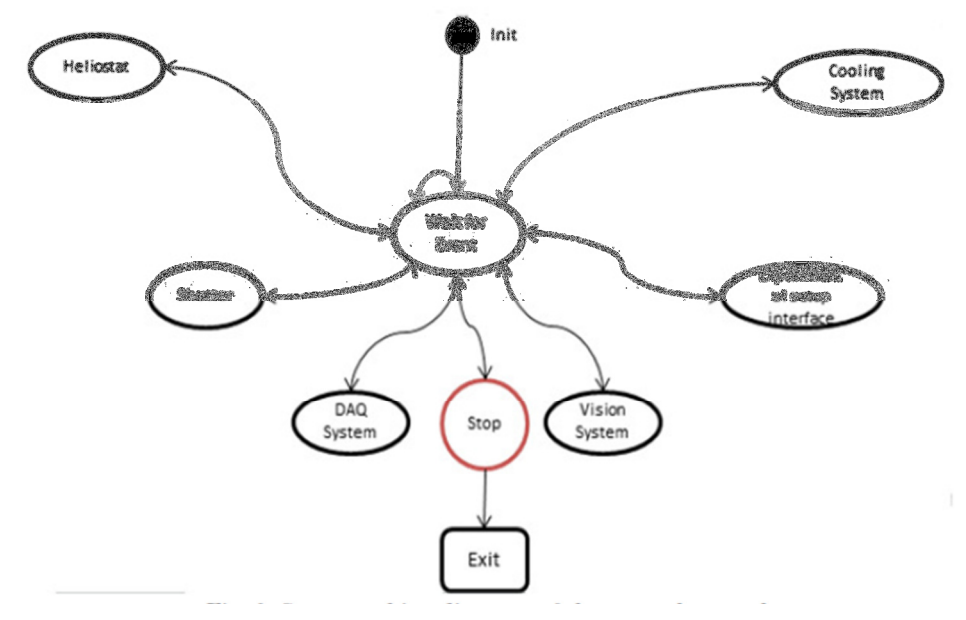

Fig. 2.8 Diagrama de máquina de estados del control central

Estos sistemas se distribuyen en el interior del edificio, como se muestra en la Figura 2.9 Todos los distintos sistemas de control (cuadrados azules) y los sistemas de adquisición (cuadros naranja) están interconectados con la computadora central (cuadro verde) a través de conexiones de red.

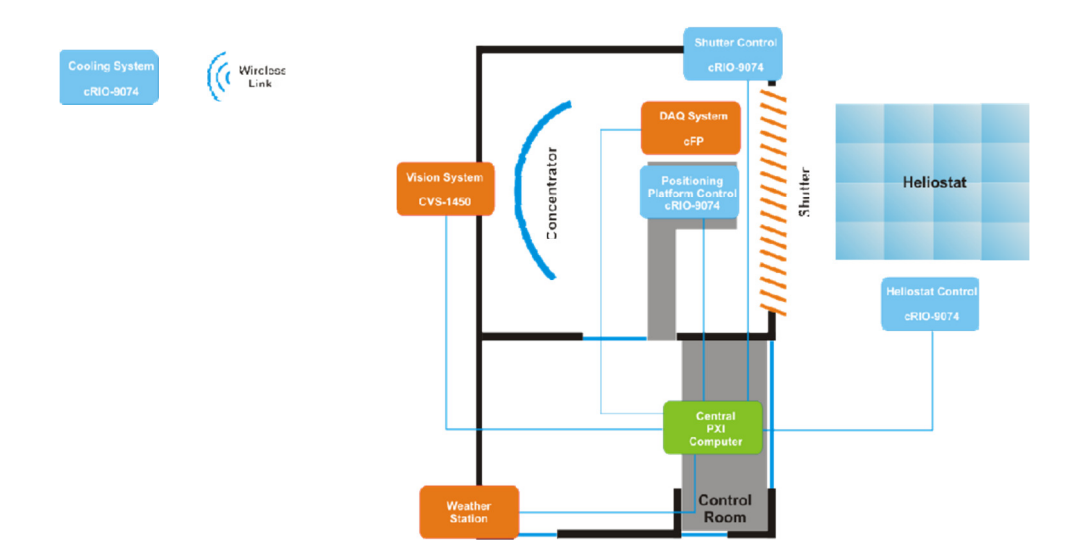

Fig. 2.9 Representación de los sistemas dentro del edificio del Horno Solar.

La Figura 2.10 describe el funcionamiento del sistema SCADA para el control HSAFR a través de un diagrama de sistema dinámico. La parte superior es una máquina de estado del programa principal que se ejecuta en la computadora central y que actúa como medio de enlace entre las interfaces de cada subsistema que se ejecuta. Por esta razón, son "réplicas locales". Esto consiste en llevar seguimiento y tener control de algunos datos desde y hacia cada sistema de control. Esto es común en este tipo de aplicaciones de computación distribuida.

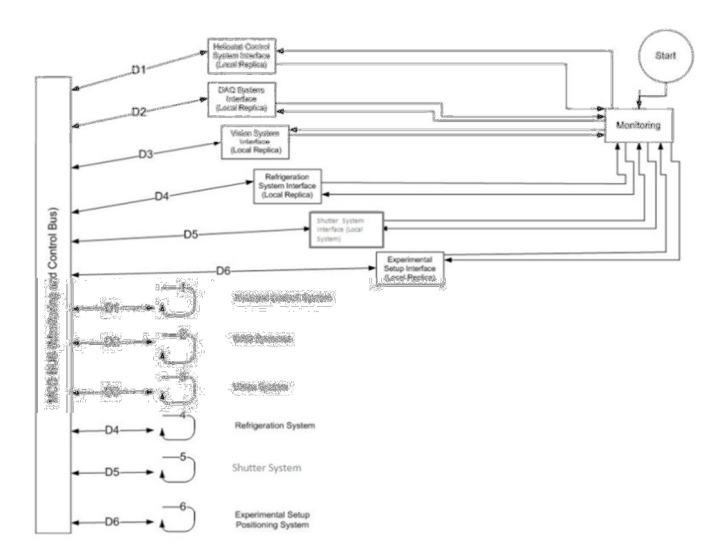

Fig. 2.10 Diagrama del sistema SCADA para el control del HSAFR

El hardware del sistema de control está basando en la tecnología de la serie C, esto quiere decir que los módulos de Entrada/Salida (E/S) están diseñados como módulos de medida autónomos. Todos los circuitos requeridos para realizar medidas específicas están incluidos en el módulo. Todas las conversiones Análogo/Digital y Digital/Análogo (A/D y D/A) se realizan en el módulo antes de que los datos lleguen al chasis.

Cada módulo de E/S contiene acondicionamiento de señales integrado y conectores de terminal de tornillo, BNC o D-Sub. Existe una amplia variedad de E/S por ejemplo, entradas de termopares de ±80 mV, E/S analógicas de muestreo simultáneo de ±10 V, E/S digital e industrial de 24 V con capacidad de corriente de hasta 1 A, entradas digitales diferenciales/TTL con salida de suministro regulado de 5 V para codificadores y entradas digitales universales de 250 Vrms.

El diagrama de la Figura 2.11 muestra la forma de conexión de toda la serie C.

- El Chasis proporciona alojamiento modular y robusto para su controlador (si se usa CompactRio) y los módulos de la serie C. El plano trasero de alto rendimiento en el chasis contiene los datos del sistema y buses de temporización y disparo.
- El controlador ejecuta su aplicación y establece interfaz con los módulos de la serie C.
- El software estable la interfaz con el hardware para reunir, analizar, presentar y almacenar medidas y datos. Este dispositivo es compatible con diferentes lenguajes de programación dependiendo de la plataforma utilizada. En el caso del HSAFR se utiliza la plataforma CompactRio y está a la vez requiere de los módulos de Labview FPGA y el Labview Real-Time.

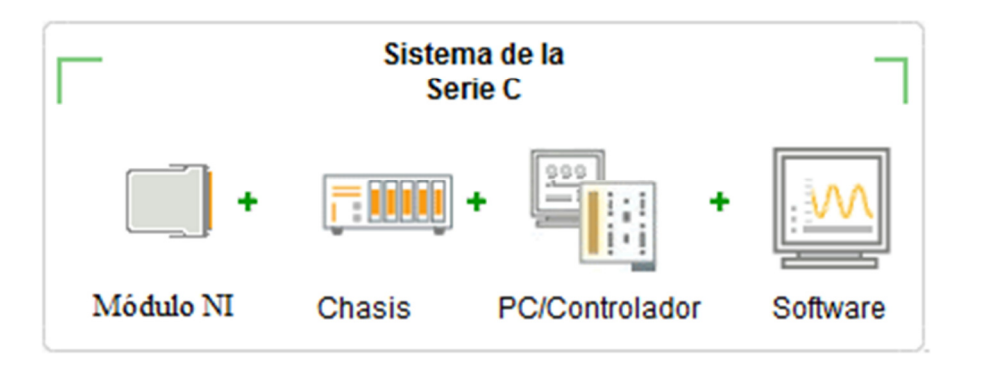

Fig. 2.11 Diagrama de conexión de la Serie C.

## 2.9 Diagnóstico de la Interfaz Usuario

El sistema de control (software), en una primera etapa, fue desarrollado por el CIMAT (Centro de Investigación en Matemáticas). El software consta de una programación tipo SCADA que muestra los distintos sistemas del HSAFR (ver Figura 2.12). Se procesa cada uno de los códigos directamente en el controlador destinado para esa tarea, teniendo protocolos de comunicación entre todos los componentes a través de la red.

La Figura 2.13 muestra el panel frontal del sistema de control SCADA del HSAFR tal y como aparece en la pantalla de la computadora. Este control gráfico permite al operador o al usuario del HSAFR ejecutar todas o cada uno de los subsistemas de control y adquisición de datos.

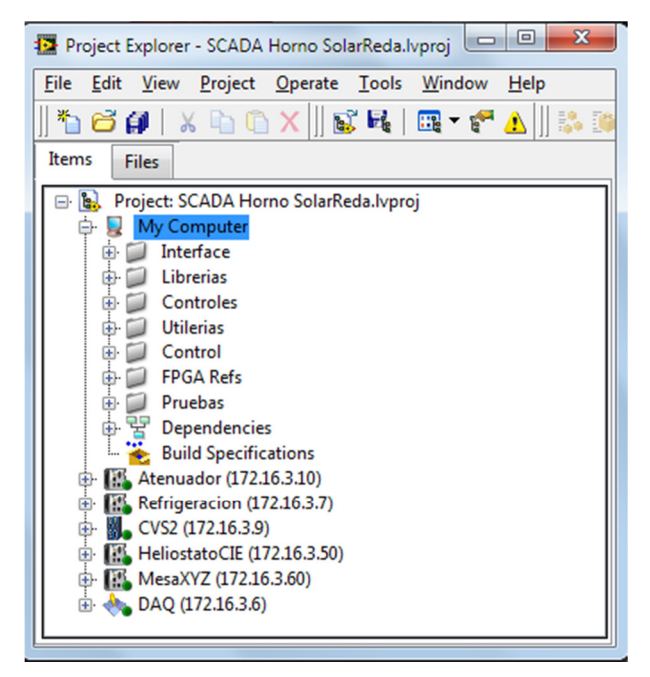

Fig. 2.12 Proyecto General del HSAFR desarrollado en Labview.

Los siguientes puntos son las características principales de esta interfaz en su primera fase:

- Cada código de cada sistema se tiene que ir ejecutando por separado.
- Esta interfaz funciona con el código de Duffie<sup>5</sup>.
- Los botones que se encuentran en la parte izquierda del programa (configuración, bitácora y terminar experimento) no se encuentran activados o habilitados. Sin embargo el botón que dice panel de control habilita un subprograma, ver Figura 2.14, que nos permite activar y desactivar el horario de verano y la velocidad de los vientos.
- En caso de que se necesite modificar los valores de Latitud Estándar, Longitud Local y Longitud Estándar de la ubicación del HSAFR, es necesario cambiarlos desde el programa del Heliostato vi.
- En esta versión se carece de indicadores de horarios tanto estándar como solar.

 $\overline{a}$ 

<sup>5</sup> **J. A. Duffie and W. A. Beckman**, 2006.Solar Engineering of Thermal Processes

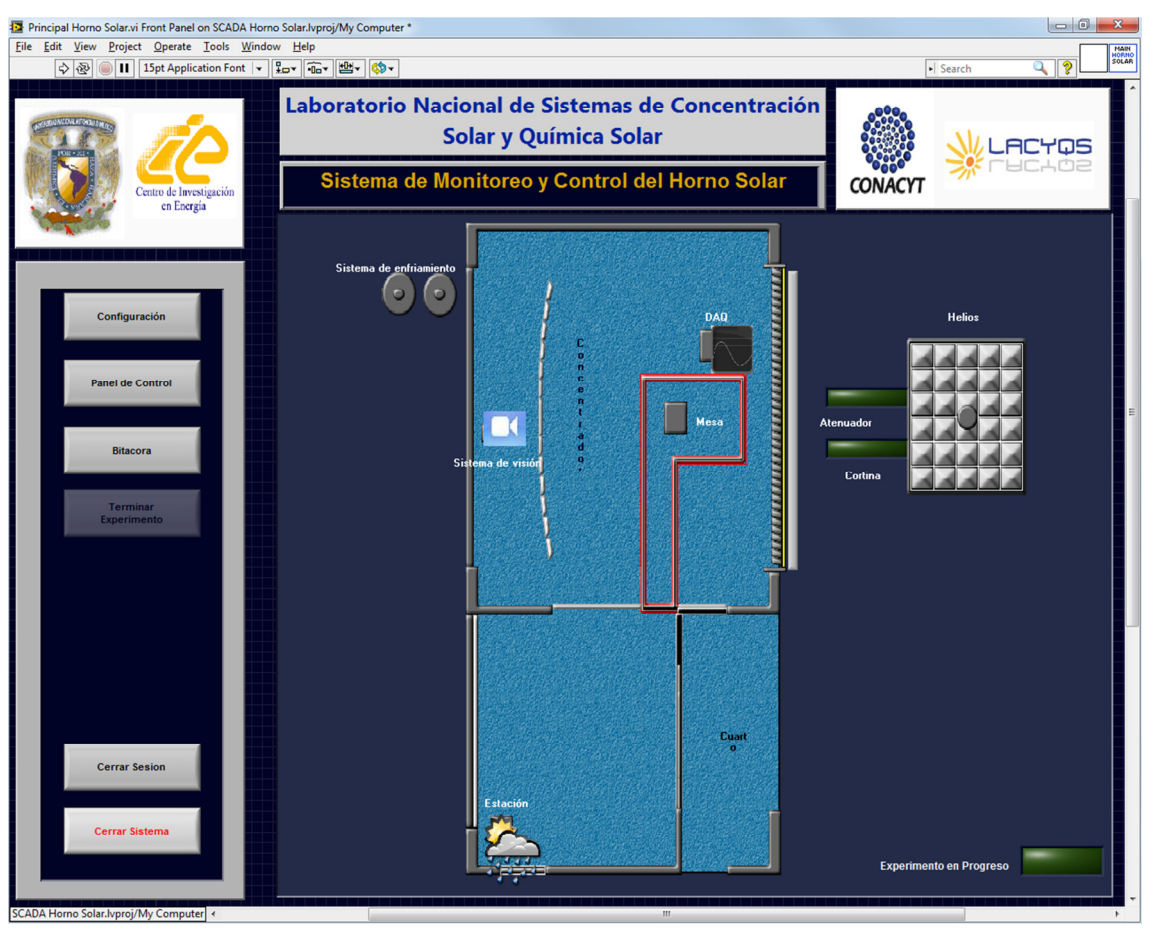

Fig. 2.13 Programa de Interfaz del Usuario

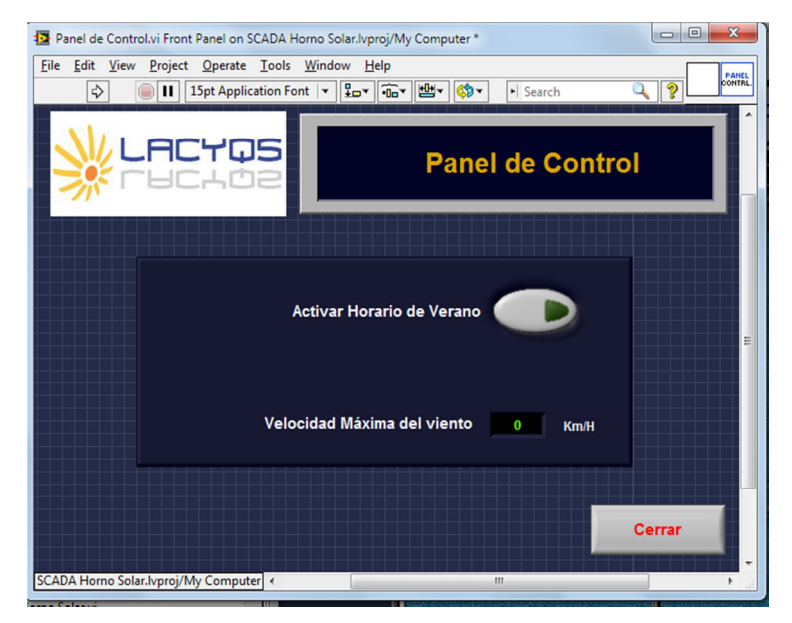

Fig. 2.14 Programa Panel de Control

# 2.10 Optimización del Software Interfaz del Usuario

Los siguientes puntos son las características principales de esta interfaz en la versión modificada:

- El código de cada sistema se ejecuta desde el comienzo ahorrando tiempo de operación y ejecución.
- Esta interfaz funciona con el código de Reda<sup>6</sup> que en el capítulo 3 se indica la optimización del nuevo código.
- Los botones que se encuentran en la parte izquierda del programa fueron activados y se añadió un nuevo botón que es ubicación geográfica, ver Figura 2.15. Éste nos permite modificar los valores de Latitud Estándar, Longitud Local, Longitud Estándar y Altitud, al igual que se puede activar el horario de verano.
- El primer botón que fue activado fue Configuración. Este programa permite configurar un experimento con las siguientes características (ver Figura 2.16):
	- ♦ Nombre de Experimento

 $\overline{a}$ 

- $\bullet$  Inicio Experimento (hora y fecha)
- ♦ Descripción del experimento
- ♦ Control (Control por temperatura o Control por caudal), esas opciones aún no se habilitan. Se pretende realizar estas modificaciones en trabajos futuros.
- ♦ Indicadores de caudal, temperatura, condiciones actuales de temperatura y radiación, posición mesa, tiempo de medición de muestreo y configuración de DAQ.
- El segundo botón que fue activado fue Bitácora, este programa nos permite llevar un registro escrito que recauda la información más importante del experimento que se esté realizando. Este programa también cuenta con un historial de cada experimento ver Figura 2.17 y 2.18.
- El tercer botón aún no está completamente activado. En trabajos futuros se pretende realizar una serie de experimentos con opciones a modificaciones.

<sup>6</sup> **I. Reda, and A. Andreas**.Solar position algorithm for solar radiation applications.Sol. Energ. 2004, 76, 577-589.

• En esta versión ya se incluyeron varios indicadores, como los horarios tanto estándar y la hora solar, al igual que se puede apreciar en qué modo está el heliostato operando.

Todas estas modificaciones se pueden apreciar en la Figura 2.19.

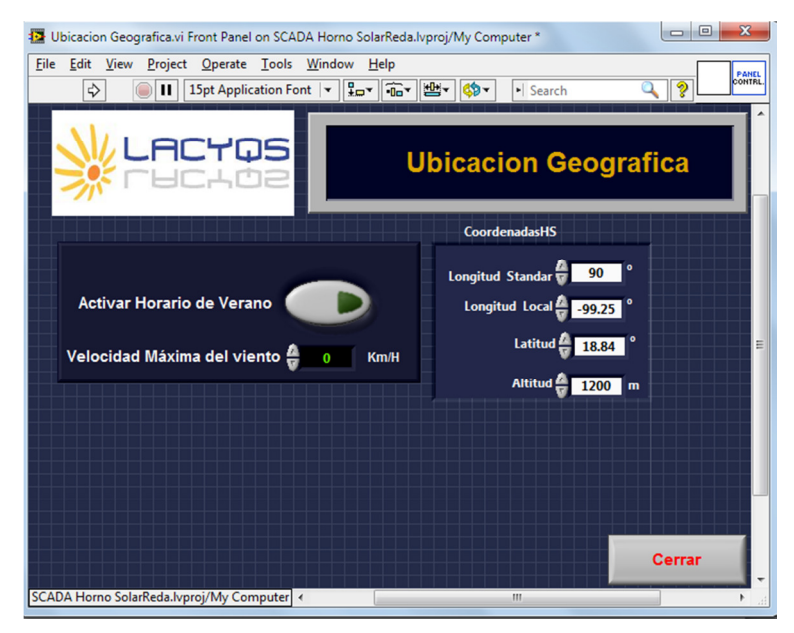

Fig. 2.15 Programa Ubicación Geográfica

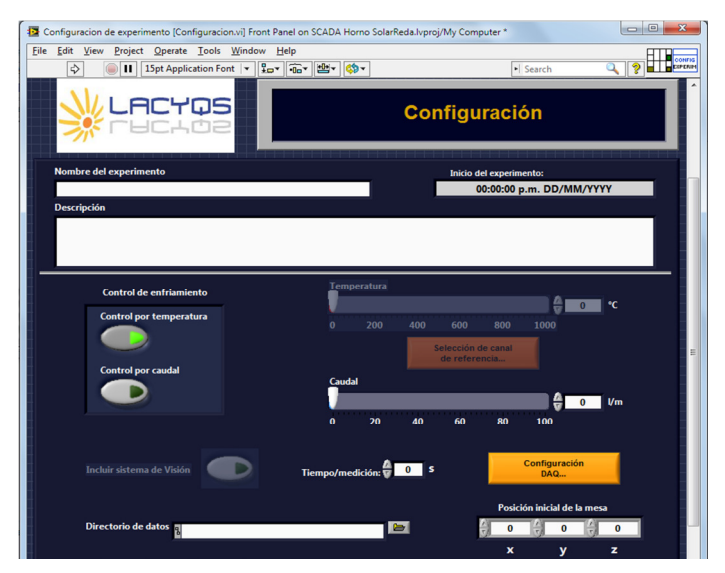

Fig. 2.16 Programa Configuración

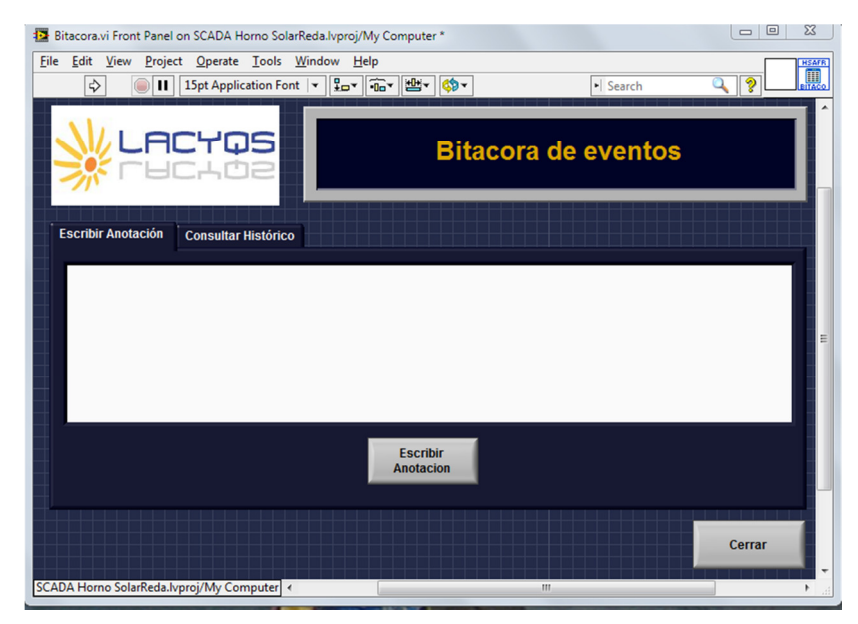

Fig. 2.17 Programa Bitácora Opción Escribir Anotaciones

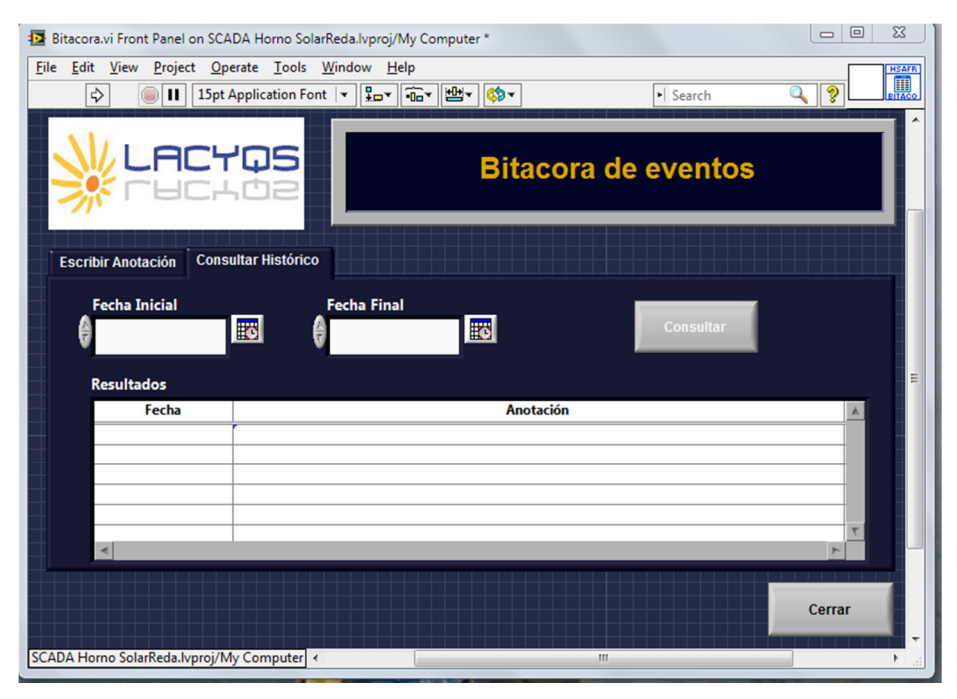

Fig. 2.18 Programa Bitácora Opción Consultar Historial

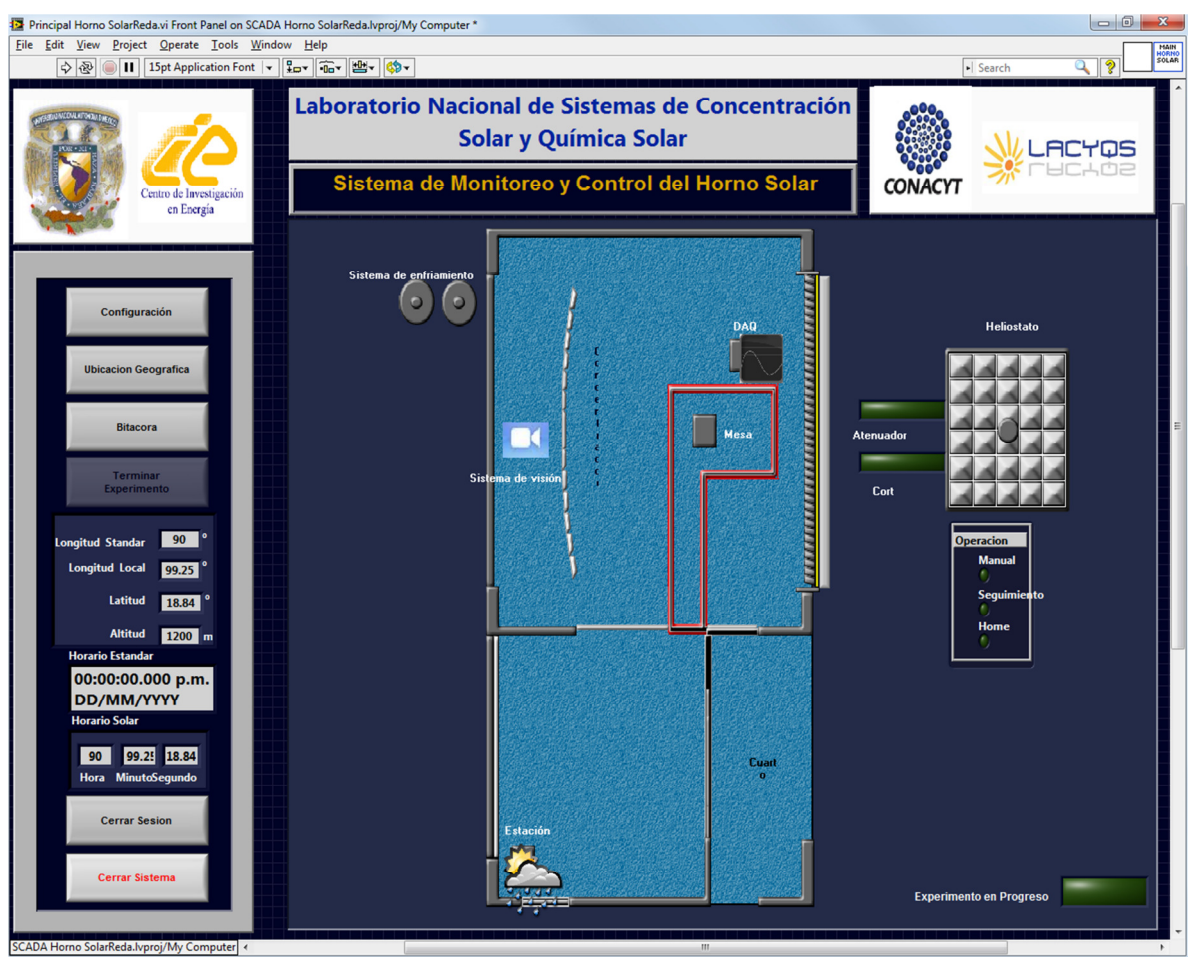

Fig. 2.19 Programa de Interfaz del Usuario Modificada

Las siguientes fotografías nos muestran cómo es el cuarto de control. Se cuenta con 4 pantallas de Led de 32", dos de las pantallas muestran los distintos programas del HSAFR y las otras dos pantallas muestra el sistema de visión y las páginas de internet donde se ve la estación meteorológica del CIE. Ver Figura 2.20.

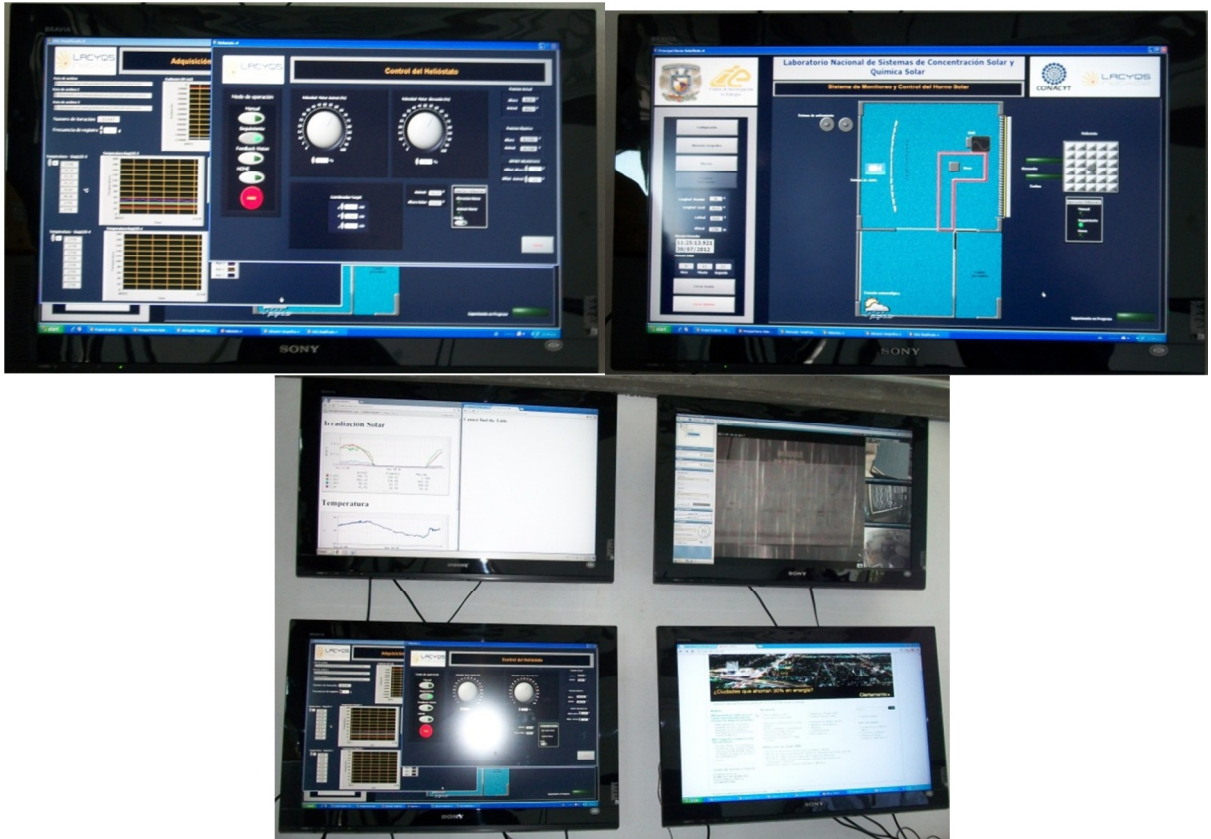

Fig. 2.20 Fotografía del cuarto de control en el HSAFR

En los siguientes capítulos se presenta la arquitectura de los principales subsistemas de control que se optimizaron dentro del sistema SCADA: control de helióstato, atenuador y sistema de refrigeración. Manteniendo la misma estructura que el programa principal.

# OPTIMIZACIÓN HELIÓSTATO

 "Cualquiera puede escribir código que la Computadora entienda. Los buenos programadores escriben código que los humanos pueden entender."

Martin Fowler

## 3.1 Diagnóstico del Sistema

El hardware del sistema mecánico está compuesto por 2 motores de corriente directa a 90 V, ½ HP. 1.5 A.

La transmisión que se utiliza es doble (marca Winsmith) para poder acoplar los motores tanto de elevación como el acimutal. La transmisión tiene dos objetivos principales de desempeño: 1. Alta capacidad de carga estática, 2. La operación confiable, a largo plazo en condiciones normales de seguimiento. Asimismo cuenta con bajos requisitos de mantenimiento. Ver Figura 3.1 y Tabla 3.1 para especificaciones.

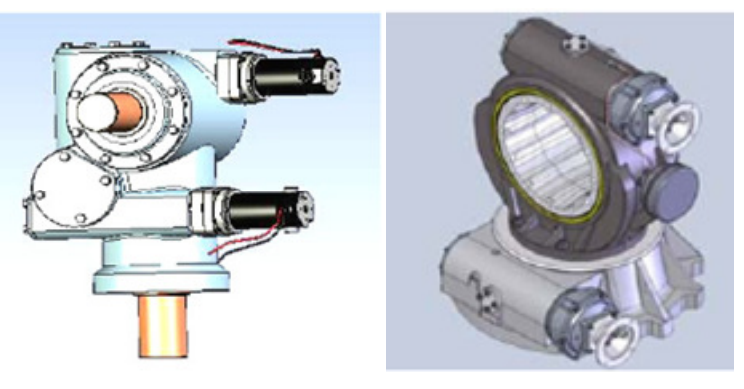

Fig. 3.1 Transmisión doble Winsmith

| Product<br>Model | Worm<br>Gear<br><b>Center</b><br><b>Distance</b> | Ratio<br>$(2)$ $(3)$ | Normal<br>Operating<br>Torque | Max<br>Operating<br>Torque | <b>Max Static</b><br><b>Torque</b> | Max<br>Overturning<br><b>Moment</b> | <b>Standard</b><br>Max<br><b>Backlash</b> | <b>Low Max</b><br><b>Backlash</b> | Max<br>Output<br><b>Shaft</b><br><b>Diameter</b> |
|------------------|--------------------------------------------------|----------------------|-------------------------------|----------------------------|------------------------------------|-------------------------------------|-------------------------------------------|-----------------------------------|--------------------------------------------------|
|                  |                                                  |                      | in lbs                        | in lbs                     | in lbs                             | in lbs                              | arc min                                   | arc min                           | in                                               |
| DST100(1)        | 10.00"                                           | 18,000:1             | 115,000                       | 350,000                    | ,000,000                           | 1,730,000                           | 3                                         | 3                                 | $(\mathbf{1})$                                   |

Tabla 3.1 Especificaciones Transmisión Doble Winsmith

\*Versión especial

Para detectar la posición del helióstato se utilizan encoders acoplados a los motores para poder cuantificar el giro del motor. Los encoders (marca Omron modelo E6B2-CWZ1X) son ópticos, de tipos rotarios e incrementales (Figura 3.2). Se conectan a la parte posterior del motor sobre la flecha. Este tipo de encoders tienen una resolución de 4000 pulsos/revolución.

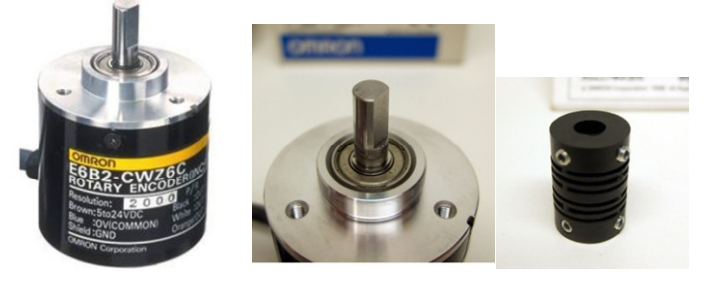

Fig. 3.2 Encoder Omron y acoplamiento

Dos tarjetas de 90 volts Baldor BC200 DC Control (ver Figura 3.3 y Tabla 3.2 para especificaciones) son las encargadas de realizar un movimiento rápido para llegar a la posición deseada tanto en el desplazamiento en el plano horizontal (ángulo de azimut) como en el desplazamiento en elevación (ángulo de cenit), ya que toda la demás alimentación del sistema de control se basa en fuentes de National Instruments que solo alcanzan los 24 volts. El cambio entre las tarjetas de 90 volts y las de 24 volts se realizan 2° antes de llegar al objetivo para que el movimiento sea más preciso.

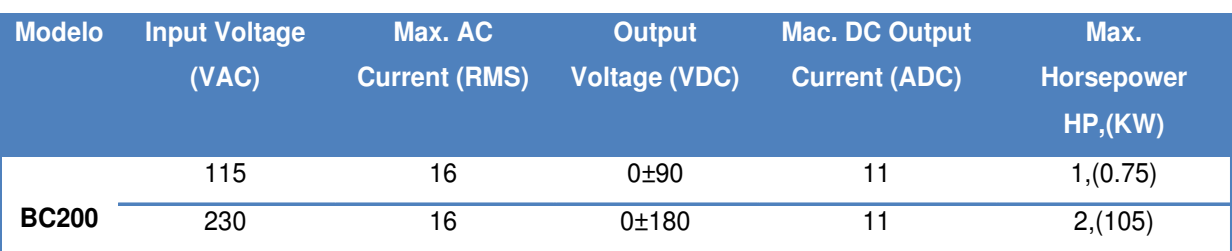

#### Tabla 3.2 Especificaciones Tarjeta de Control Baldor BC200

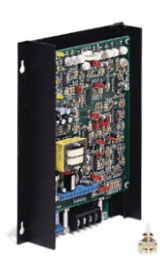

Fig. 3.3 Tarjeta de Control Baldor BC200

El hardware del sistema principal del Heliostato es el cRIO-9074 (A), tiene dos puertos 10/100 Mb/s Ethernet con los siguientes módulos E/S: dos tarjetas NI 9505, una tarjeta NI 9421 y una tarjeta NI 9474. El CompactRio es alimentado por una fuente NIPS-16 (ver Figura 3.4).

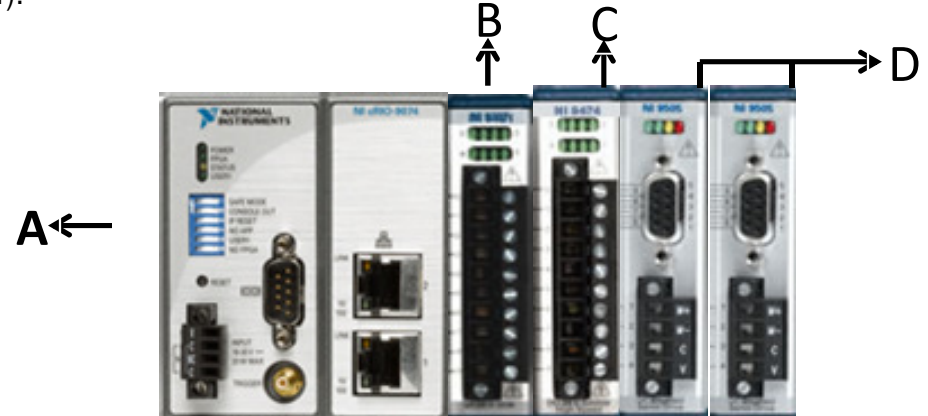

Fig. 3.4 Hardware CompactRio 9074 con los distintos módulos.

El NI 9421 (B) es un módulo de entradas digitales de 8 canales a 100 µs. Cada canal es compatible con señales de 12 a 24 V. Cada canal también tiene un LED que indica el estado de ese canal. El NI cRIO-9421 funciona con niveles lógicos y señales industriales. En el caso específico del helióstato, este módulo al momento de comenzar esta tesis estaba sin utilizar. Sin embargo en los siguientes subtemas se dará el uso específico y la aportación que se hizo con este módulo.

El NI 9474 (C), es un módulo de salidas digitales de 8 canales de alta velocidad a 1 µs. Cada canal es compatible con señales de 5 a 30 V. Al igual que el modulo anterior cuenta

con un LED que indica el estado del canal. Con el NI 9474 se pueden conectar directamente relevadores. En el helióstato se utilizaron 5 relevadores para realizar el cambio entre las fuentes de 90 volts y 24 volts, al igual que para realizar una interfaz para poder controlar el helióstato ya sea de manera manual directamente en el tablero, o de manera automática desde el software.

El módulo NI 9505 (D) es un drive de servo motor con puente H completo que se utiliza para conectar directamente servo motores de DC. El NI 9505 ofrece corriente continua hasta 5 A a 40 °C (o 1 A a 70 °C) a 30 V. Se utilizaron dos tarjetas de este tipo para los dos motores que se encargan de realizar el movimiento azimutal y el movimiento de elevación. Cuentan con un conector D-Sub de 9 pines (DB-9) que es utilizado para el encoder.

El esquema de conexión de este módulo se muestra en la Figura 3.5 con la Tabla de colores del encoder.

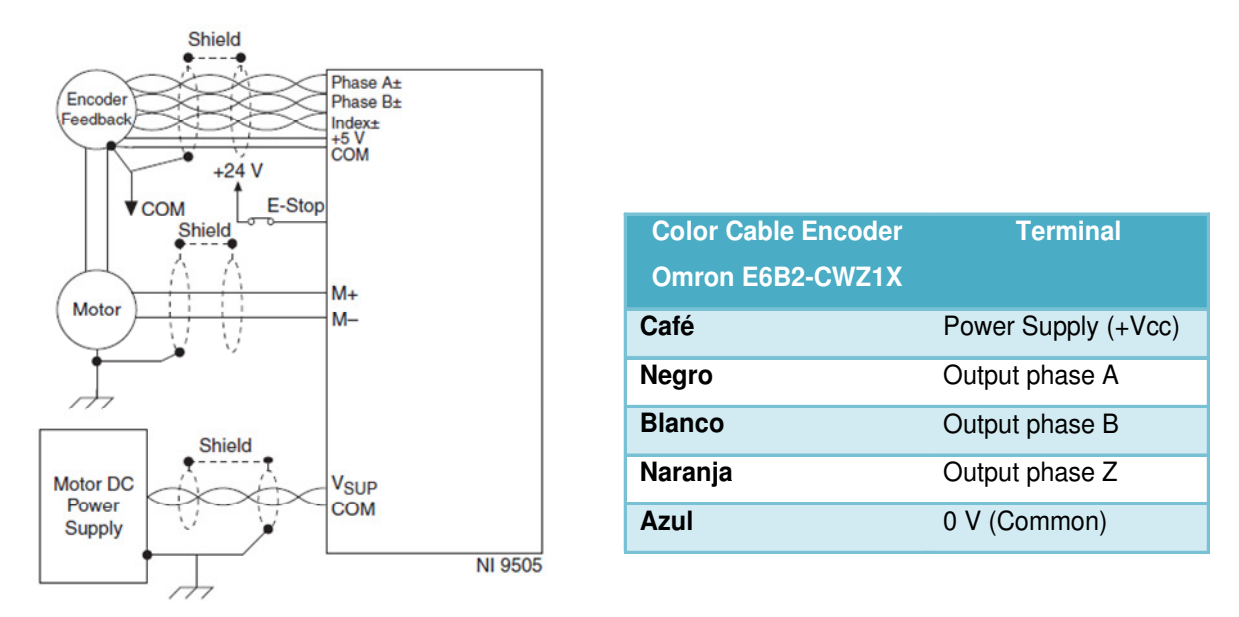

Fig. 3.5 Diagrama de conexión de la tarjeta NI 9505 con la Tabla de conexión del encoder OMRON modelo E6B2-CWZ1X.

La fuente NI PS 16 de 24 V es ideal para energizar cualquier sistema NI CompactRIO, así como drives de motor de DC. La fuente de alimentación garantiza reservas de potencia del 20 por ciento para cargas fluctuantes (ver Figura 3.6).

La fuente NI PS 16 de 24 V es ideal para energizar cualquier sistema NI CompactRIO, así como drives de motor de DC. La fuente de alimentación garantiza reservas de potencia del 20 por ciento para cargas fluctuantes (ver Figura 3.6).

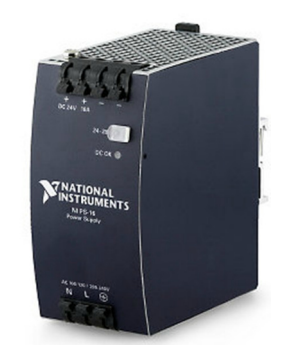

Fig. 3.6 Fuente de alimentación NI PS 16.

Con el fin de desarrollar el software de control, fue necesario desarrollar un programa para mover y sensar con precisión la posición angular de los motores. Además, la implementación de un algoritmo para determinar la posición del sol es necesario, con el fin de calcular el vector normal del heliostato, de modo que los rayos de luz pudieran reflejarse a un objetivo específico en el eje focal del concentrador. Por esta razón, dos etapas de desarrollo, se describe a continuación.

#### **Fase 1: Desarrollo de programa Base programa**

En esta fase, todos los parámetros de entrada y salida requeridos para mover los motores, la dirección de los mismos, y su posición angular se establecen. Este es básicamente el programa central del sistema, y se despliega directamente a un FPGA (Field Programmable Gate Array) integrado en el cRIO 9074.

Dentro del sistema del Helióstato CIE (ver Figura 3.7) se encuentran los programas de control de Real-Time y FPGA. También se muestran los cuatros programas realizados con la estructura del Real-Time. Cada uno de estos programas realiza una tarea específica para el buen funcionamiento del helióstato que son:

- Operación Motores.vi
- Helióstato RT.vi
- Posicionamiento Manual.vi
- Posicionar Target.vi

Dentro de la interfaz del usuario se encuentra el programa principal Helióstato.vi. El programa FPGA está conectado directamente a los módulos de control de motor (NI 9505), lo que hace posible la ejecución de las funciones principales de esta fase en tiempo real. Este programa realiza las funciones más básicas y se ejecuta a través del programa principal, como se puede observar en la Figura 3.8.

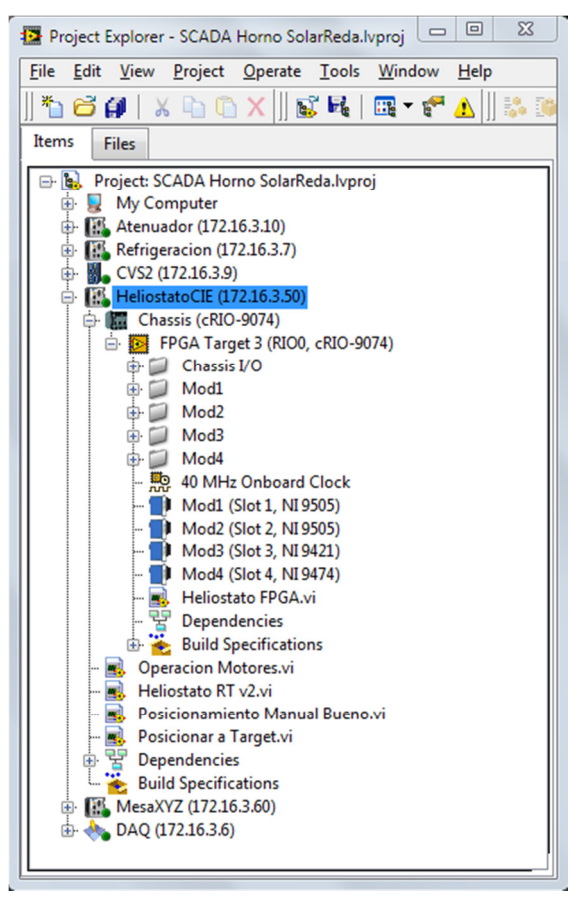

Fig. 3.7 Programas Helióstato FPGA y RealTime.

El programa Helióstato FPGA.vi se conforma de tres partes (ver Figura 3.8): la primera parte es el control del motor acimutal, la segunda parte es el control del motor en elevación, y la tercera parte son los 5 relevadores que provienen de la tarjeta NI 9474. Los programas que forman cada parte están a su vez divididos en dos partes: Encoder Parameters y Drive Status. En la Tabla 3.3 se da una breve descripción de las variables.

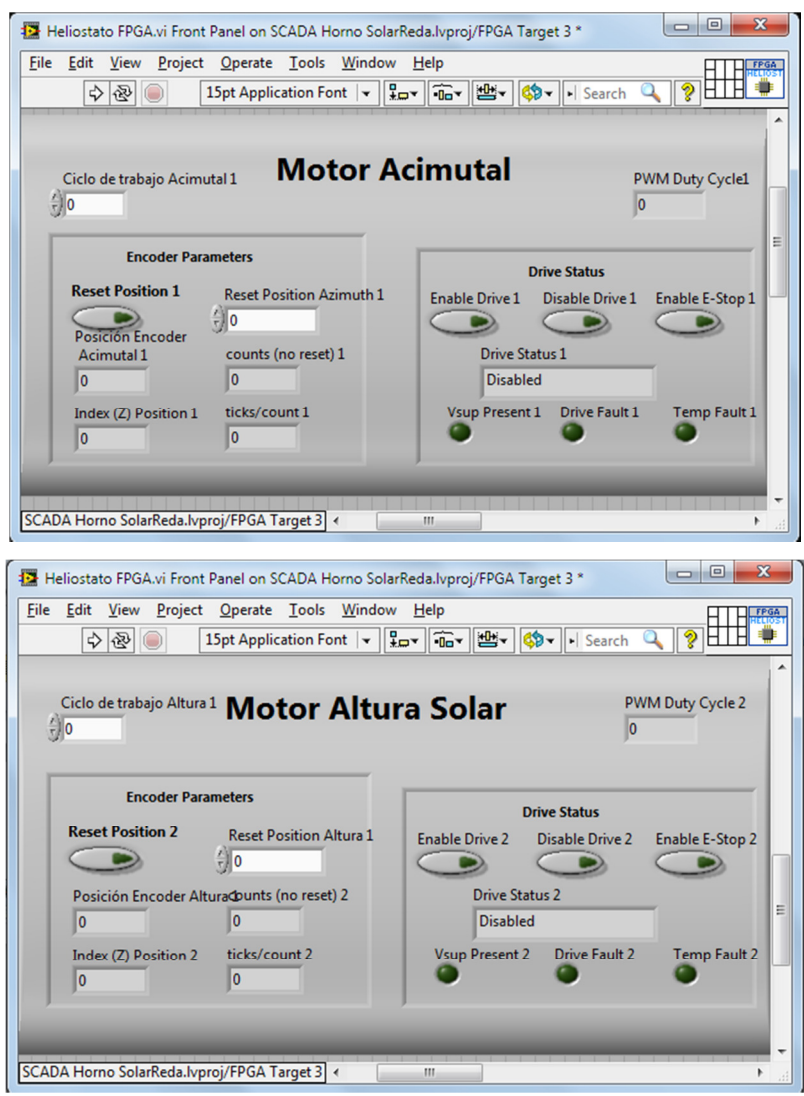

Fig. 3.8 Programa Helióstato FPGA.vi

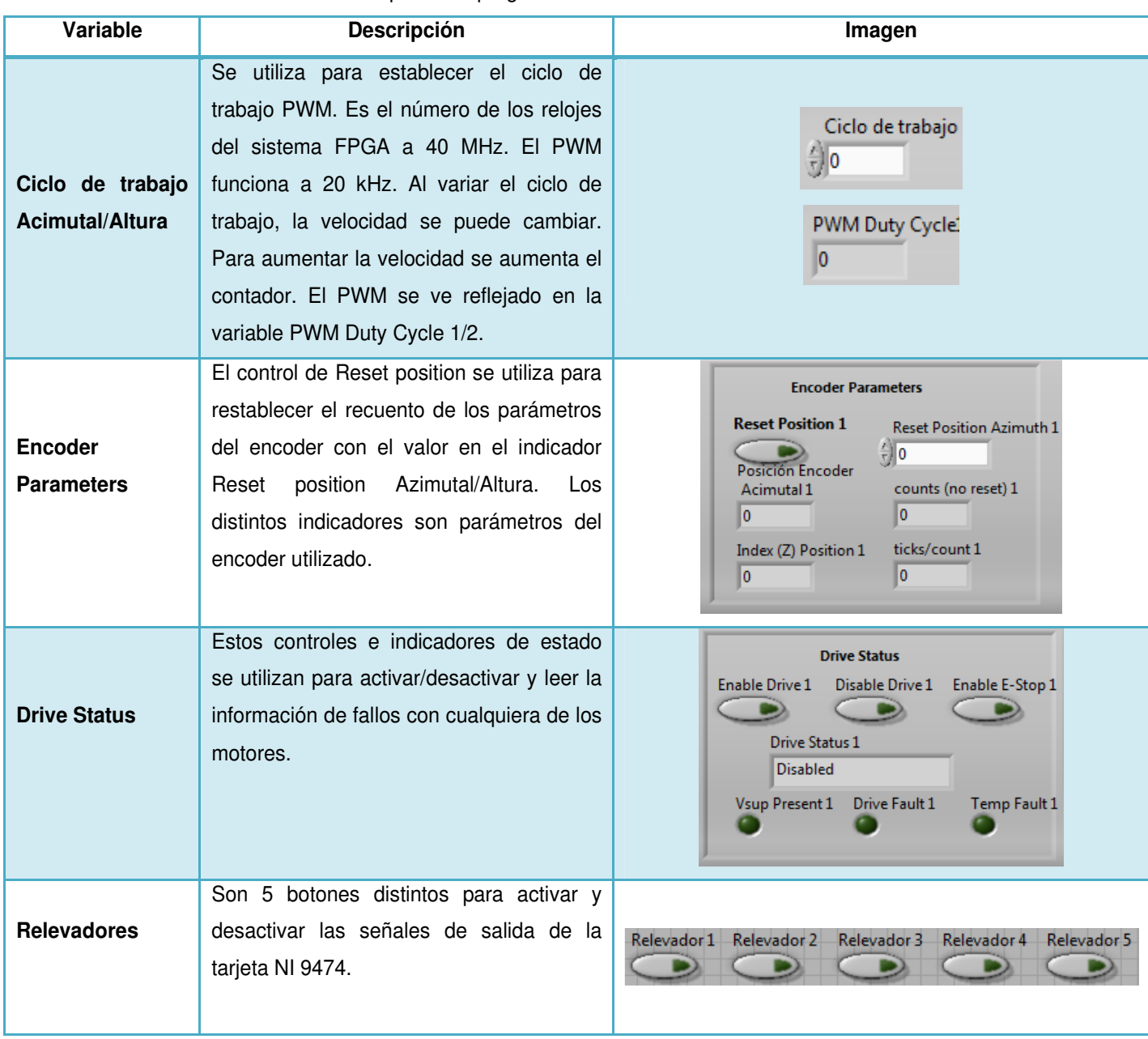

#### Tabla 3.3 Descripción del programa del Helióstato FPGA.vi

## **Fase 2: Desarrollo de programa Principal**

Esta fase es esencial debido a que es la única pantalla a la que el usuario tiene acceso. En esta fase, las variables pueden ser manipuladas de acuerdo con las acciones que uno

quiere realizar con el sistema. El programa de control para el helióstato es coordinado a través de una máquina de estados, que llama a las tareas principales para el control de helióstato. Estas tareas permiten la operación del helióstato de una manera manual, feedback a través de un ciclo de control cerrado con realimentación a través de imágenes del disco solar que se concentra en la zona focal, o, finalmente, seguimiento a través de un control de ciclo abierto a través de una estimación de la posición solar. El programa cuenta con un paro de emergencia que interrumpe cualquier tipo de comunicación y de suministro de energía al sistema de control. Esto permite una gran cantidad de flexibilidad en la operación de helióstatos, como se muestra en la Figura 3.9.

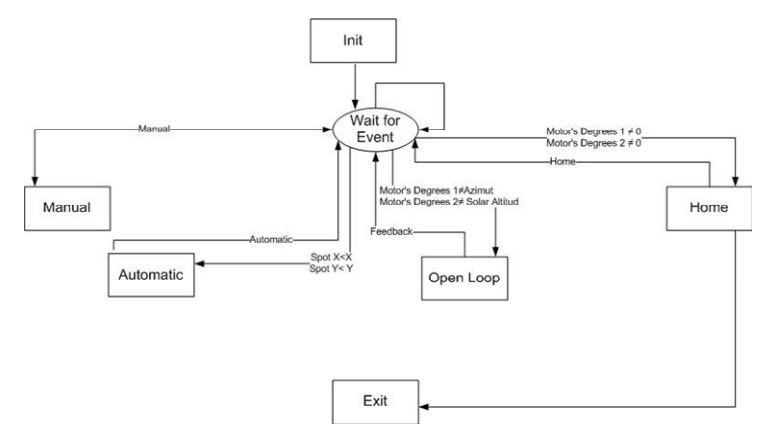

Fig. 3.9 Diagrama de la máquina de estados para el control del Helióstato

## Modo manual

Esta opción da la posibilidad de colocar el helióstato donde se desea, mediante los motores de la izquierda y la derecha, y hacia arriba y abajo hasta encontrar la posición deseada. La velocidad puede ser modificada en porcentajes de 0% a 100%, con el fin de establecer las revoluciones deseadas. Esta velocidad se controla ajustando la anchura del impulso en la salida PWM (Pulse Width Modulation) de tren de pulsos aplicado al motor; el heliostato manual de modo de pantalla de control se puede observar en la Figura 3.10.

## Modo automático mediante la retroalimentación con el ajuste visual (Feedback Vision)

En este modo, los valores de x e y, dado por el programa visual en píxeles, se toman como referencia, así como los valores establecidos por el usuario, también en pixeles, con el fin de mantener el heliostato en las coordenadas deseadas. La velocidad de los dos motores es constante. Cuanto menor sea el valor de esta velocidad, menor será el movimiento de oscilación, obteniendo así una mejor precisión. Esta parte del programa es un ciclo cerrado que se está alimentando para mantener los valores de coordenadas constante y comparándolos con los valores en el punto de ajuste. Ver Figura 3.11.

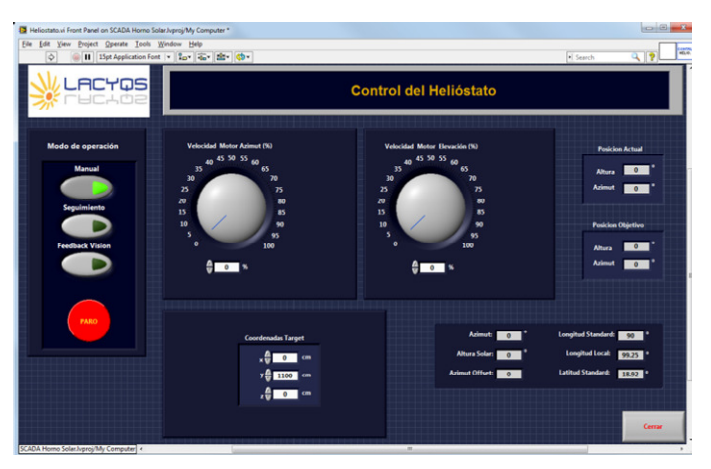

Fig. 3.10 Programa Interfaz Usuario Modo Manual

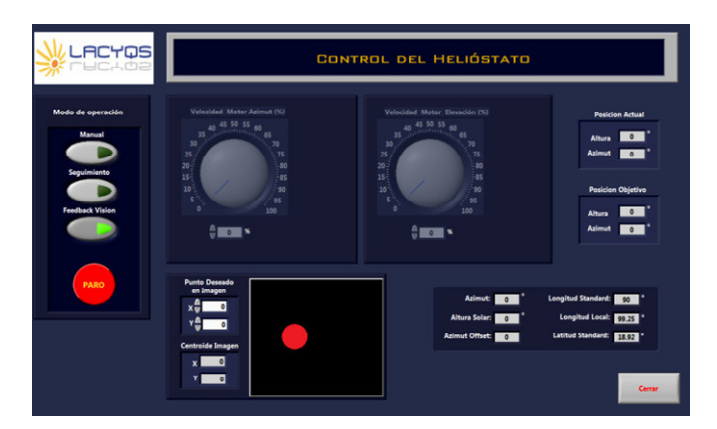

Fig. 3.11 Programa Interfaz Usuario Modo Feedback Vision

## Modo automático usando las ecuaciones de la posición solar

El programa también indica la posición solar en tiempo real dependiendo de la latitud (φ) y la longitud (L) del usuario. En la interfaz principal se encuentran localizados los programas que sincronizan el reloj del controlador, los que calculan la posición solar (basándose en las ecuaciones de Duffie & Beckman) [3]. y el vector de apuntamiento. Las ecuaciones tienen la corrección necesaria para el cálculo de azimut al estar en los trópicos La hora solar (H<sub>S</sub>) se puede obtener a partir de la hora estándar (H<sub>E</sub>) y la ecuación del tiempo midiendo el deslizamiento diario de la hora solar en lo que respecta a la hora estándar.

Angulo Zenith: 
$$
θZ = acos(sen(φ)sen(δ) – cos(φ) cos(δ) cos (ω))
$$

Angularo Acimut: 
$$
γS = C1C2 γS + 180 C3 (1 - C1C2)/2
$$

Donde el ángulo de elevación solar es  $α = 90 - θ<sub>z</sub>$  y el ángulo horario está dada por  $\omega$  = 15 (H<sub>S</sub>-12).

Es necesario utilizar el ángulo de acimut:

$$
\gamma_s = \text{asen}\left(\frac{\cos\delta \text{ sen } \omega}{\text{sen } \theta_z}\right)
$$

Con las constantes de ajuste:

$$
C_1 = \begin{cases} 1, & \delta \ge \phi \\ \frac{\omega_{ew} - abs(\omega_{ew})}{abs(\omega_{ew} - abs(\omega_{ew}))}, & \delta < \phi \end{cases}
$$
  

$$
C_2 = \frac{\phi - \delta}{abs(\phi - \delta)}
$$
  

$$
C_3 = \omega / |\omega|
$$
  

$$
\omega_{ew} = \arccos(\tan(\delta) / \tan(\phi))
$$

La ecuación de tiempo se obtiene primero con el fin de ajustar en minutos, y luego se obtiene la declinación; después el complemento del ángulo cenital se calcula y el último

ángulo de azimut. Los resultados angulares de elevación y acimut se muestran en grados. Estos grados se comparan con los grados de los datos de salida de los motores con el fin de establecer, en una segunda versión, un enlace abierto de modo que el programa puede mantener el mismo punto y seguir una secuencia.

El objetivo de este modo de seguimiento es establecer las condiciones para que el heliostato sea capaz de reflejar el sol en un punto específico y que se mantenga en el mismo sitio al pasar el tiempo.

Para lograr esto, es necesario crear un subprograma donde se calcule la incidencia y los vectores de reflexión, utilizando como entrada los valores obtenidos del programa principal. El subprograma de "Rutina de Vectores", permite modificar las posiciones del heliostato que son siempre variables a partir de los siguientes vectores:

- Vector de reflexión es constante, ya que se pretende que la radiación solar proveniente del helióstato siempre este reflejando en una misma dirección.
- Vector Unitario es el que apunta en dirección al Sol, y puede obtenerse a partir de los ángulos de cenit y de acimut.
- Vector normal es utilizado por el programa para calcular el acimut y el ángulo de elevación para el heliostato como datos de salida, y el programa principal utiliza estos datos para compararlos con los valores de los encoders, y así posicionar a los motores en ese punto.

En la Tabla 3.4 se resumen las variables utilizadas. El diagrama de flujo del funcionamiento del helióstato en la primera etapa, se encuentra en el apéndice A.

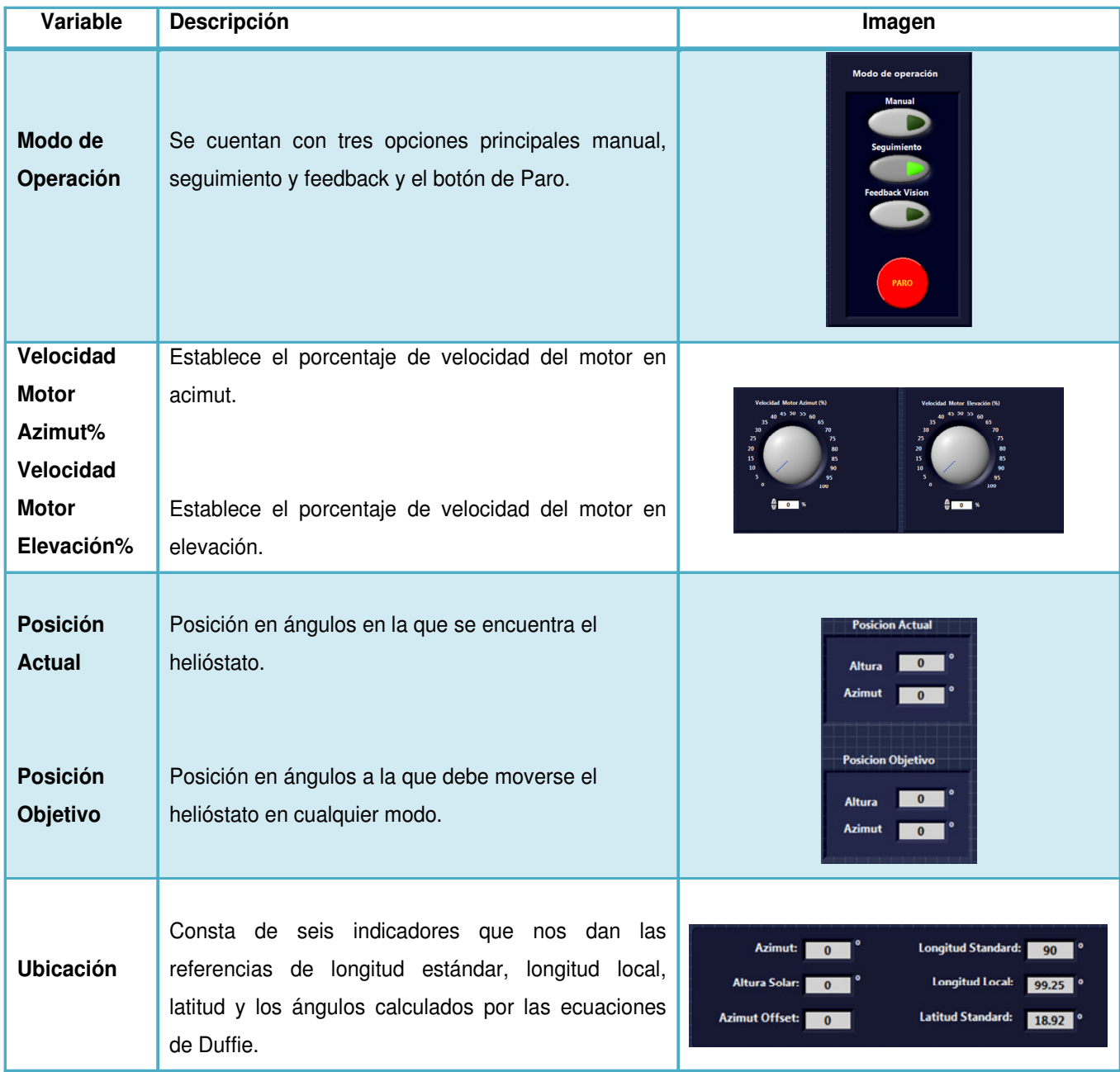

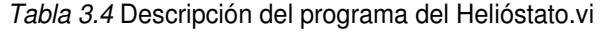

Cuando se terminó la primera versión del programa se hicieron pruebas experimentales y se detectaron ciertas fallas las cuales dificultaban cumplir el objetivo del horno que es alcanzar altos niveles de concentración en un punto deseado.

Una de ellas, que fue la más importante, es que el spot de luz solar concentrada no se queda fijo en la zona focal todo el día. Este problema se detecta cuando el horno solar está en funcionamiento durante un período de tiempo prolongado y se proyecta sobre un objetivo. Las imágenes tomadas alrededor de este periodo de tiempo muestran un desplazamiento progresivo sobre la superficie durante toda la prueba. La magnitud de este desplazamiento varía en función del día del año en el que se realiza la prueba. A este desplazamiento se le llama deriva. La Figura 3.12 está conformada de una serie de fotografías tomadas durante el 27 de Julio del 2011. La prueba tuvo una duración de 2 horas mostrando una desplazamiento de más de 20 cm horizontalmente y 8.5 cm verticalmente.

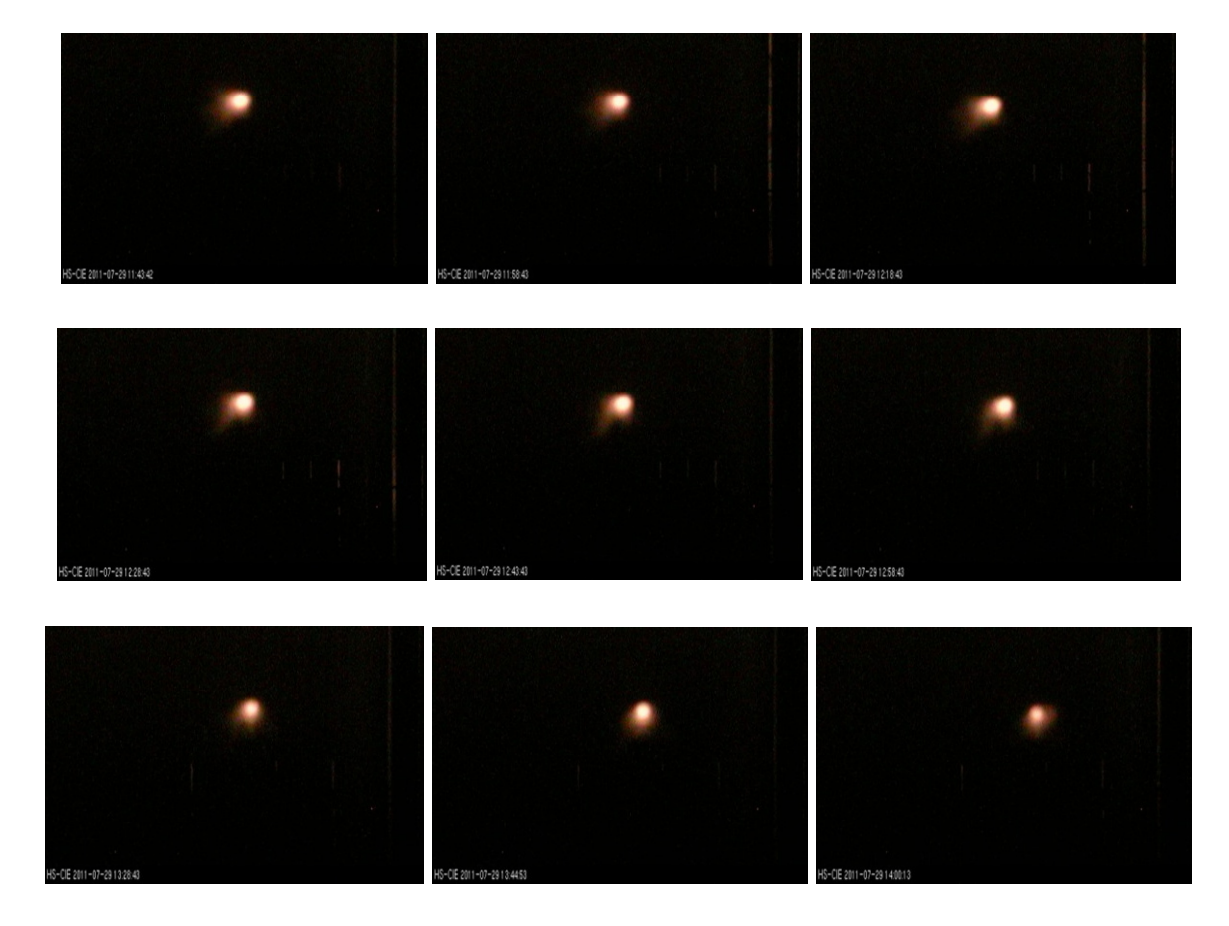

Fig. 3.12 Prueba Deriva realizada 27 de Julio 2011

## 3.1 Optimización del Software

El sistema de control que se instaló inicialmente en el helióstato es del tipo lazo abierto y el algoritmo utilizado para el cálculo del vector solar fue basado en las ecuaciones que aparecen en el libro de Duffie y Beckman [3].

El desplazamiento del spot de luz solar concentrada es causado por el cambio en la dirección de la radiación solar reflejada por los espejos del helióstato y puede ser causada por muchos factores. Estos factores incluyen el error en el cálculo del vector solar, el error en las geo-coordenadas de ubicación del helióstato y el error en el eje de orientación geográfica norte-sur. Para determinar el error causado por las ecuaciones que calculan el vector solar, se hizo un análisis comparativo de los diferentes algoritmos propuestos por diversos autores. Los algoritmos seleccionados son los propuestos por Duffie y Beckman [3], Grena [4] y Reda [5].

Como resultado de esta comparación, se encontró que las ecuaciones propuestas por Duffie y Beckman presentaron el mayor error en el cálculo del vector solar con valores máximos de 2.33 grados y 1.08 grados en azimut y elevación respectivamente, considerando un horario solar de 9 am a 3 pm. Por lo tanto, al tratar de eliminar los factores que causan la deriva, las ecuaciones fueron cambiados por las propuestas por Reda. Con esta modificación la deriva se redujo significativamente pero no por completo, por lo que fue necesario aplicar un sistema de control de lazo cerrado. Esto se hace por medio de un dispositivo (mirilla), que permite realizar ajustes en tiempo real en el momento en que se produce una variación en la dirección de los rayos reflejados por el helióstato.

Además de la deriva, el helióstato tiene una holgura entre los mecanismos de transmisión. Por lo tanto, fue necesario implementar un sistema mecánico que evita que las cargas de viento cambien la posición del helióstato.

}

# 3.2.1 Comparación entre Algoritmos

Para comparar los algoritmos presentados por Duffie y Beckman (DB), Grena (ENEA) y Reda (SPA) se utilizaron las siguientes condiciones:

- Año 2012, tomando en cuenta los días 1 y 15 de cada mes como más significativos
- Un horario de 9am a 3pm cada hora en tiempo solar.
- Localización geográfica de 18° 50' 24" de latitud norte y 99° 15' 00" de longitud oeste, la cual representa la ubicación del helióstato H81 del HSAFR del CIE-UNAM.

Las variables que se compararon son el ángulo cenital y el azimutal del vector solar, tomando como base de comparación los resultados obtenidos por el algoritmo del SPA. En la Figura 3.13 se puede apreciar la comparativa de las diferencias entre los algoritmos SPA-ENEA y en la Figura 3.14 las diferencias entre los algoritmos SPA-DB.

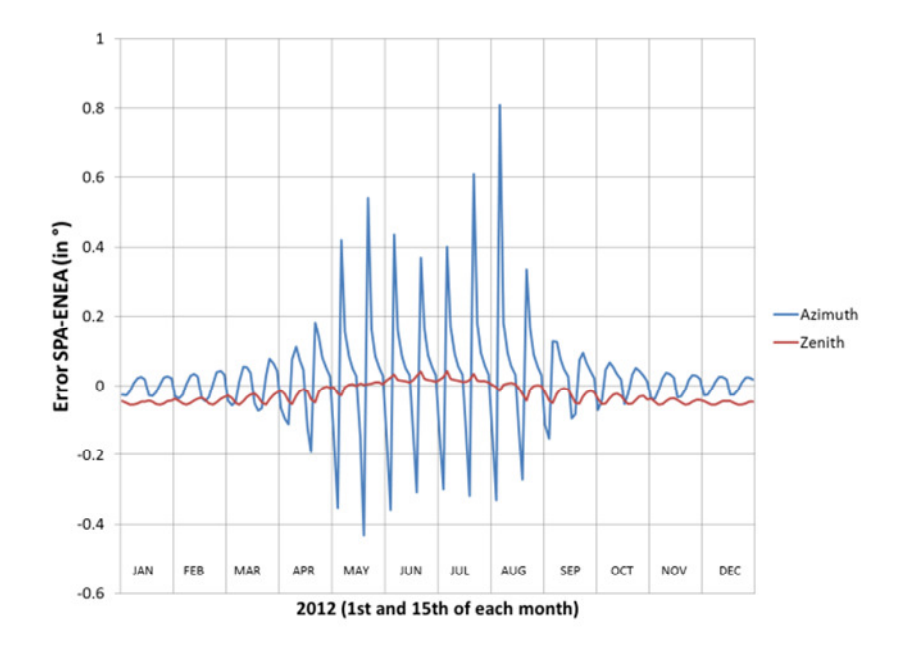

Fig. 3.13 Diferencia SPA-ENEA
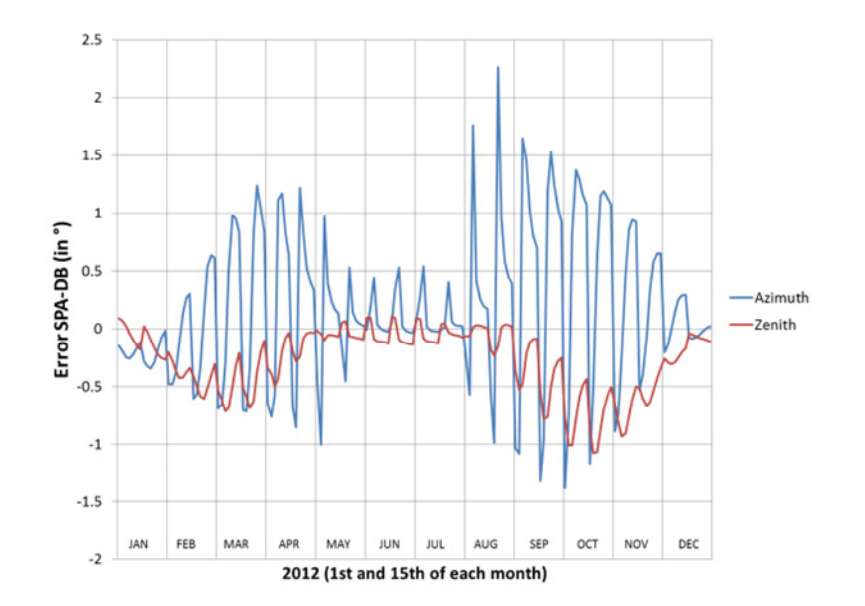

Fig. 3.14 Diferencia SPA-DB

Como se puede apreciar en las gráficas de las Figuras 3.13 y 3.14, el algoritmo DB presenta errores significativos con valores máximos de 2.33 grados en el ángulo de azimut y 1.08 grados en el ángulo cenital. Por esta razón se decidió remplazar este algoritmo por el SPA, ya que aunque requiere más tiempo de cómputo que el de ENEA, no representa retraso en el movimiento de ajuste del H81.

Con el cambio de algoritmo para el cálculo del vector solar se redujo la deriva del H81. Esto se comprobó al comparar las coordenadas de posición del centroide del spot de luz solar concentrada al inicio y al final de dos pruebas realizadas el 14 y 15 de junio del 2012. La primera prueba se hizo con el algoritmo de DB y la otra con el SPA. Durante la prueba se registró que el desplazamiento del spot disminuyó aproximadamente a la mitad. La reducción en el desplazamiento en dirección horizontal fue de 3 cm y en la vertical fue de 1 cm aproximadamente. Estos valores son similares al error teórico obtenido de la diferencia entre los algoritmos del SPA y el DB.

En la Figura 3.15 se presenta el comportamiento teórico de la diferencia en el cálculo del ángulo cenital y acimutal del vector solar, entre los algoritmos SPA y el DB, para el 16 de junio del 2012, en un horario solar de 8 am a 11 am.

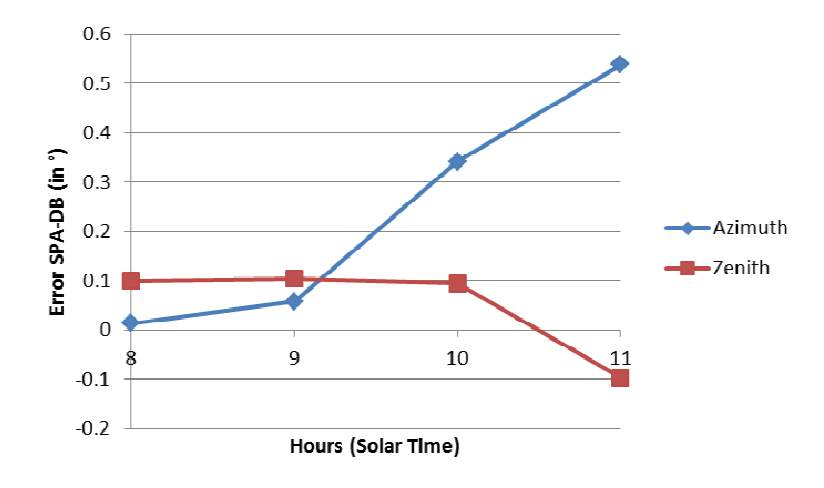

Fig. 3.15 Diferencia SPA-DB para el 16 de junio del 2012.

Como se puede apreciar en la Figura 3.15, el error en el cálculo del ángulo azimutal se incrementó 0.55 grados y el ángulo cenital 0.20 grados. Esto representa un desplazamiento horizontal del spot de 3.65 cm y un desplazamiento vertical de 1.28 cm tomado en cuenta que el objetivo sobre el que se proyecta el spot solar está a una distancia de 368 cm del vértice del concentrador.

En la Figura 3.16 se muestra el programa que se creó para realizar esta comparación de los tres algoritmos. Las variables que se tabularon se guardan en un archivo de texto para que sea más fácil visualizarlas en Excel.

En la Tabla 3.5 se muestra un ejemplo para visualizar las diferencias que existen entre los distintos algoritmos. Se tomó como muestra el día 15 de Enero 2012 de las 9:00am a las 4:00pm en tiempo solar.

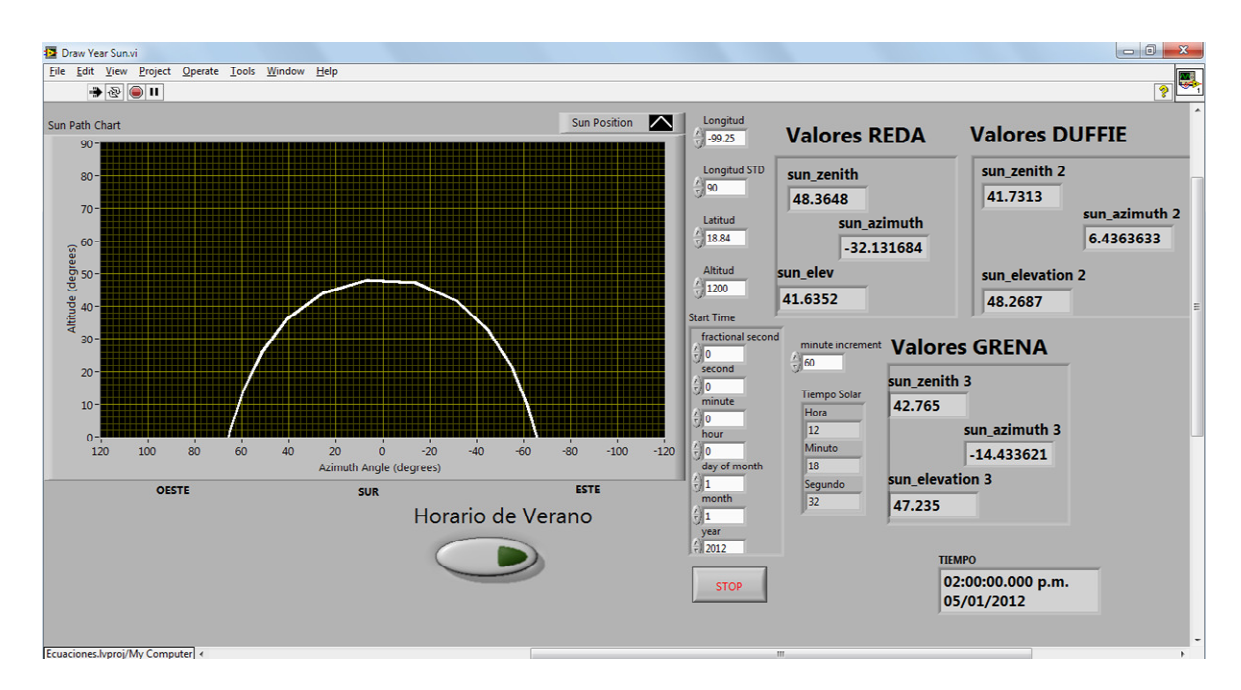

Fig. 3.16 Programa de comparación de los distintos algoritmos.

#### Tabla 3.5 Tabla de comparación de Algoritmos Duffie-Grena-Reda para el 15 de enero 2012

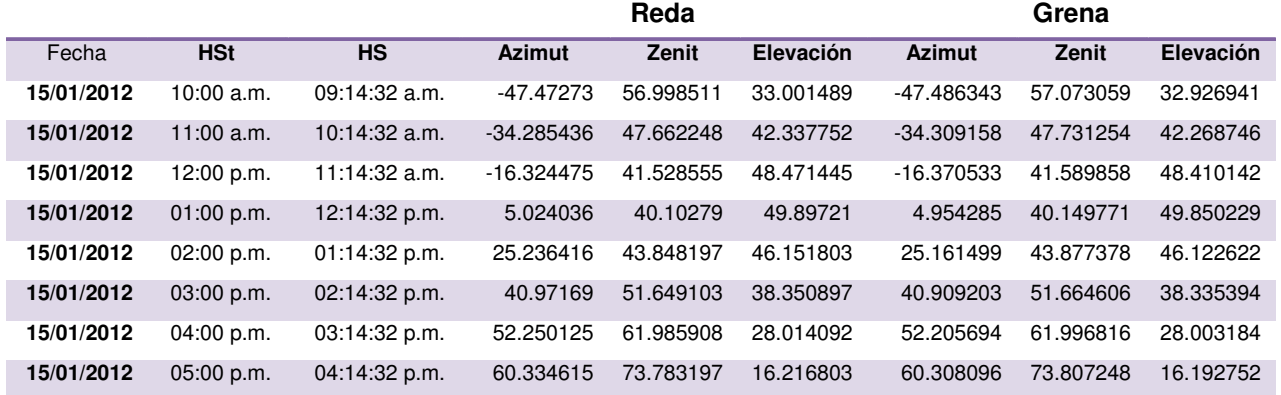

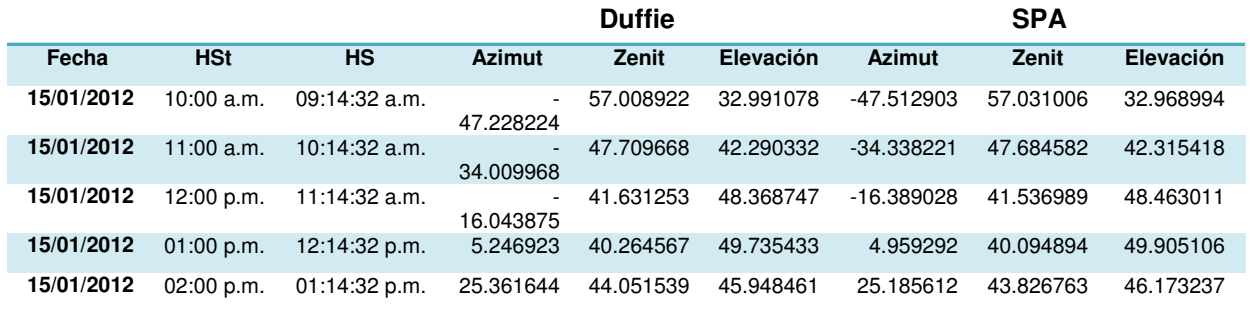

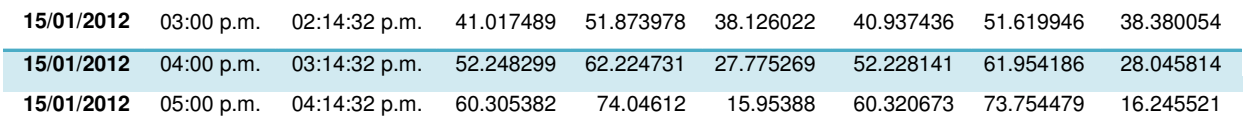

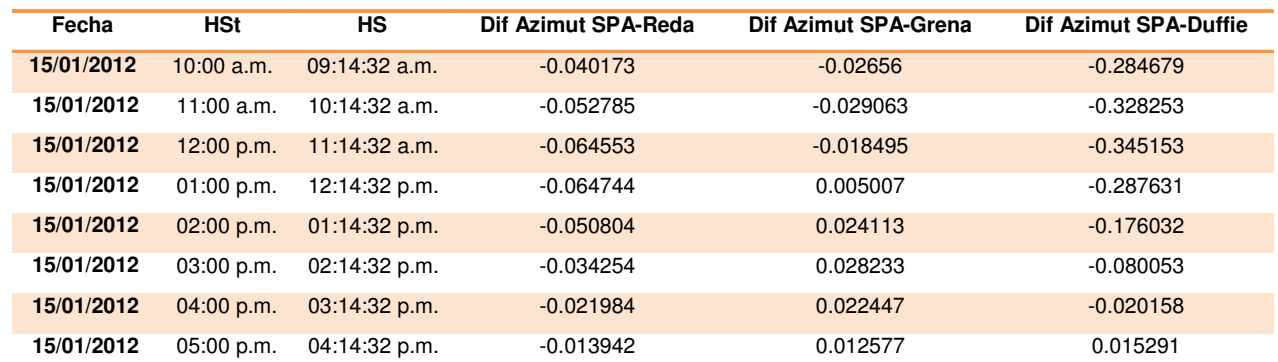

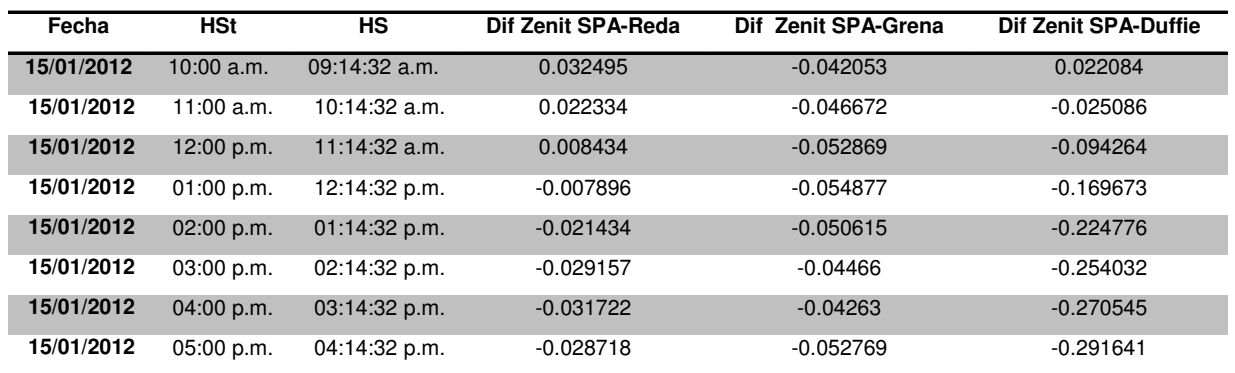

# 3.2.2 Corrección de la deriva del H81

Debido al cambio de algoritmo para el cálculo de la posición solar, solamente se redujo la deriva de la luz solar concentrada. Sin embargo fue necesario implementar un sistema de control de lazo cerrado por medio de un dispositivo que detecta la desviación horizontal (acimutal) y vertical (elevación) de la radiación solar reflejada por el H81 y que envía una señal a la computadora para que haga la corrección requerida. A este dispositivo lo llamamos mirilla.

La mirilla está compuesta por fotorresistencias conectadas en serie con resistencias fijas, las cuales al detectar una diferencia de voltaje entre dos de ellas indican que la radiación solar reflejada por el H81 presenta un cambio de dirección. Cada que la mirilla envía una señal, ésta se registra en un archivo en el que indica la dirección y la magnitud, en grados de arco, hacia la cual se hizo la corrección. En la Figura 3.17 se muestra el programa que se realizó para la mirilla.

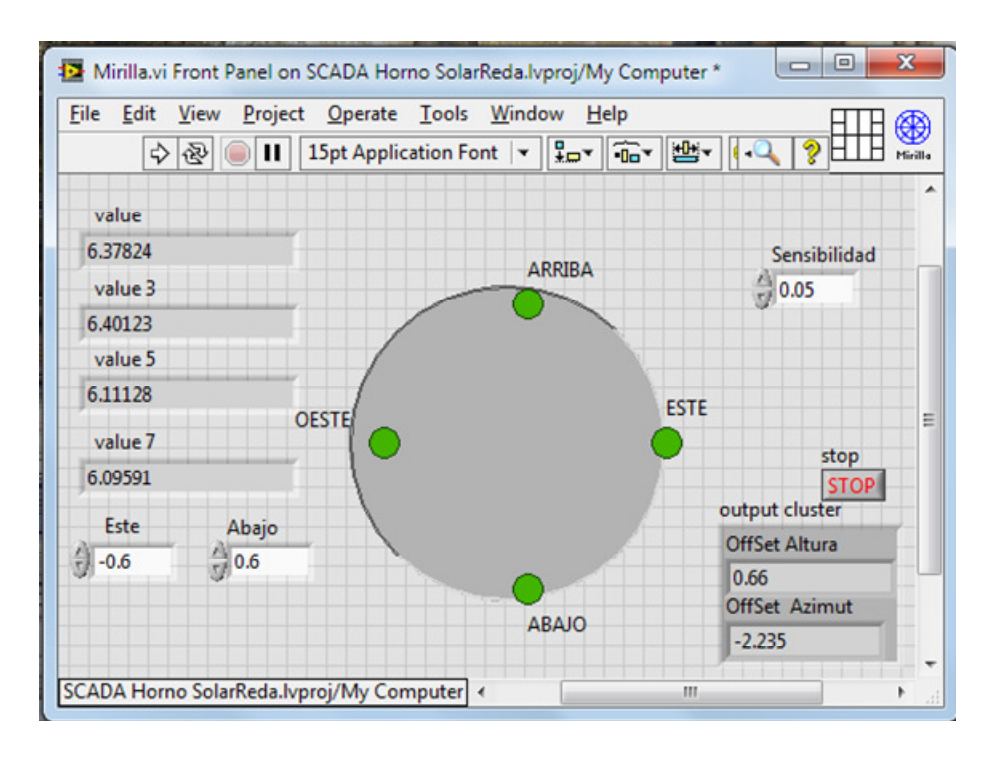

Fig. 3.17 Programa Mirilla.

En la Figura 3.18 se presenta la gráfica de los ajustes en azimut realizados al H81 en un periodo de tiempo de las 13 a las 16 horas del tiempo estándar, el día 11 de julio del 2012, y en la Figura 3.19 los ajustes al ángulo de elevación.

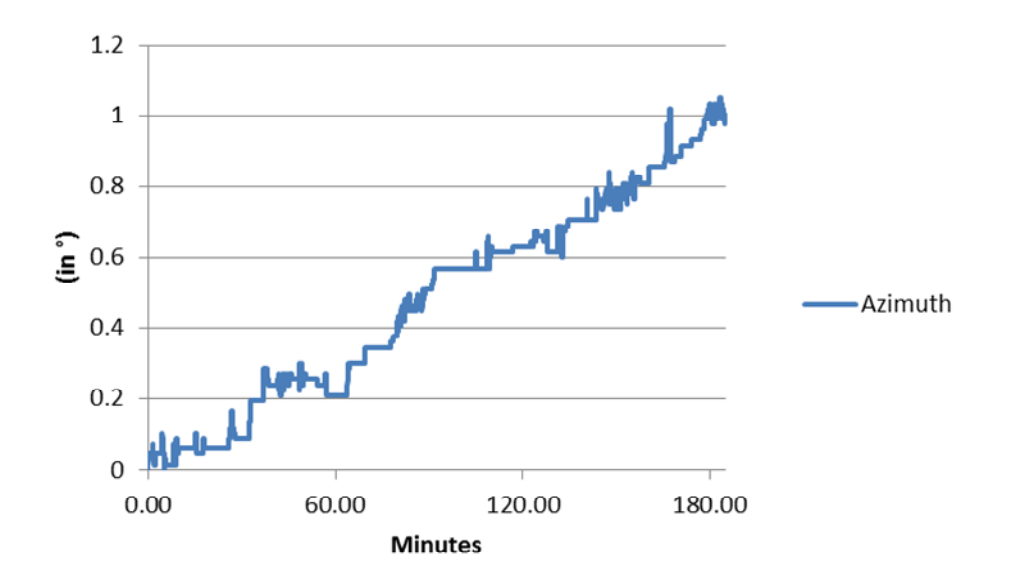

Fig. 3.18 Ajuste de corrección al ángulo azimutal registrado por la mirilla.

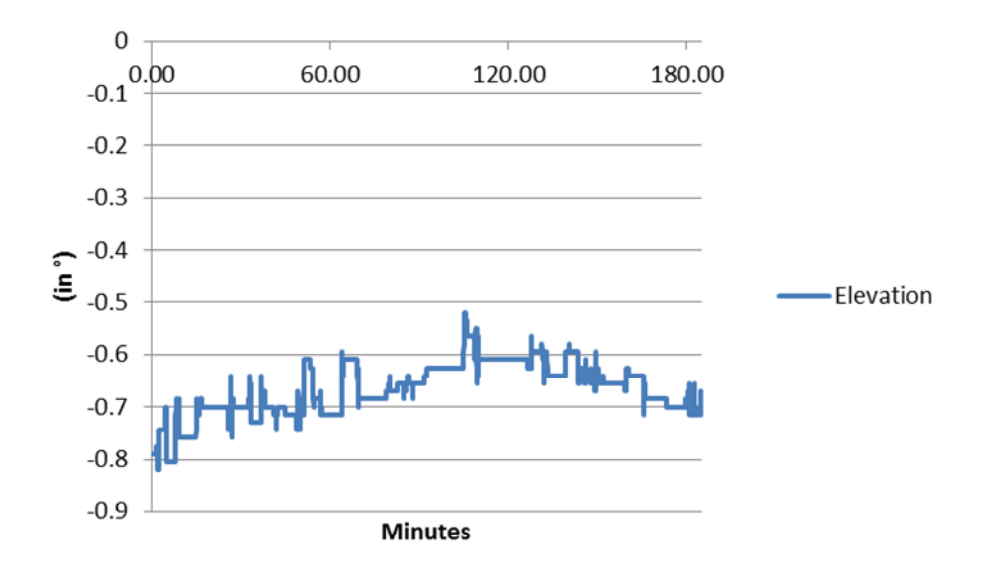

Fig. 3.19 Ajuste de corrección al ángulo de elevación registrado por la mirilla.

Analizando teóricamente el desplazamiento que hubiera tenido el spot solar, únicamente debido al error en el cálculo del vector solar obtenido con el algoritmo de DB en el foco

del concentrador, se habría movido del foco 3 cm hacia el este y 1 hacia abajo. Sin embargo, al revisar la corrección que hizo la mirilla, el desplazamiento hubiera sido mayor ya que de acuerdo al archivo generado durante la prueba, se registró que el desplazamiento hubiera sido 6 cm hacia el este y 2 hacia abajo.

Si se suman los desplazamientos en azimut y en elevación de la corrección por el cambio de algoritmo y la corrección de la mirilla, el desplazamiento horizontal del spot de luz solar concentrada hubiera sido de 9 cm hacia el este y el desplazamiento vertical hubiera sido de 3 cm hacia abajo. En la Figura 3.20 se presenta el error teórico en el cálculo del vector solar al comparar el algoritmo de SPA y el DB.

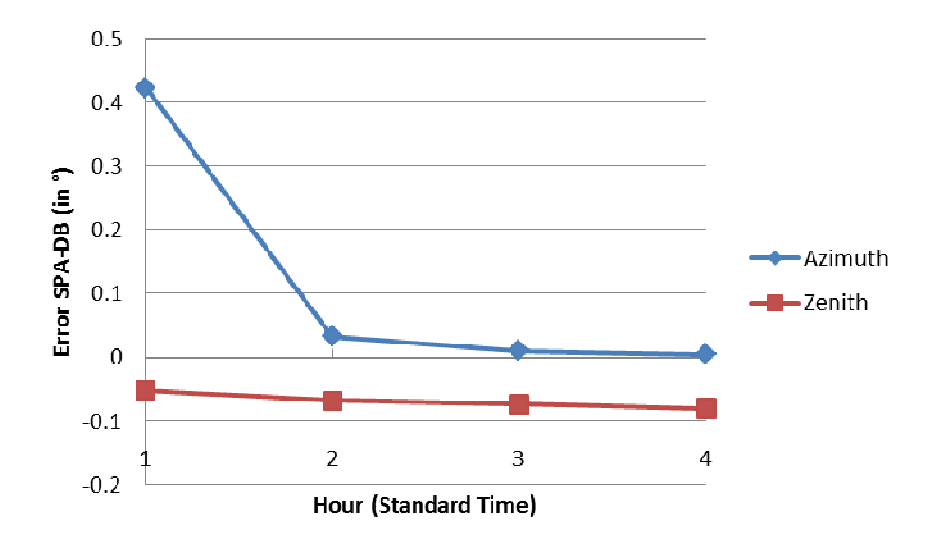

Fig. 3.20 Error teórico en el cálculo del ángulo azimutal y cenital del vector solar producido por el algoritmo de DB para el 11 de julio del 2012.

## 3.1 Optimización del Hardware

### Sensores de Posición HOME

Para ubicar la posición de referencia del helióstato se utilizan dos sensores, uno para el movimiento de elevación y el otro en el movimiento azimutal. La posición de HOME es 91° en elevación y 0.3° en azimut. Los sensores son de tipo inductivos.

Se realizaron varias modificaciones en el software para poder realizar esta nueva rutina, ya que se deseaba que al final de cualquier proceso o experimento el H81 regresara a la posición de referencia, o en este caso a HOME.

Se le agregaron varias opciones al control del Helióstato (ver Apéndice A para diagrama de flujo y Figura 3.21). De igual forma el diagrama de flujo tuvo cambios. En la Tabla 3.6 se da una descripción breve de las nuevas opciones.

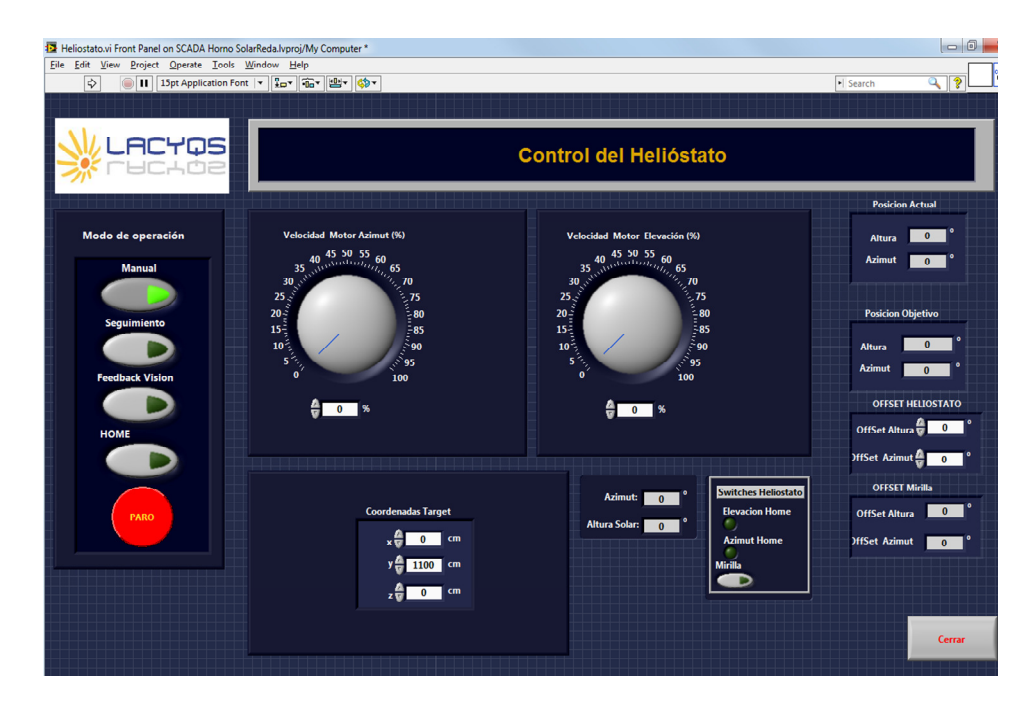

Fig. 3.21 Programa Interfaz Usuario Modificado

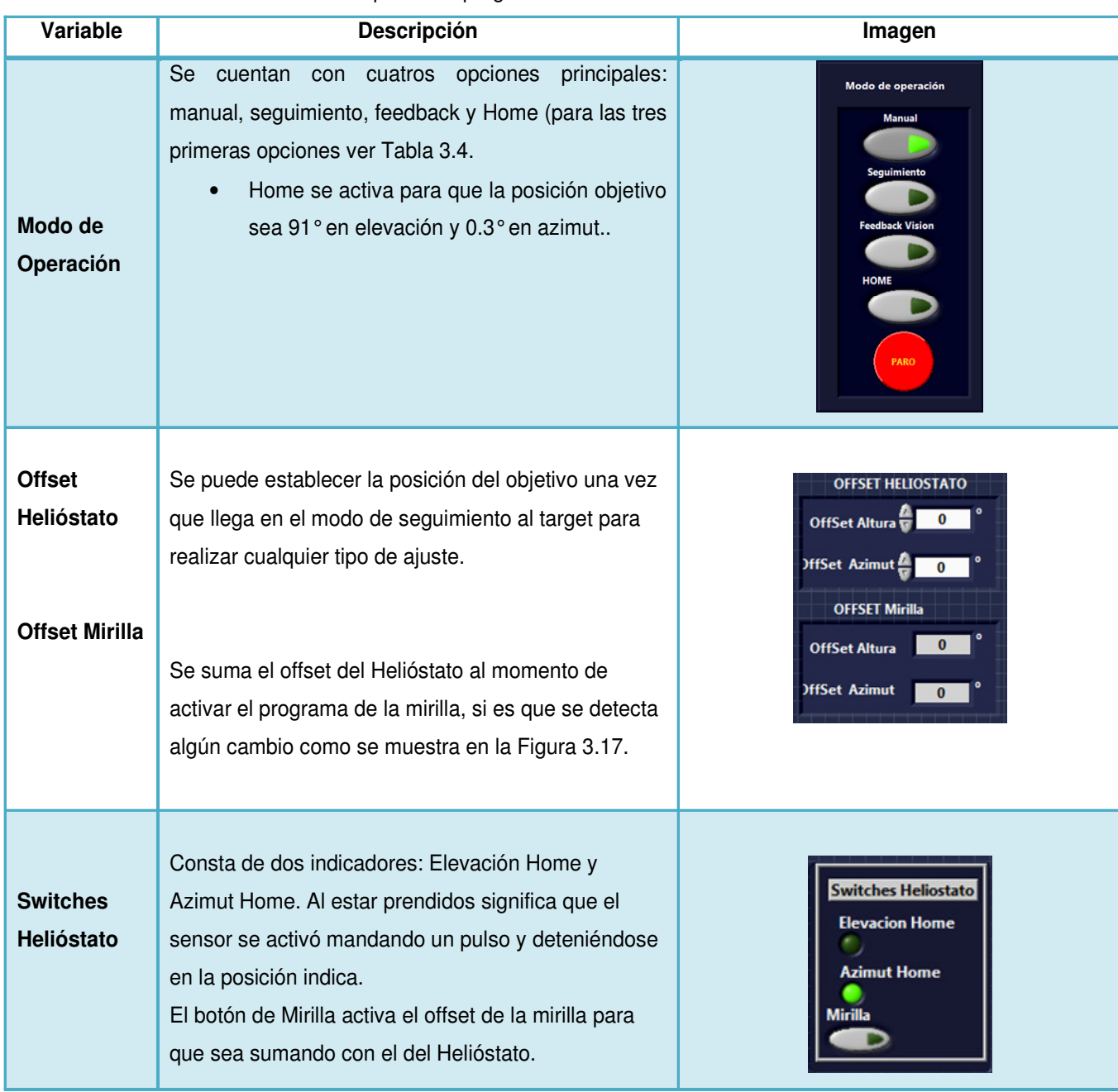

### Tabla 3.6 Descripción del programa del Helióstato.vi modificado.

# 3.2.3 Corrección y Análisis del Backlash

Como ya se mencionó anteriormente, además de la deriva presentada a lo largo de un determinado periodo de tiempo de operación del H81, también se presentó durante las pruebas un desplazamiento oscilatorio intermitente producido por la holgura entre los mecanismos de la transmisión, tanto en el movimiento acimutal como en el de elevación. Este desplazamiento se le conoce como backlash y es una oscilación provocada por las cargas de viento que recibe el H81.

El desplazamiento angular registrado por el spot solar fue de 1° en acimut y 1° en elevación. Para reducir esta oscilación, se provocó un desbalanceo de cargas en el H81 por medio de contrapesos, de tal forma que contrarreste las cargas de viento. Para determinar el peso de las cargas se hizo un análisis de las velocidades de vientos registradas por la estación meteorológica ubicada en el CIE-UNAM. En la Figura 3.22 se muestra la fundición de un tabique. El spot tiene una forma ovalada ocasionada por el backlash.

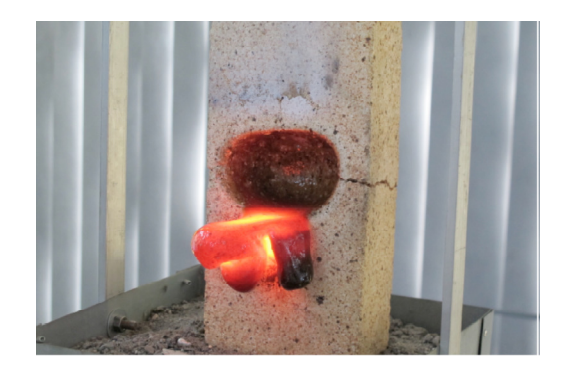

Fig. 3.22 Fotografía de un ladrillo mostrando la forma ovalada del material fundido debido al backlash.

A continuación se presentan datos estadísticos tomados de la estación meteorológica del CIE para el mes de marzo de 2002. Se puede ver que se registra una velocidad promedio de 1.2 m/s y una dirección de viento dominante ONO (ver Figura 3.23 y 3.24).

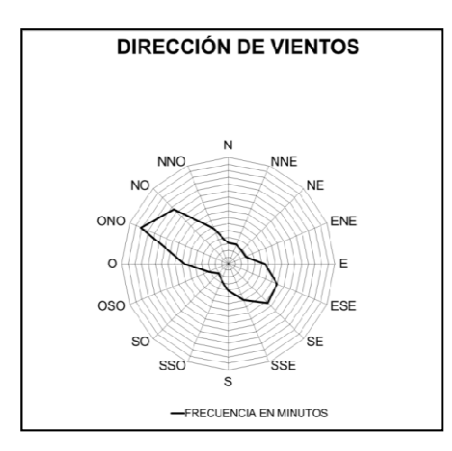

Fig. 3.23 Dirección de vientos en el CIE

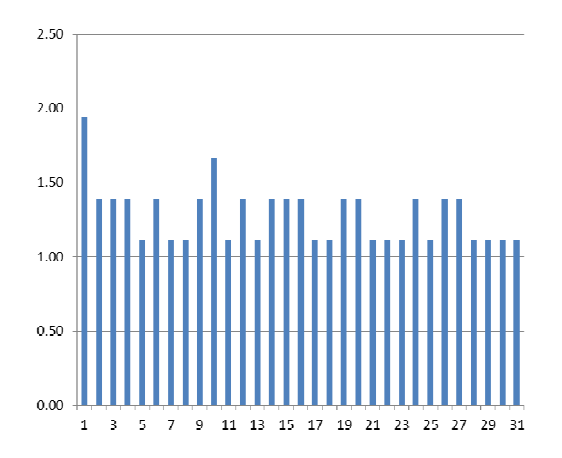

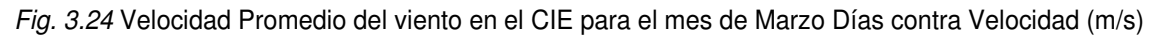

### Viento incidente en Helióstato:

En la Figura 3.25 se esquematiza la zona del helióstato en la que se supone el área afectada por los vientos. Para esto se consideró que por la dirección de incidencia del viento, el edifico del HS sirve de barrera y la zona sombreada queda expuesta a efectos del viento. Para fines prácticos del cálculo de cargas de viento se consideró una velocidad promedio de 6 m/s. Además de un análisis de distribución de vientos en la superficie del helióstato consideramos una fuerza del 20% para desestabilizar el sistema.

### Cálculos:

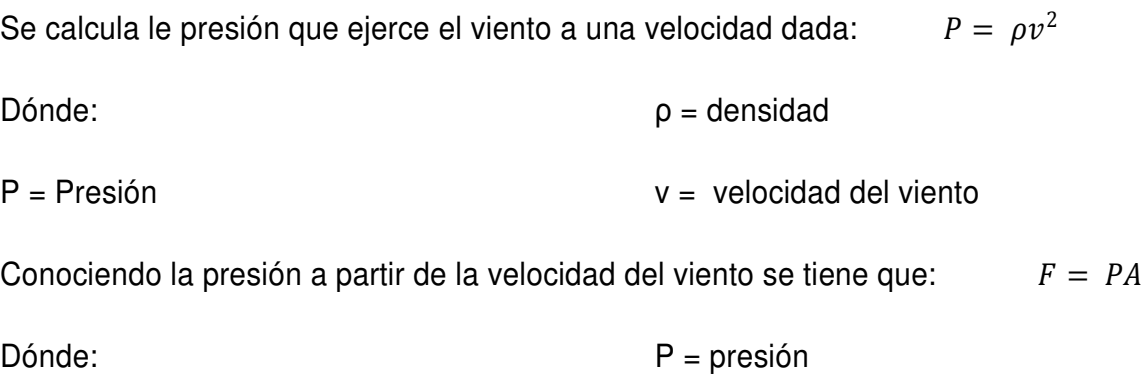

 $F =$ fuerza

Considerando la densidad del aire a temperatura ambiente:

$$
P = 1.2 \frac{Kg}{m^3} \left( 1.2 \frac{m}{s} \right)^2
$$
  
\n
$$
P = 1.728 \frac{N}{m^2}
$$
  
\n
$$
F = 1.728N * (20.25 m^2)
$$
  
\n
$$
F = 34.992 N
$$

 $A = \text{area}$ 

Para el cálculo del torque por viento (τ<sub>v</sub>), conocida la fuerza F, y conocida la distancia media "d" del brazo del helióstato (2.25 m).

 $\tau = Fd$   $\tau_v = 34.992 N * (2.25 m)$   $\tau_v = 78.732 J$ 

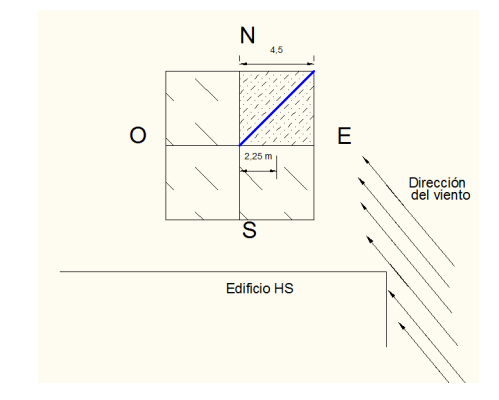

Fig. 3.25 Esquema de la zona afectada por vientos en el H81

### Sistema masas-polea:

El sistema de poleas consta de conocer una masa "m" capaz de desbalancear el helióstato y cargarlo hacia un lado preferencial y que además contrarreste las cargas de viento. Ver Figura 3.26.

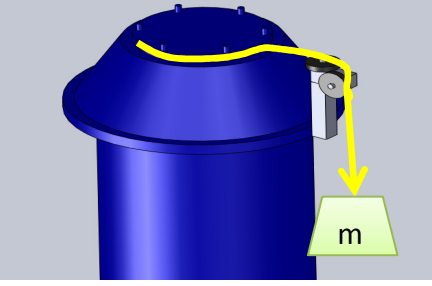

Fig. 3.26 Esquema representativo cabezal y sistema de masa-po

Una vez conocido el torque por viento  $(\tau_v)$ , para determinar la masa del sistema "masapolea", se tiene:  $\tau_m = Fd$ 

Dónde :  $\tau_m$  = torque en el cabezal

 $F =$  Fuerza debida a la masa d = radio del cabezal (20cm)

 $\tau_v = \tau_m$ 

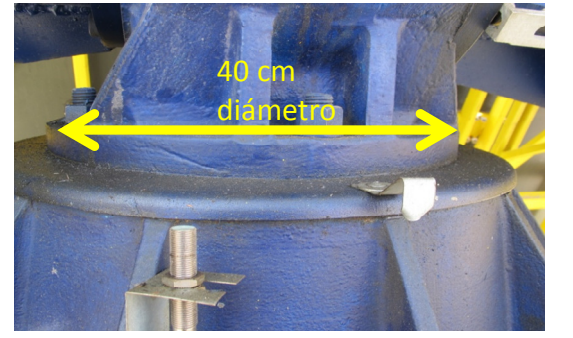

 $F = \frac{\tau_m}{d}$   $F = \frac{78.732J}{0.2m} = 393.66N$  $F = mg$   $m = \frac{F}{a}$  $\it{g}$ 

Fig. 3.27 Diámetro cabezal

393.66*N*  $\frac{58883R}{9.81\frac{m}{s^2}} = 40.128 \text{ Kg}$ 

Aunque los contrapesos mínimos son de 40.128 Kg en el análisis teórico, en la práctica aun con esos pesos se movía, ya que en el análisis se supuso que sólo en el cuadrante superior derecho (ver Figura 3.26) era el único afectado por las cargas. Sin embargo el cuadrante inferior derecho también es afectado provocando también torque. Al final los contrapesos fueron de 150Kg evitando así cualquier tipo de backlash.

# OPTIMIZACIÓN ATENUADOR

"Las computadoras son buenas siguiendo instrucciones, pero no leyendo la mente."

Donald Knuth

## 1.7 Diagnóstico del Sistema del Atenuador y Cortina

El atenuador está compuesto por 45 persianas de 170 mm de ancho y 2 mm de espesor, separadas 150 mm entre ellas, las cuales giran simultáneamente sobre un eje ubicado en el centro y a lo largo de cada persiana como se muestra en la Figura 4.1.

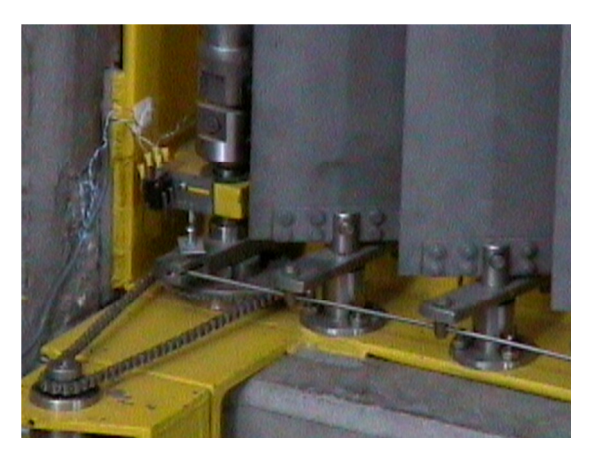

Fig. 4.1Imagen del mecanismo de movimiento de las persianas del atenuador

Para detectar la posición del atenuador, se utiliza un encoder acoplado al motor para poder cuantificar el giro y así determinar la posición angular. El encoder, ver Figura 4.2, es de la misma marca y modelo que se utilizó para el helióstato su descripción se encuentra en el capítulo 3.

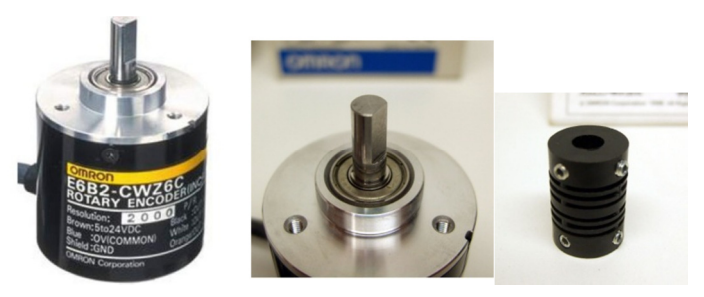

Fig. 4.2 Encoder Omron y acoplamiento

El sistema principal es el cRIO-9014 (A), tiene dos puertos 10/100 Mb/s Ethernet con los siguientes módulos Entrada/ Salida(E/S), 1 tarjeta NI 9505 (B), 1 tarjeta NI9421 (C) y 1 tarjeta NI 9474 (D). El CompactRio es alimentado por una fuente NIPS-16 ver Figura 4.3.

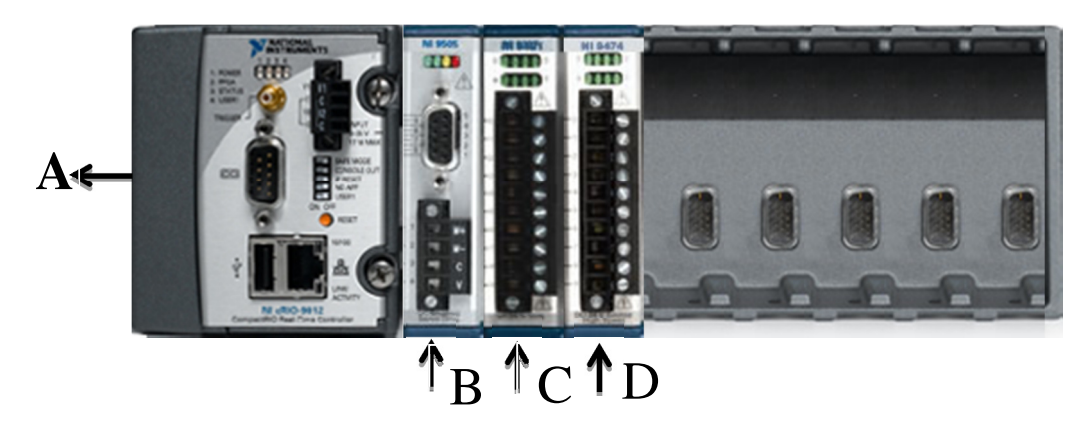

Fig. 4.3 Hardware CompactRio 9014 con los distintos módulos

. La descripción de cada una de las tarjetas al igual que de la fuente se da en el capítulo 3.

Dentro del sistema del Atenuador (Figura 4.4) se encuentran los programas de control de Real-Time y FPGA. En este mismo programa se maneja la apertura y el cerrado de la cortina. Dentro de la interfaz del usuario se encuentra el programa principal Atenuador Simplified.vi. El programa de control FPGA (Atenuador y Cortina FPGA.vi) es el que sirve de base para cualquier movimiento o instrucción. También se muestran los dos programas realizados con la estructura del Real-Time cada uno realiza una tarea específica:

- Motores a Home.vi
- Atenuador RT Simplified.vi

El programa Atenuador y Cortina FPGA.vi es la parte fundamental se conforma de tres partes (ver Figura 4.5):

1. Primera: control del motor.

- 2. Segunda: control de la cortina mediante entradas digitales que activan los relevadores.
- 3. Tercera: son dos contactos físicos que mandan una señal de salida digital que activan los paros de emergencia.

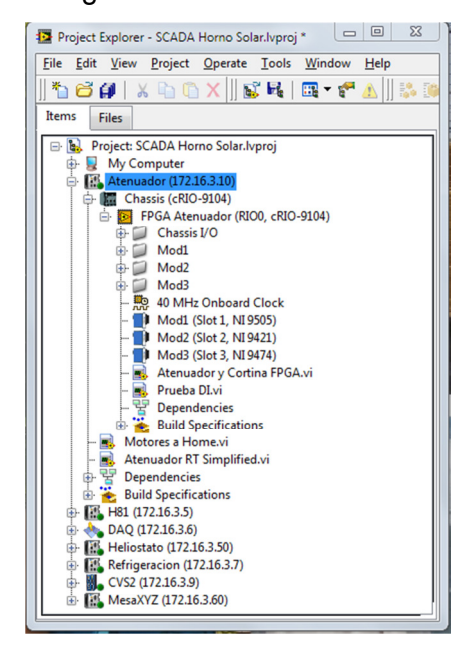

Fig. 4.4 Programas Atenuador FPGA y RealTime.

En la Tabla 4.1 se da una breve descripción de las variables, las que no se encuentran en la Tabla es porque se encuentran descritas en el capítulo 3 en la Tabla 3.3.

| File Edit View Project Operate Tools Window Help |                                        |  |                      |          |                           |
|--------------------------------------------------|----------------------------------------|--|----------------------|----------|---------------------------|
| $\Rightarrow$ $\circledcirc$                     |                                        |  |                      | · Search |                           |
| <b>Atenuador Puente</b>                          |                                        |  |                      |          |                           |
|                                                  | <b>Cortina</b>                         |  |                      |          | <b>Switches Atenuador</b> |
|                                                  |                                        |  |                      |          | Atenuador Home            |
| $\blacktriangleright$ Abrir                      | $\bullet$ Cerrar                       |  | Stop                 |          | <b>Atenuador Falla</b>    |
|                                                  | <b>PWM Duty Cycle</b><br>lo.           |  |                      |          |                           |
| <b>Reset Position</b><br>$\rightarrow$           | <b>Encoder Position</b><br>O           |  |                      |          |                           |
| <b>Reset Position Value</b><br>$\frac{2}{3}$ 0   | <b>Index (Z) Position</b><br>I٥        |  | <b>Enable Drive</b>  |          | Vsup Present              |
| Duty Cycle (ticks)                               | Counts (no reset)<br>lo                |  | <b>Disable Drive</b> |          | <b>Drive Fault</b>        |
| $\frac{2}{3}$ 0                                  | <b>Ticks/count</b><br>I٥               |  | <b>Enable E-Stop</b> |          | Temp Fault                |
|                                                  | <b>Drive Status</b><br><b>Disabled</b> |  |                      |          |                           |

Fig. 4.5 ProgramaAtenuador y Cortina FPGA.vi

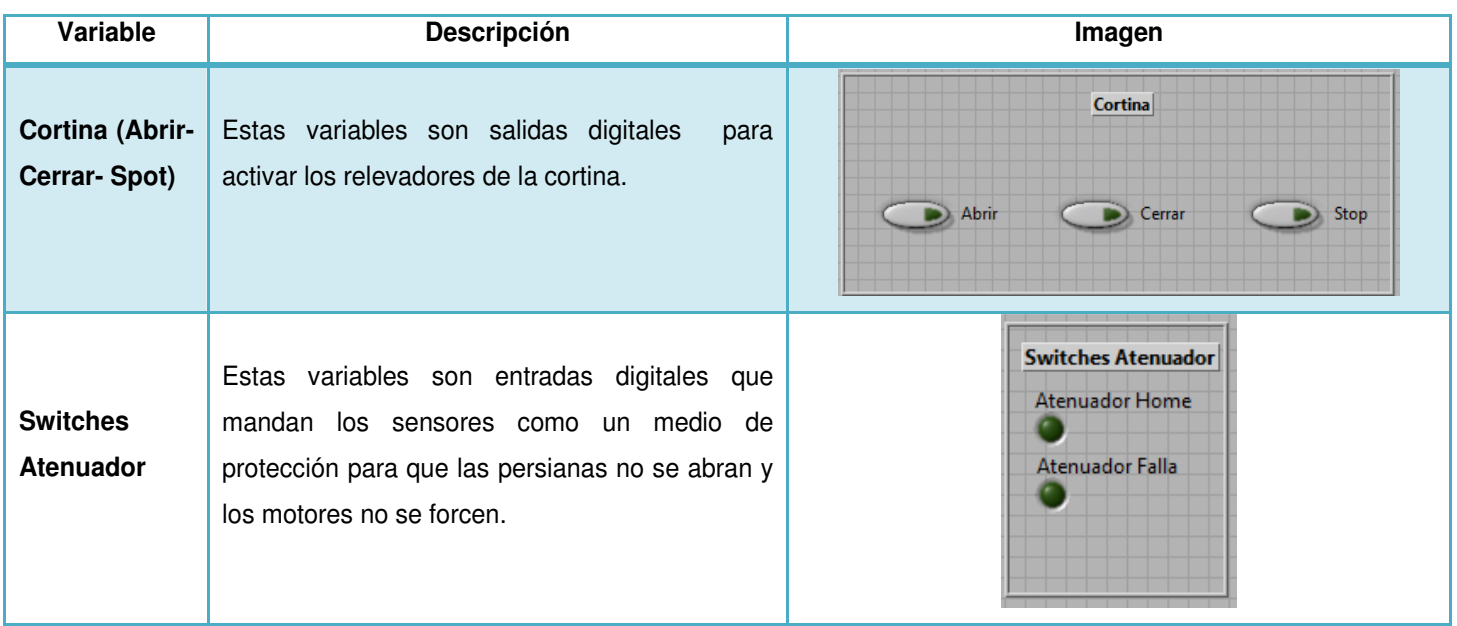

Tabla 4.1 Descripción del programa del Atenuador y Cortina FPGA.vi

El diagrama de flujo del funcionamiento del atenuador y de la cortina en su primera etapa se anexa en el apéndice B. En la Figura 4.6 se muestra la interfaz del usuario tanto del Atenuador como de la Cortina y en la Tabla 4.2 se resume las variables utilizadas.

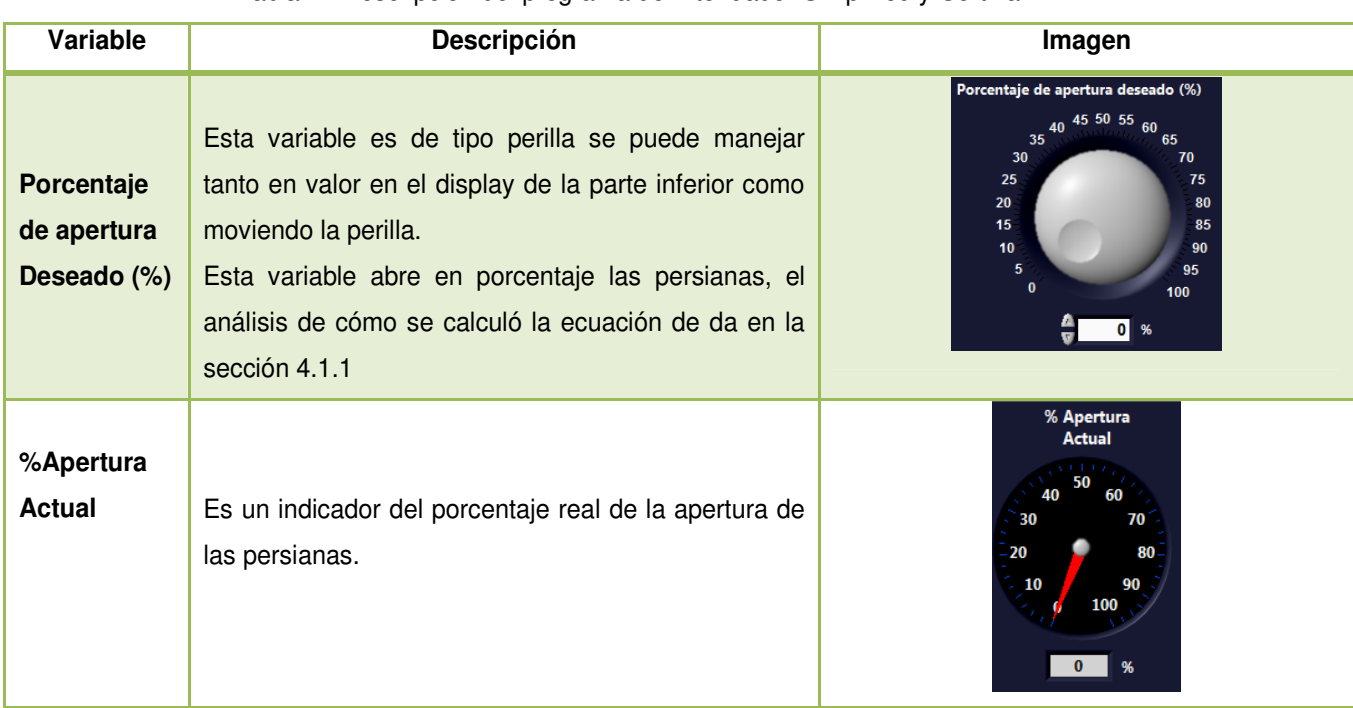

Tabla 4.2Descripción del programa del Atenuador Simplified y Cortina.vi

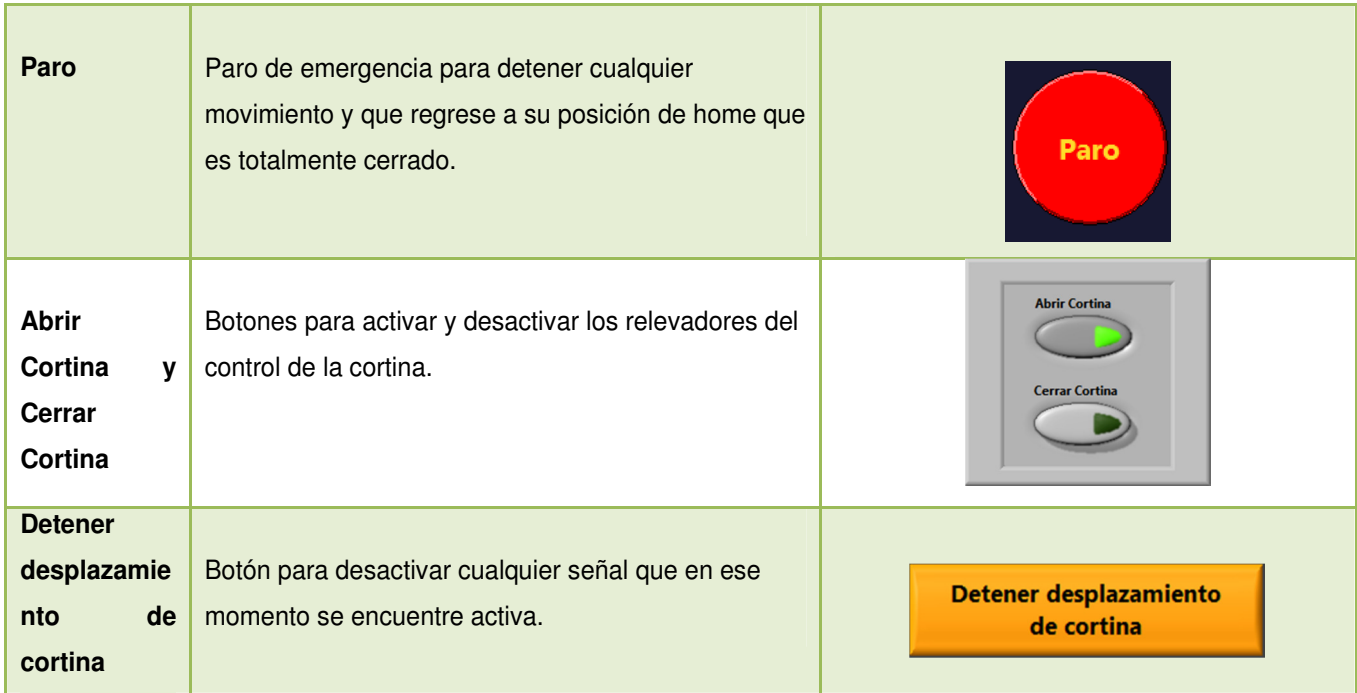

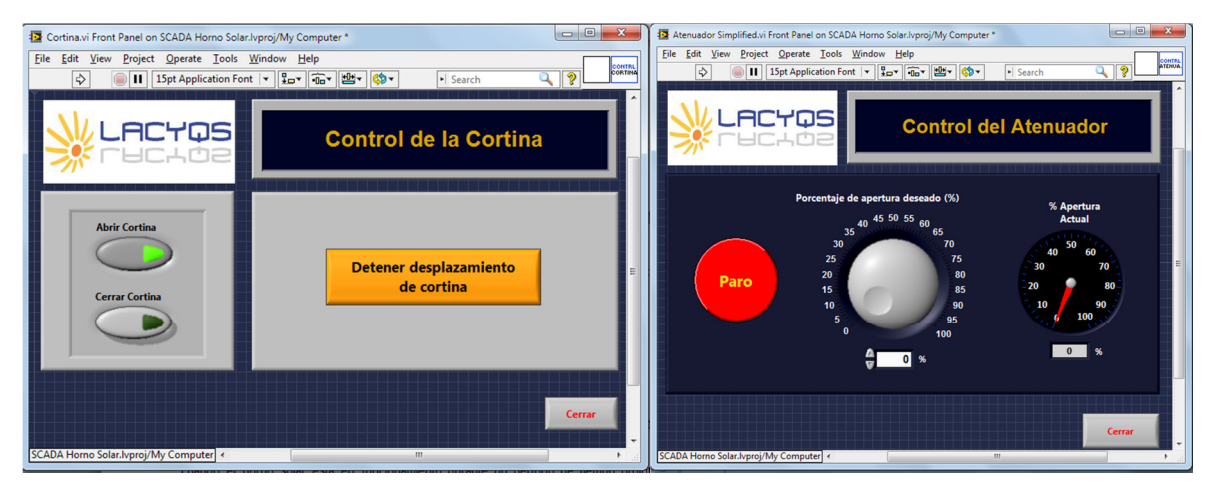

Fig. 4.6 Programa Interfaz Usuario Atenuador y Cortina

## 4.1.1 Desarrollo de la ecuación de sombreamiento del atenuador

La ecuación de sombreamiento del atenuador se utiliza para realizar el cálculo necesario para la apertura en porcentaje del atenuador.

Las consideraciones que se tomaron en cuenta para calcular la ecuación de sombreamiento son las siguientes:

El desplazamiento angular de cada persiana es de β a 90°. Para calcular el ángulo βse utilizó la función trigonométrica tangente de un ángulo, siendo el cateto opuesto 1 mm y el adyacente 75 mm. Estos valores se definieron por las dimensiones del espesor de cada persiana y el espaciamiento entre ellas respectivamente. En la Figura 4.7 se presenta un esquema del sistema.

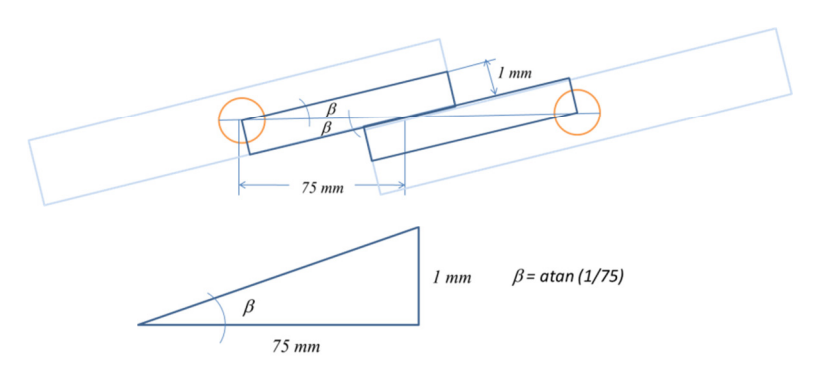

Fig. 4.7 Esquema de las características del atenuador con las persianas traslapadas

Debido al mismo traslape de 10 mm que se tiene entre las persianas es necesario que estas giren un ángulo αpara que se pueda sombrear únicamente el área correspondiente a la apertura entre ellas. Para calcular el ánguloαse empleó la función trigonométrica coseno de un ángulo, siendo 85 mm la distancia de la hipotenusa (es la dimensión de cada persiana desde el eje de giro hasta el extremo de la persiana) y 75 mm la del cateto adyacente. En la Figura 4.8 se presenta un esquema del triángulo y el ángulo.

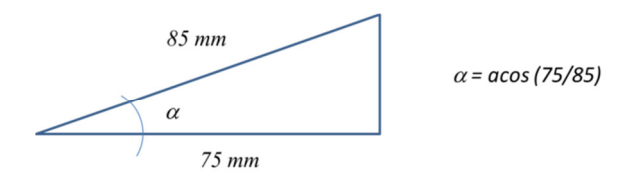

Fig. 4.8 Esquema del ángulo  $\alpha$  y su respectivo triangulo

En función de las consideraciones anteriores se deduce que la cantidad de luz que pasa a través de cada lado de cada persiana depende del factor coseno de un ángulo y queda expresado mediante la ecuación 4.1.

$$
\mathbf{dx} = 75 - (85 \cos \theta) \tag{4.1}
$$

Donde dx es la distancia resultante de la diferencia de la apertura entre las persianas y la proyección de la persiana sobre el eje del atenuador y θ es el ángulo de giro de la

persiana. En la Figura4.9 se muestra un esquema de las variables de la ecuación 1.

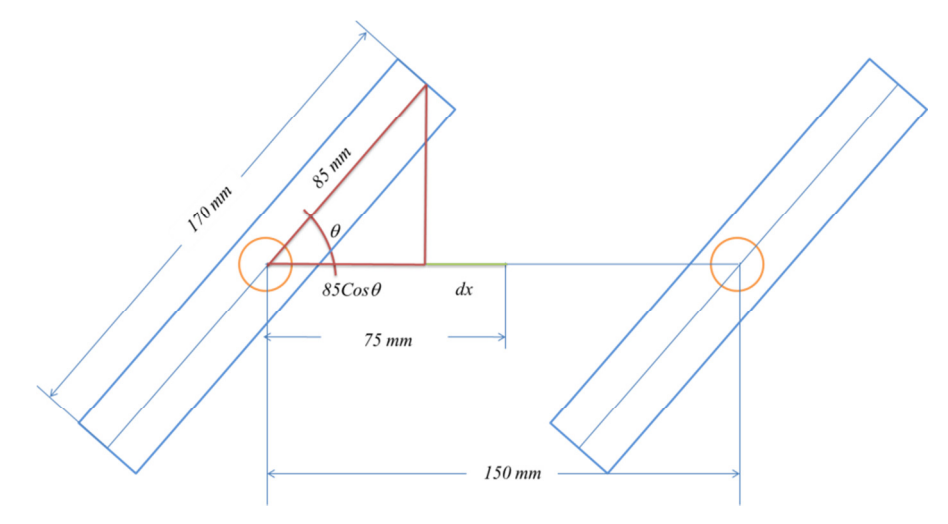

Fig. 4.9 Esquema de las variables de la ecuación 4.1

De las Figuras y consideraciones se resume que el ánguloβ= 0.78° es debido al traslape y al espesor de las persianas, el ánguloα= 28.1° es debido a la dimensión del traslape entre ellas y el ángulo θ (0.78° ≤ θ≤ 90°) su desplazamiento angular. En la Figura4.10 se muestran estos tres ángulos.

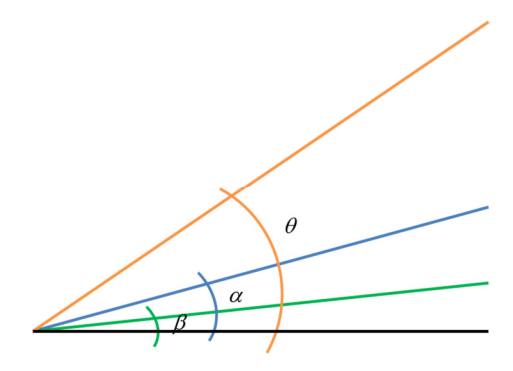

Fig. 4.10 Resumen de los ángulos α, β y θ

Para fines prácticos se determinó que el control del atenuador se diera en porcentaje de apertura (P) el cual se expresa mediante la ecuación 4.2, donde  $\theta - \alpha = 0 \le P \le 1$ 

$$
P = \frac{dx}{75}
$$
 (4.2)

Por otra parte, el encoder empleado en el atenuador tiene una resolución de 4000 pulsos por revolución, lo que da una relación de 100 pulsos por cada 9 grados. Con esta relación se calculó que el ángulo  $\beta = 0.78$ ° representa aproximadamente 8.5 pulsos. Sustituyendo la ecuación 4.1 en la 4.2 y despejando al ángulo θexpresado en radianes se obtiene la ecuación 4.3.

$$
\theta = \frac{180}{\pi} \cos^{-1} \left( \frac{75}{85(1 - P)} \right)
$$
 (4.3)

Ahora, considerando la relación pulsos por grado y los pulsos que representa el ángulo β, se obtiene la relación entre pulsos y porcentaje de apertura del atenuador, expresada por la ecuación 4.4.

$$
Pulsos = \left(\frac{2000}{\pi}\cos^{-1}\left(\frac{75}{85(1-P)}\right)\right) - 8.5\tag{4.4}
$$

Con la ecuación 4.4 se puede tabular la relación del porcentaje de apertura con su correspondiente valor de pulsos del encoder que es el dato que se necesita para controlar el atenuador mediante el software. En la Tabla 4.3 se presenta esta relación y en la Figura 4.11 la gráfica correspondiente.

Tabla 4.3. Relación de porcentaje de aperturay pulsos del encoder.

| Porcentaje $(P)$ | Pulsos |
|------------------|--------|
| 0                | 303.4  |
| 0.1              | 407.4  |
| 0.2              | 492.6  |
| 0.3              | 567.7  |
| 0.4              | 636.3  |

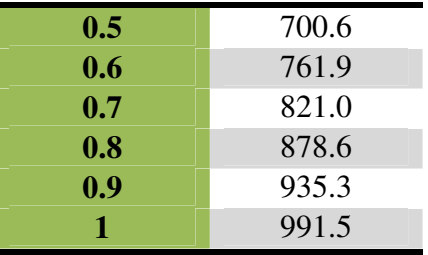

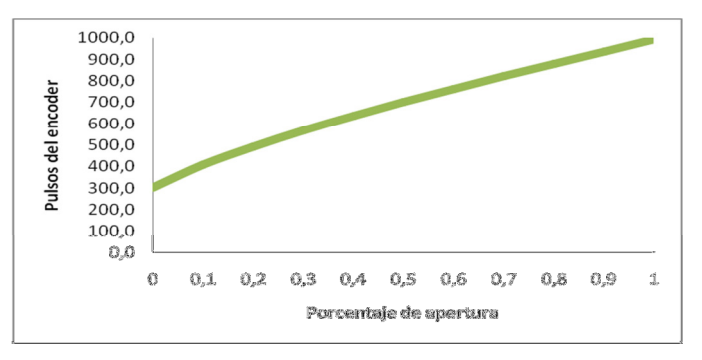

Fig 4.11.Grafica de la ecuación 4.4.

Para lograr aproximar el comportamiento real del atenuador al descrito por la ecuación 4, fue necesario alinear las persianas de tal forma que todas fueran paralelas. En la Figura 4.12 se muestra una prueba de la apertura del atenuador.

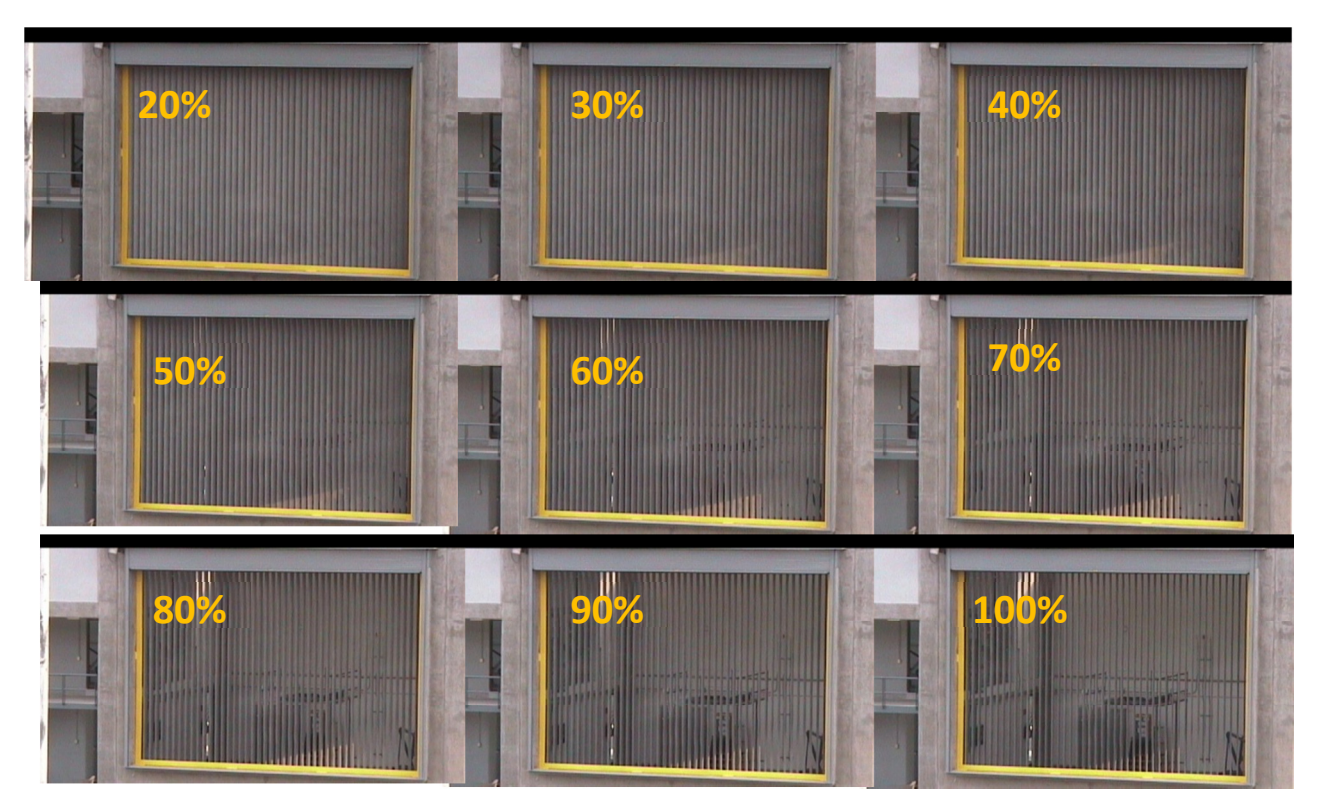

Fig. 4.12 Secuencia de fotografías mostrando diferentes porcentajes de apertura de atenuador.

## 1.8 Optimización del Software del Atenuador

El sistema de control que se instaló inicialmente en el atenuador es de lazo abierto. Las modificaciones que se realizaron es tener flexibilidad para tener un control de lazo

cerrado a base del control de la temperatura, ya que en los distintos experimentos que se realizaran la temperatura es una de las variables fundamentales.

La realización de este control se base en el siguiente apartado que es el balance de energía en un sistema.

### **Balance de Energía de un Sistema**

Considerando un sistema como el mostrado en la Figura 4.13, se tiene un balance de energía en el cual el sistema se encuentra a una temperatura ambiente  $T_a$ .

Donde  $\bf{Q}$ o Energía de entrada (radiación solar concentrada),  $\bf{Q}_s$  Energía generada en el sistema,  $Q_s$  Energía de salida,  $\Delta \vec{E}_i$  Cambio en la energía interna.

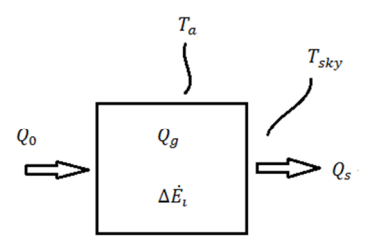

Figura 4.13 Balance de energía de un sistema a temperatura ambiente

El balance de energía queda representado por la siguiente ecuación:

$$
\mathbf{Q}_0 + \mathbf{Q}_g = \mathbf{Q}_s + \Delta \vec{\mathbf{E}}_1 \tag{4.5}
$$

Expresando cada elemento del balance de energía y conociendo que para el caso no hay generación de energía  $\mathbf{Q}_{\mathbf{g}}$  se tiene:

$$
G_b \rho_1 \rho_2 f_a A_a = \ \mathbf{h} A \left( T_p - T_a \right) + \varepsilon \sigma A F \left( T_p^4 - T_{sky}^4 \right) \ + \ \mathbf{m} C_p \frac{dT}{dt} \tag{4.6}
$$

En orden de izquierda a derecha en la ecuación 4.5, el primer término describe el flujo radiativo concentrado incidente, el segundo término representa las pérdidas convectivas, el tercer término las perdidas radiativas y el cuarto termino el cambio en la energía interna.

Del término del flujo radiativo concentrado,  $G_b$  es la radiación solar directa del sol,  $P_a$  la reflectividad del helióstato,  $P_2$  la reflectividad del espejo concentrador,  $f_a$  factor de atenuación (atenuador, sombreamientos, etc)  $A_a$  área de aceptación del concentrador.

Del término referido a perdidas convectivas,  **Coeficiente de perdidas convectivas,**  $**A**$ área del sistema.  $\overline{r}_{P}$  temperatura de la superficie (del sistema), y  $\overline{r}_{a}$  es la temperatura ambiente.

De las perdidas radiativas se tiene que,  $\epsilon$  emisividad,  $\sigma$  constante Stefan-Boltzmann, F factor de forma.  $\mathbf{T}_{\text{P}}$  temperatura de la superficie del sistema.  $\mathbf{T}_{\text{sky}}$  es la temperatura del cielo.

En el cambio de energía interna,  $\dot{m}$  flujo másico,  $C_{P}$  calor especifico del material que forma el sistema,  $d<sup>T</sup>$  diferencial de temperatura y  $dt$  diferencial de tiempo.

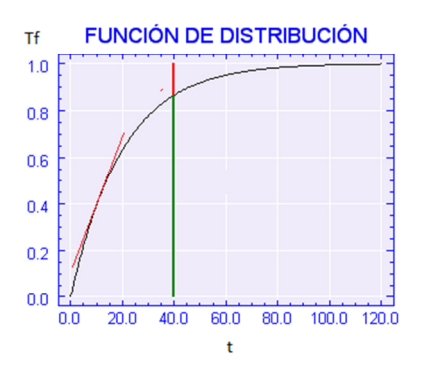

Figura 4.14 Esquema general de la función de distribución para alcanzar un estacionario

Para fines prácticos y para un tiempo t corto, se puede considerar que la temperatura de la superficie del sistema  $T_P$  es igual a la temperatura ambiente  $T_a$  y a la temperatura  $T_{sky}$  reduciendo el balance de energía a:

$$
Q_0 = \dot{m}C_p \frac{dT}{dt} = \frac{T_f - T_i}{dt} \dot{m} C_p
$$
 (4.7)

 $T_f$  Temperatura final y  $T_i$  temperatura inicial.

Despejando  $T_f$ , se tiene:

$$
T_f = T_i + \frac{dt}{\dot{m}C_p} Q_0 \qquad (4.8)
$$

Para el caso máximo de  $Q_0$ , se tiene:

$$
Q_0 = 36 \text{ kW}_t = G_b \text{ A} = 1000 \text{ W}_{m^2} [36 \text{ m}^2]
$$

Figura 4.15 Esquema de un sistema con dos elementos distintos.

En un sistema, el  $^{\text{inC}_{\text{p}}}$ , es la suma de los  $^{\text{inC}_{\text{p}}}$  de cada elemento como se muestra en la Figura 4.15.

$$
\left[\dot{m}C_{p}\right]_{\text{sist}} = \left[\dot{m}C_{p}\right]_{\text{elemento 1}} + \left[\dot{m}C_{p}\right]_{\text{elemento 2}} + \cdots
$$

$$
Q_0
$$
  $\Delta \dot{E}_t$   $\longrightarrow Q_s$ 

$$
Q_s = hA (T_p - T_a)
$$

$$
\dot{m}C_p \frac{dT}{dt} = c Q_0 - hA(T_p - T_a)
$$

$$
\dot{m}C_p\frac{T_p-T_{p0}}{dt}=c~Q_0-\,hA\big(T_p-T_a\big)
$$

$$
\mathbf{T}_p - \mathbf{T}_{p0} = \frac{\mathbf{dt}}{\dot{\mathbf{m}}C_p} \Big[ c \ \mathbf{Q}_0 - \ \mathbf{h}A \Big( \mathbf{T}_p - \mathbf{T}_a \Big) \Big]
$$

$$
dT = \frac{dt}{mC_p} c Q_0
$$

Este sería todo el análisis para la realización del control de temperatura en el caso que se tuviera un sistema con varios elementos. Como se puede observar son muchas variables que se tienen que tomar en cuenta. Como una primera etapa de este control, todo este análisis se simplifico estableciendo una temperatura deseada y a partir de ahí se controla la apertura del atenuador que es la reguladora de la radiación.

En la Tabla 4.4 se da una descripción de las variables que se agregaron al control del atenuador para realizar estas nuevas funciones, las otras variables se encuentras descritas en la Tabla 4.2.

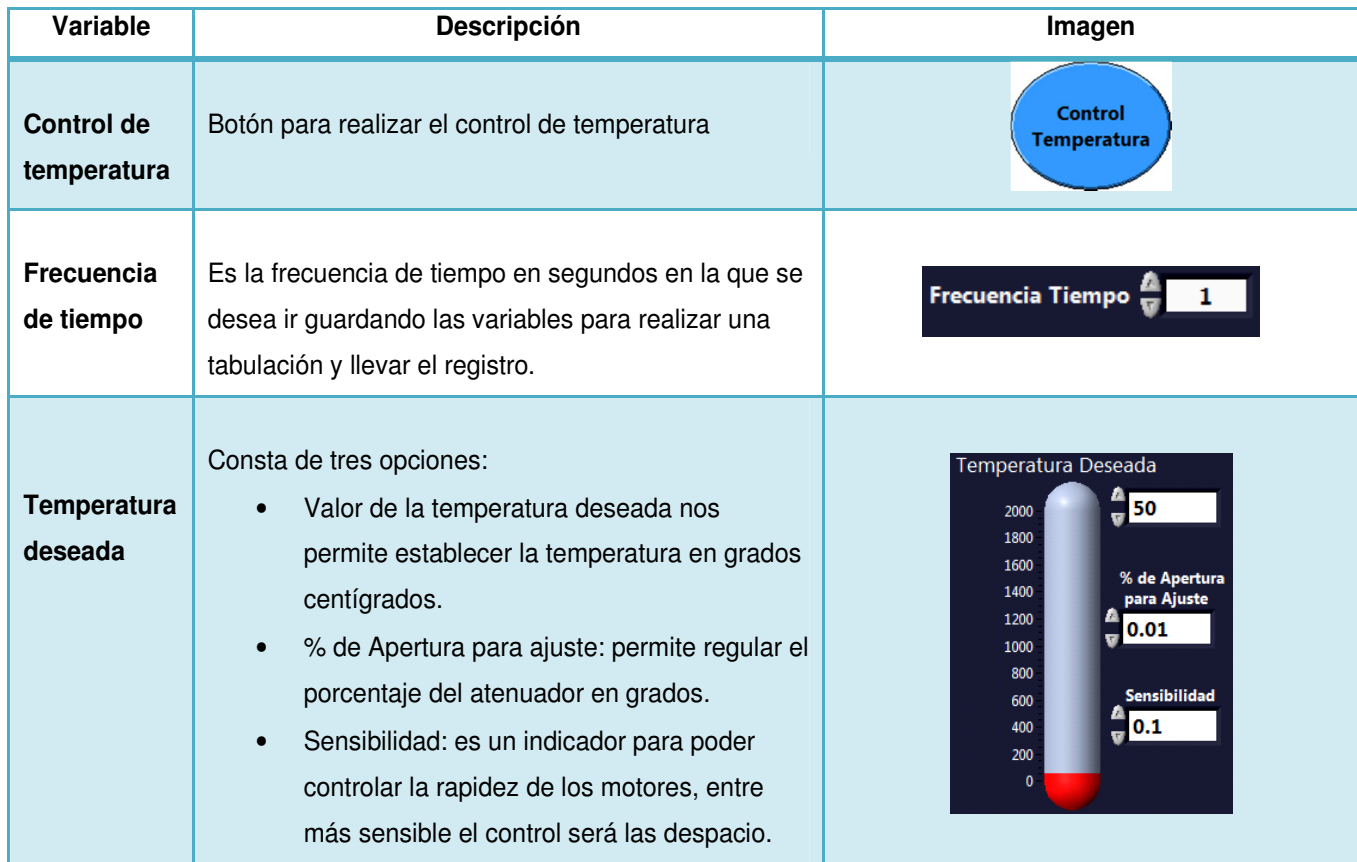

Tabla 4.4Descripción del programa del Atenuador TempPromedios.vi modificado.

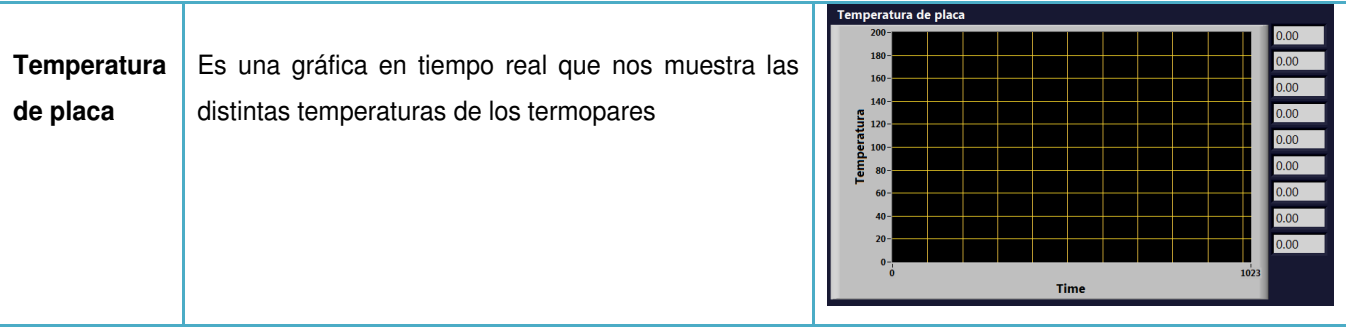

# 4.2.1 Pruebas y Experimentos

Se realizaron varios experimentos para comprobar que el programa funcionara pero los más significativos fueron dos.

### **Primer experimento**

Fecha de realización 12 de Marzo del 2012

Temperaturas Deseadas: 50°, 100° y 200°

Frecuencia de Registro: 1s

Tiempo Inicio Prueba: 11:16:34 am

Tiempo Fin Prueba: 12:27:28 pm

En las siguientes Tablas se muestran los valores registrados por el termopar y las gráficas obtenidas:

| Fecha               | Hora | <b>Temperatura</b><br>Registrada | <b>Temperatura</b><br><b>Deseada</b> | Porcentaje de<br><b>Error</b> |
|---------------------|------|----------------------------------|--------------------------------------|-------------------------------|
| 12/03/2012 11:16:34 |      | 32.47                            | 50                                   | $-35.06$                      |
| 12/03/2012 11:16:35 |      | 32.35                            | 50                                   | $-35.3$                       |
| 12/03/2012 11:17:00 |      | 58.22                            | 50                                   | 16.44                         |
| 12/03/2012 11:18:00 |      | 71.14                            | 50                                   | 42.28                         |
| 12/03/2012 11:19:00 |      | 55.98                            | 50                                   | 11.96                         |
| 12/03/2012 11:20:00 |      | 47.79                            | 50                                   | $-4.42$                       |

Tabla 4.5 Temperatura Deseada 50° (valores significativos)

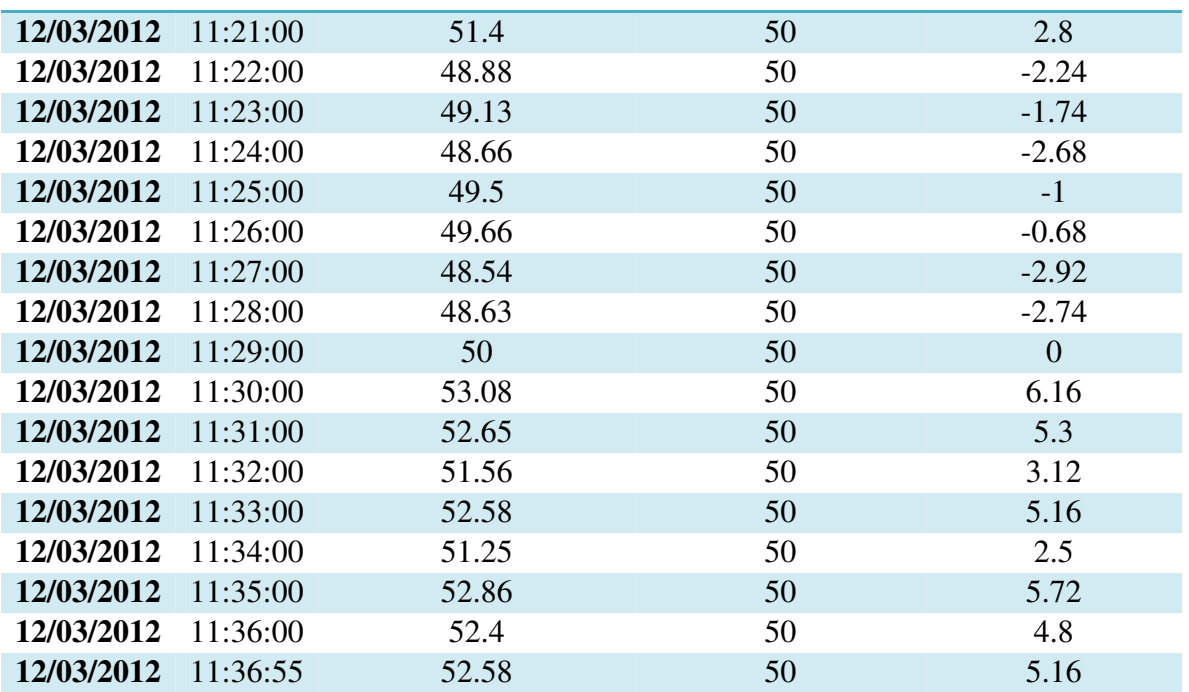

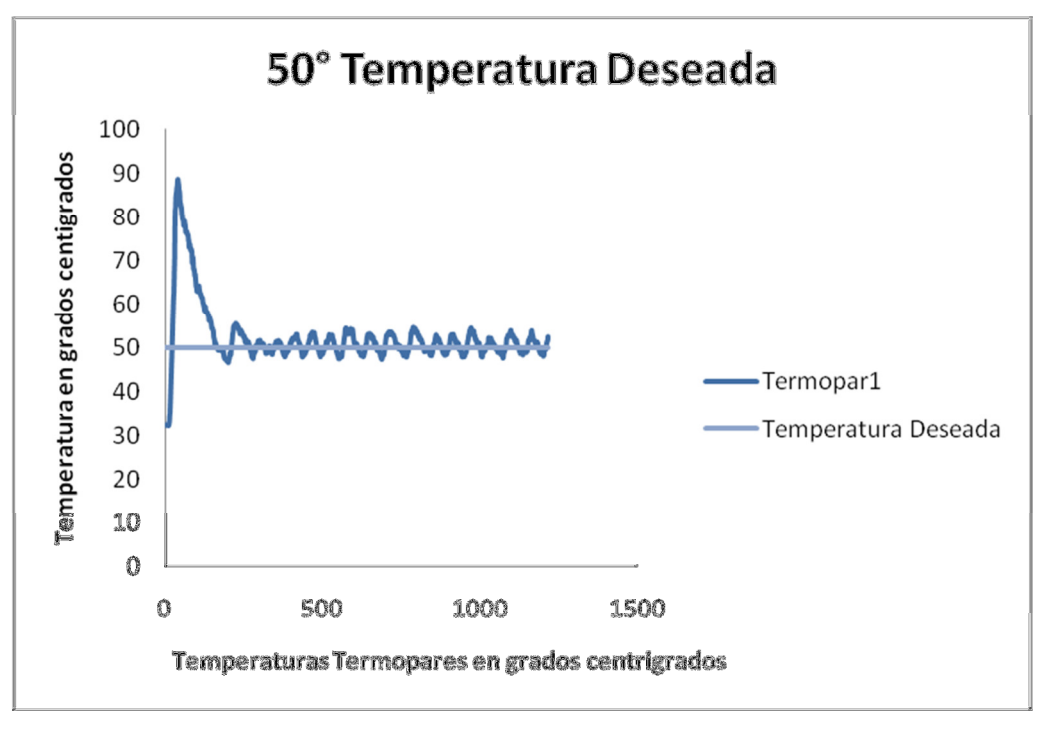

Figura 4.16 Grafica de temperatura 50°

El tiempo aproximado en alcanzar la temperatura y estabilizarse fue de 2 minutos en esta temperatura.

| Fecha      | Hora     | <b>Temperatura</b><br>Registrada | <b>Temperatura</b><br><b>Deseada</b> | Porcentaje de<br><b>Error</b> |
|------------|----------|----------------------------------|--------------------------------------|-------------------------------|
| 12/03/2012 | 11:36:56 | 53.18                            | 100                                  | $-46.82$                      |
| 12/03/2012 | 11:37:00 | 54.14                            | 100                                  | $-45.86$                      |
| 12/03/2012 | 11:38:00 | 122                              | 100                                  | 22                            |
| 12/03/2012 | 11:39:00 | 106.65                           | 100                                  | 6.65                          |
| 12/03/2012 | 11:40:00 | 92.43                            | 100                                  | $-7.57$                       |
| 12/03/2012 | 11:41:00 | 94.58                            | 100                                  | $-5.42$                       |
| 12/03/2012 | 11:42:00 | 105.75                           | 100                                  | 5.75                          |
| 12/03/2012 | 11:43:00 | 115.62                           | 100                                  | 15.62                         |
| 12/03/2012 | 11:44:00 | 107.87                           | 100                                  | 7.87                          |
| 12/03/2012 | 11:45:00 | 97.6                             | 100                                  | $-2.4$                        |
| 12/03/2012 | 11:46:00 | 95.45                            | 100                                  | $-4.55$                       |
| 12/03/2012 | 11:47:00 | 102.95                           | 100                                  | 2.95                          |
| 12/03/2012 | 11:48:00 | 108.43                           | 100                                  | 8.43                          |
| 12/03/2012 | 11:49:00 | 114.06                           | 100                                  | 14.06                         |
| 12/03/2012 | 11:50:00 | 107.46                           | 100                                  | 7.46                          |
| 12/03/2012 | 11:51:00 | 95.6                             | 100                                  | $-4.4$                        |
| 12/03/2012 | 11:52:00 | 99.9                             | 100                                  | $-0.1$                        |
| 12/03/2012 | 11:53:00 | 114.28                           | 100                                  | 14.28                         |
| 12/03/2012 | 11:54:00 | 117.7                            | 100                                  | 17.7                          |
| 12/03/2012 | 11:55:00 | 100.93                           | 100                                  | 0.93                          |
| 12/03/2012 | 11:56:00 | 91.49                            | 100                                  | $-8.51$                       |
| 12/03/2012 | 11:57:00 | 101.02                           | 100                                  | 1.02                          |
| 12/03/2012 | 11:57:18 | 95.45                            | 100                                  | $-4.55$                       |

Tabla 4.6Temperatura Deseada 100° (valores significativos)

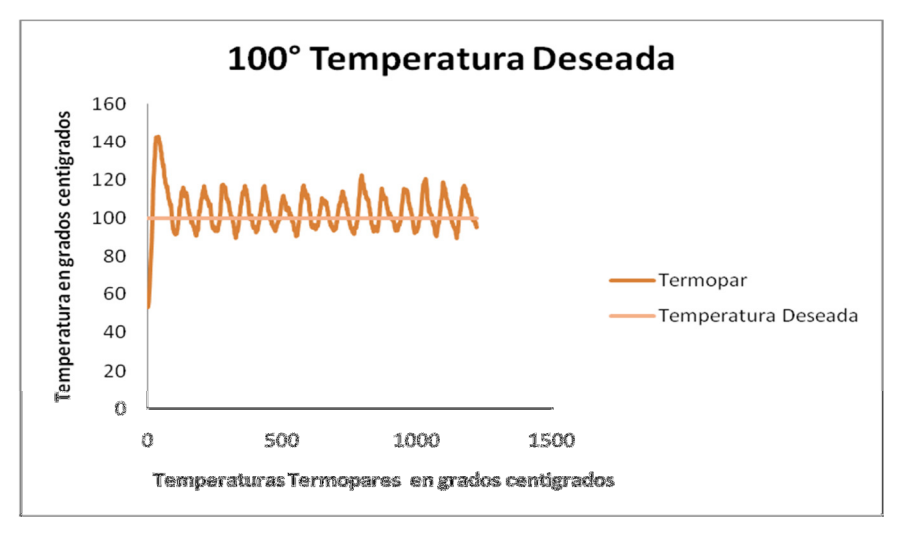

Figura 4.17 Grafica de temperatura 100°

El tiempo aproximado en alcanzar la temperatura y estabilizarse fue de 3 minutos en esta temperatura.

| Fecha      | Hora     | <b>Temperatura</b> | <b>Temperatura</b> | Porcentaje de |
|------------|----------|--------------------|--------------------|---------------|
|            |          | Registrada         | <b>Deseada</b>     | <b>Error</b>  |
| 12/03/2012 | 12:07:07 | 106.56             | 200                | $-46.72$      |
| 12/03/2012 | 12:08:00 | 240.19             | 200                | 20.095        |
| 12/03/2012 | 12:09:00 | 243.93             | 200                | 21.965        |
| 12/03/2012 | 12:10:00 | 175.85             | 200                | $-12.075$     |
| 12/03/2012 | 12:11:00 | 186.56             | 200                | $-6.72$       |
| 12/03/2012 | 12:12:00 | 220.89             | 200                | 10.445        |
| 12/03/2012 | 12:13:00 | 234.09             | 200                | 17.045        |
| 12/03/2012 | 12:14:00 | 236.8              | 200                | 18.4          |
| 12/03/2012 | 12:15:00 | 203.87             | 200                | 1.935         |
| 12/03/2012 | 12:16:00 | 182.64             | 200                | $-8.68$       |
| 12/03/2012 | 12:17:00 | 177.94             | 200                | $-11.03$      |
| 12/03/2012 | 12:18:00 | 183.67             | 200                | $-8.165$      |
| 12/03/2012 | 12:19:00 | 191.82             | 200                | $-4.09$       |
| 12/03/2012 | 12:20:00 | 214.42             | 200                | 7.21          |
| 12/03/2012 | 12:21:00 | 225.81             | 200                | 12.905        |
| 12/03/2012 | 12:22:00 | 232.29             | 200                | 16.145        |
| 12/03/2012 | 12:23:00 | 232.57             | 200                | 16.285        |
| 12/03/2012 | 12:24:00 | 227.74             | 200                | 13.87         |
| 12/03/2012 | 12:25:00 | 194.03             | 200                | $-2.985$      |
| 12/03/2012 | 12:26:00 | 174.33             | 200                | $-12.835$     |
| 12/03/2012 | 12:27:00 | 182.11             | 200                | $-8.945$      |
| 12/03/2012 | 12:27:28 | 222.95             | 200                | 11.475        |

Tabla 4.7 Temperatura Deseada 200° (valores significativos)

El tiempo aproximado en alcanzar la temperatura y estabilizarse fue de 3 minutos en esta temperatura.

Se puede observar que el tiempo de reacción del sistema es alto sin embargo por la misma inercia, el balance de energía y las pérdidasse ve afectadoobteniendo porcentajes de error altos, por lo que se decidió poner un factor externo para el segundo experimento. Este factor es un ventilador que está constantemente prendido y fijado directamente a la placa.

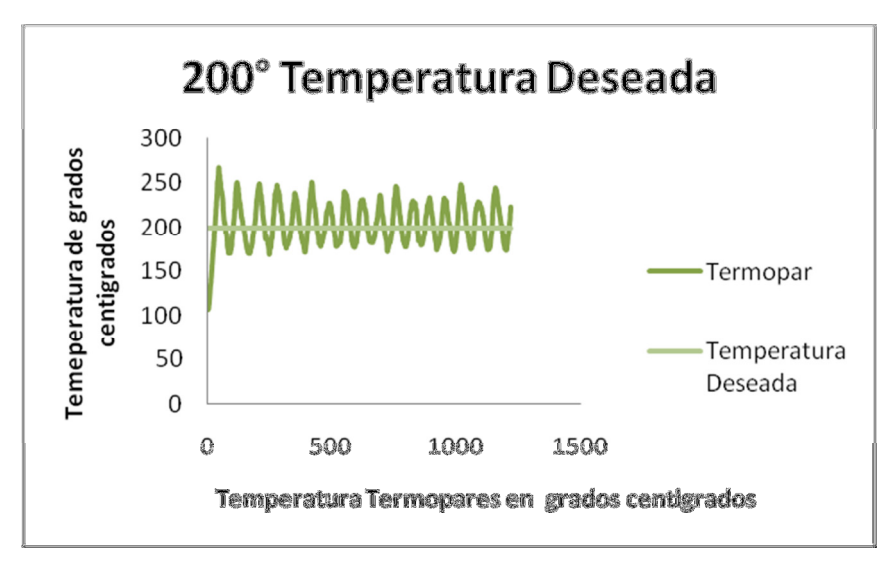

Figura 4.18 Grafica de temperatura 200°

## **Segundo Experimento**

Fecha de realización 15 de Marzo del 2012

Temperaturas Deseadas: 50°, 100° y 200°

Frecuencia de Registro: 1s

Tiempo Inicio Prueba: 12:29:15 pm

Tiempo Fin Prueba: 1:30:33 pm

En las siguientes Tablas se muestran los valores registrados por el termopar y las gráficas obtenidas:

Tabla 4.8 Temperatura Deseada 50° con Ventilador (valores significativos)

| Fecha               | Hora | <b>Temperatura</b><br>Registrada | <b>Temperatura</b><br><b>Deseada</b> | Porcentaje de<br><b>Error</b> |
|---------------------|------|----------------------------------|--------------------------------------|-------------------------------|
| 15/03/2012 12:29:15 |      | 38.61                            | 50                                   | $-22.78$                      |
| 15/03/2012 12:30:00 |      | 70.58                            | 50                                   | 41.16                         |
| 15/03/2012 12:31:00 |      | 61.42                            | 50                                   | 22.84                         |
| 15/03/2012 12:32:00 |      | 51.09                            | 50                                   | 2.18                          |
| 15/03/2012 12:33:00 |      | 48.88                            | 50                                   | $-2.24$                       |
| 15/03/2012 12:34:00 |      | 53.33                            | 50                                   | 6.66                          |
| 15/03/2012 12:34:44 |      | 51.84                            | 50                                   | 3.68                          |

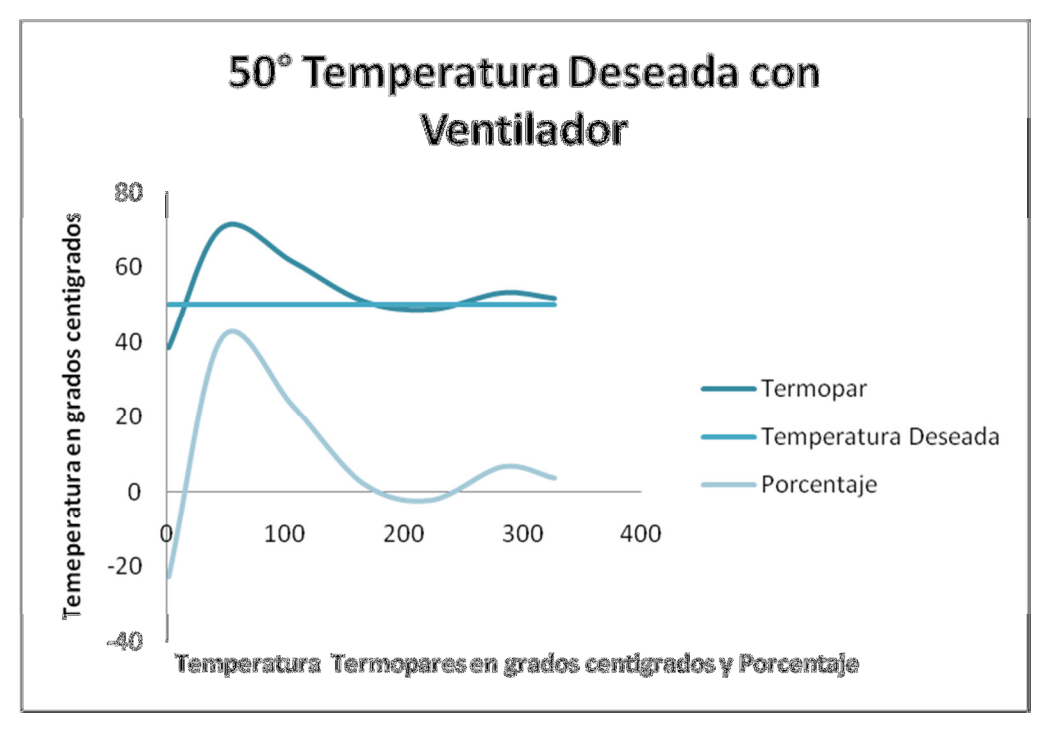

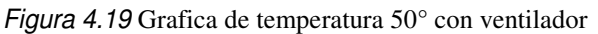

El tiempo aproximado en alcanzar la temperatura y estabilizarse fue de 1 minutos en esta temperatura.

| Fecha      | Hora     | <b>Temperatura</b> | <b>Temperatura</b> | Porcentaje de |
|------------|----------|--------------------|--------------------|---------------|
|            |          | Registrada         | <b>Deseada</b>     | <b>Error</b>  |
| 15/03/2012 | 12:34:45 | 52.27              | 100                | $-47.73$      |
| 15/03/2012 | 12:35:00 | 103.82             | 100                | 3.82          |
| 15/03/2012 | 12:36:00 | 94.45              | 100                | $-5.55$       |
| 15/03/2012 | 12:37:00 | 91.09              | 100                | $-8.91$       |
| 15/03/2012 | 12:38:00 | 112.57             | 100                | 12.57         |
| 15/03/2012 | 12:39:00 | 98.44              | 100                | $-1.56$       |
| 15/03/2012 | 12:40:00 | 101.27             | 100                | 1.27          |
| 15/03/2012 | 12:41:00 | 93.33              | 100                | $-6.67$       |
| 15/03/2012 | 12:42:00 | 102.17             | 100                | 2.17          |
| 15/03/2012 | 12:43:00 | 93.36              | 100                | $-6.64$       |
| 15/03/2012 | 12:44:00 | 102.23             | 100                | 2.23          |
| 15/03/2012 | 12:45:00 | 103.23             | 100                | 3.23          |
| 15/03/2012 | 12:46:00 | 99.09              | 100                | $-0.91$       |
| 15/03/2012 | 12:47:00 | 110.02             | 100                | 10.02         |
| 15/03/2012 | 12:47:40 | 99.34              | 100                | $-0.66$       |

Tabla 4.9 Temperatura Deseada 100° con Ventilador (valores significativos)

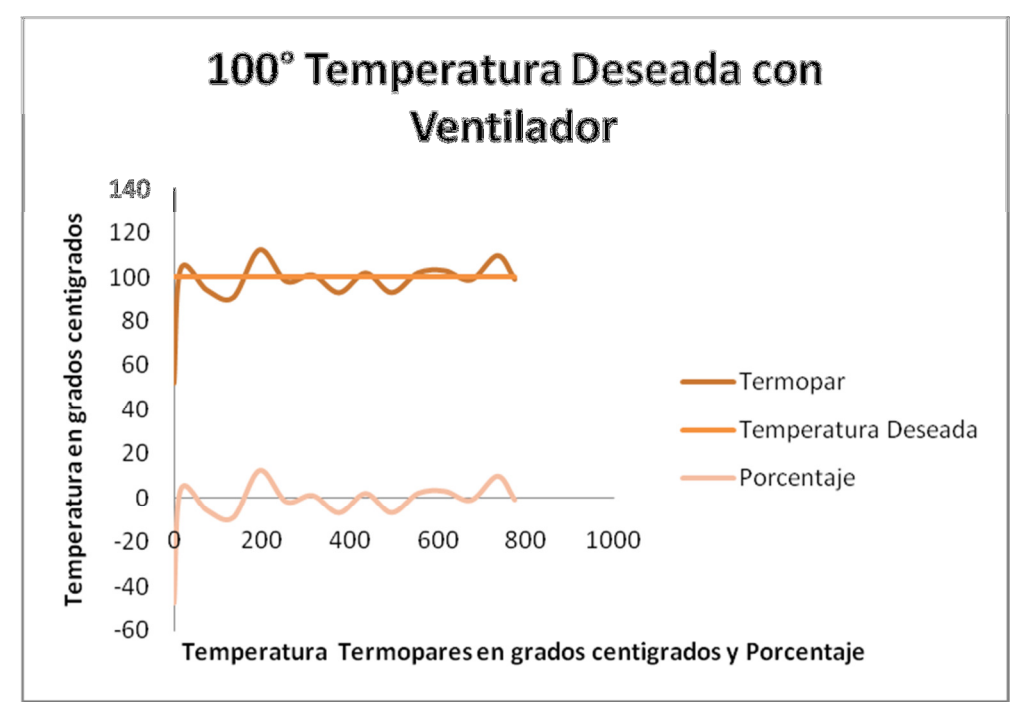

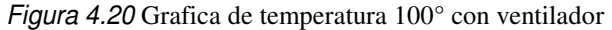

El tiempo aproximado en alcanzar la temperatura y estabilizarse fue de 1.5 minutos en esta temperatura.

| Fecha      | Hora     | <b>Temperatura</b> | <b>Temperatura</b> | Porcentaje de |
|------------|----------|--------------------|--------------------|---------------|
|            |          | Registrada         | <b>Deseada</b>     | <b>Error</b>  |
| 15/03/2012 | 12:47:41 | 98.75              | 200                | $-50.625$     |
| 15/03/2012 | 12:48:00 | 158.58             | 200                | $-20.71$      |
| 15/03/2012 | 12:49:00 | 216.1              | 200                | 8.05          |
| 15/03/2012 | 12:50:00 | 186.22             | 200                | $-6.89$       |
| 15/03/2012 | 12:51:00 | 220.02             | 200                | 10.01         |
| 15/03/2012 | 12:52:00 | 189.98             | 200                | $-5.01$       |
| 15/03/2012 | 12:53:00 | 181.64             | 200                | $-9.18$       |
| 15/03/2012 | 12:54:00 | 177.38             | 200                | $-11.31$      |
| 15/03/2012 | 12:55:00 | 199.35             | 200                | $-0.325$      |
| 15/03/2012 | 12:56:00 | 181.86             | 200                | $-9.07$       |
| 15/03/2012 | 12:57:00 | 218.65             | 200                | 9.325         |
| 15/03/2012 | 12:58:00 | 205.77             | 200                | 2.885         |
| 15/03/2012 | 12:59:00 | 186.34             | 200                | $-6.83$       |
| 15/03/2012 | 12:59:59 | 231.7              | 200                | 15.85         |
| 15/03/2012 | 01:00:00 | 241.78             | 200                | 20.89         |
| 15/03/2012 | 01:01:00 | 186.84             | 200                | $-6.58$       |
| 15/03/2012 | 01:02:00 | 210.56             | 200                | 5.28          |
| 15/03/2012 | 01:03:00 | 256.85             | 200                | 28.425        |

Tabla 4.10 Temperatura Deseada 200° con Ventilador (valores significativos)

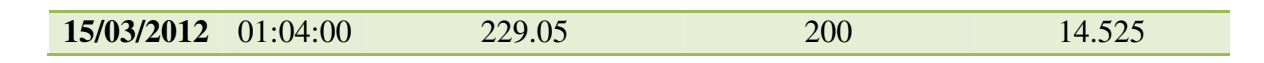

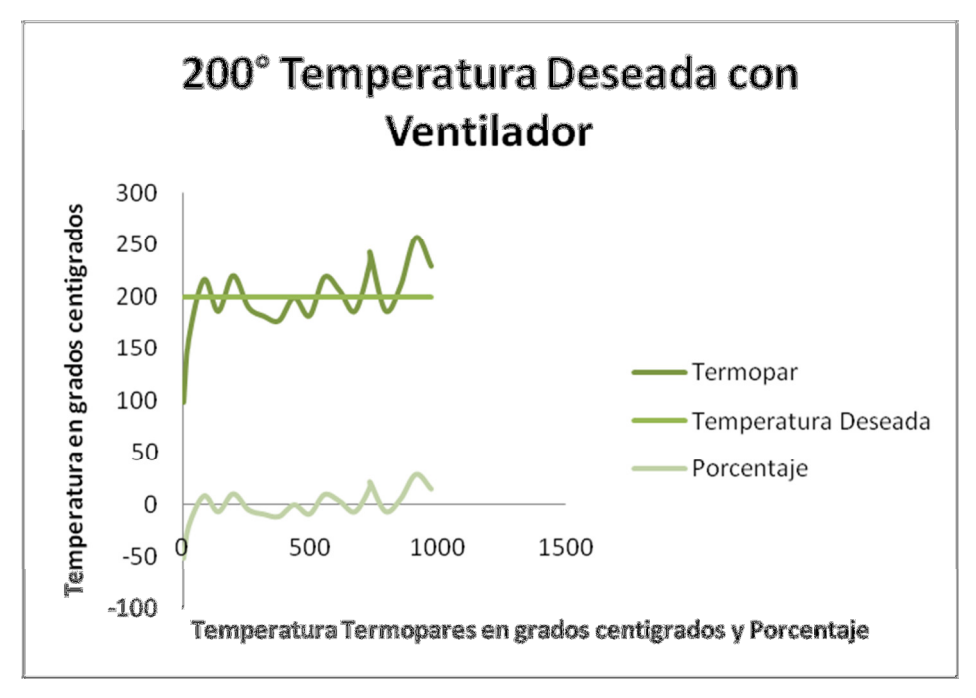

Figura 4.21 Grafica de temperatura 200° con ventilador

Realizando el análisis de los dos experimentos se llega a la conclusión que con el ventilador si se logró disminuir el porcentaje de error ya que se disminuye la inercia que tiene el sistema.

## 1.9 Optimización del Hardware del Atenuador

En el caso del atenuador y de la cortina no fue necesario implementar nada con respecto al Hardware. Sin embargo, como se realizaron varias modificaciones en el software para poder realizar esta nueva rutina, sobre todo en la cuestión de la temperatura, se le agregaron varias opciones al control del Atenuador (ver Figura 4.22). De la misma manera, el diagrama de flujo tuvo cambios (ver apéndice B).

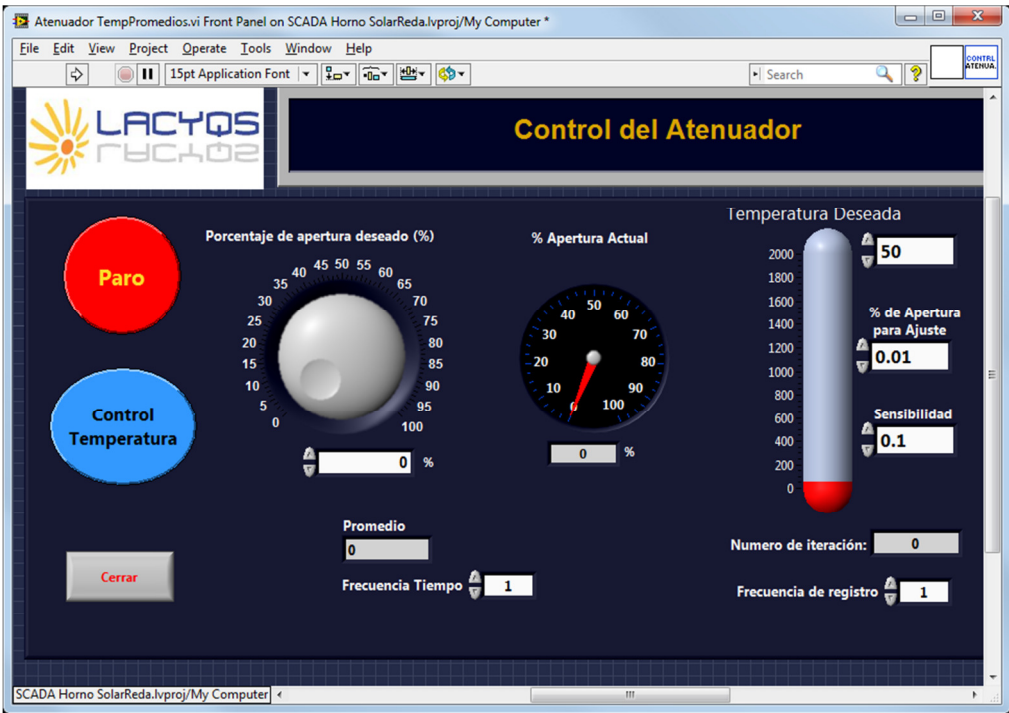

Fig. 4.22 Programa Interfaz Usuario Atenuador Modificado

En las Figura 4.23 se muestran el sistema físicamente montado.

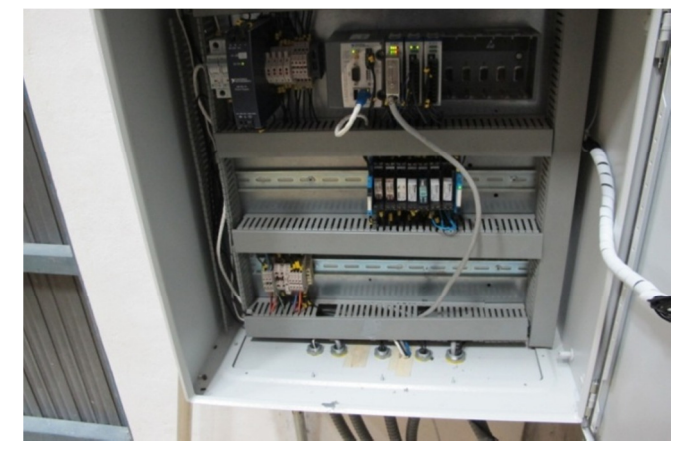

Fig. 4.23 Fotografía Control Atenuador y Cortina
# OPTIMIZACIÓN SISTEMA DE REFRIGERACION

"La primera regla de cualquier tecnología utilizada en los negocios es que la automatización aplicada a una operación eficiente magnificará la eficiencia. La segunda es que si la automatización se aplica a una operación ineficiente, magnificará la ineficiencia"

Bill Gates Bill Gates

#### 1.10 Diagnóstico del Sistema de Refrigeración

El sistema de refrigeración del HSAFR, tiene como finalidad el regular y operar los receptores/reactores y cualquier experimento que requiera una temperatura controlada, evaluando, con precisión, tanto la temperatura de suministro de agua, como el flujo másico que se suministra a los experimentos. Con ello se puede calcular la cantidad de energía que se extrae a través de los receptores/reactores que se colocan en la mesa de experimentación, o bien, se ofrecen las condiciones idóneas para operar cualquier experimento.

En la Figura 5.1 se muestra un diagrama del sistema de refrigeración que consiste de los siguientes elementos:

- 1. Red hidráulica de cobre de  $\frac{1}{2}$  y  $\frac{3}{4}$  de pulgada.
- 2. Bomba de suministro de agua de marca Prisma modelo. 25-2/1115 1hp de potencia.
- 3. Medidor de flujo de 2-Wire CoriolisFlow and DensityMeters. Micro MotionTransmitter Modelo: 2700C11D8U5ZZZ. Marca: Micro Motion Inc. Boulder C.O. USA.
- 4. Válvula de control de flujo marca Worcester de ½" modelo 466T-1/2"-SE, 120 V ca., actuador de 4-20 mA.
- 5. Tanque de almacenamiento y suministro de agua de 1, 100 litros marca Rotoplas.

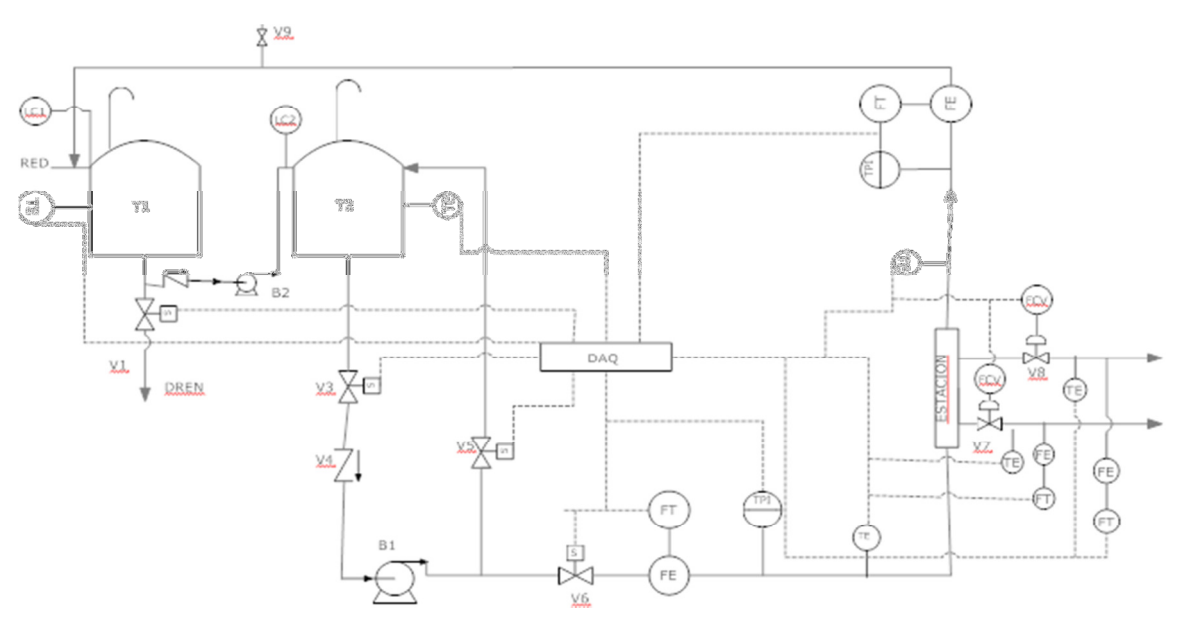

Fig. 5.1.Diagrama del sistema de Refrigeración del HSAFR.

El diseño del sistema está calculado para suministrar un flujo de 44.4 l/min, flujo necesario para remover los 30 kW térmicos, calor estimado por D. Rosas<sup>7</sup>. Con este flujo es posible mantener una diferencia a la entrada y a la salida del receptor de temperatura de 10° centígrados, temperatura adecuada para estudios de calorimetría $^8$ .

El sistema principal del software es el cRIO-9074 (A), tiene dos puertos 10/100 Mb/s Ethernet con los siguientes módulos E/S, 1 tarjeta NI 9474 (B), 1 tarjeta NI 9421 (C), 1 tarjeta NI 9203 (D) y 1 tarjeta NI 9265 (E). El CompactRio es alimentado por una fuente NIPS-16 ver Figura 5.2.

 $\overline{a}$ 

<sup>7</sup>David Rivero Rosas, 2008. Diseño Óptico del Horno Solar del CIE-UNAM. Doctorado en energía solar fototérmica, CIE-UNAM.

<sup>8</sup> José de Jesús Quiñones Aguilar, 1998. Caracterización Óptica del Dispositivo para el Estudio de Flujos Radiativos Concentrados. Tesis de licenciatura, FES-Cuatitlan.UNAM.

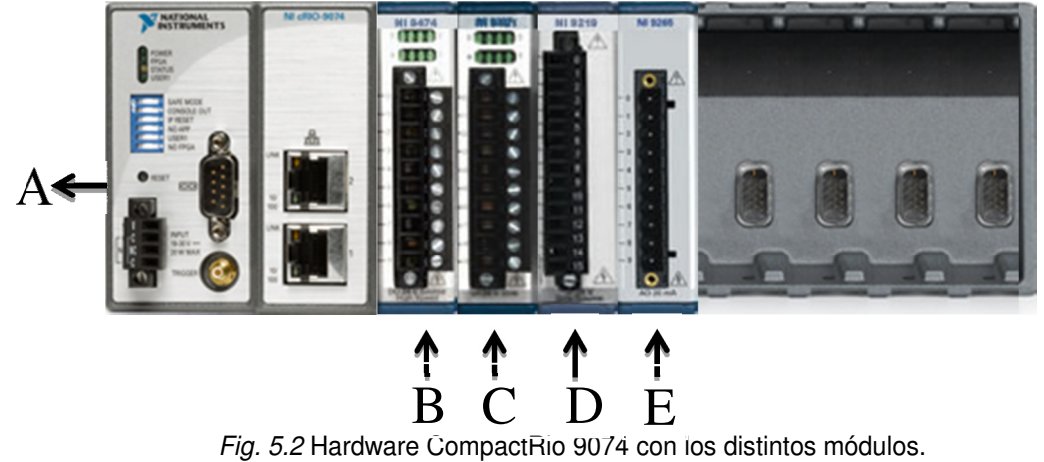

La descripción de la tarjeta NI 9474 y NI 9421 al igual que de la fuente se da en el capítulo 3.

El NI 9203 (D) es un módulo de adquisición de datos de la Serie C que incluye ocho canales de entrada de corriente analógica para aplicaciones de alto rendimiento de control y monitoreo. Tiene rangos de entrada programable de  $\pm 20$  mA o 0 a 20 mA, resolución de 16 bits y una velocidad de muestro máxima de 200 kS/s.

El NI 9265 (E) es un módulo de salida analógica de la Serie C de actualización simultánea de 4 canales, 0 a 20 mA, 100 kS/s, es ideal para establecer una interfaz y controlar actuadores industriales de corriente a altas velocidades. El módulo tiene detección integrada de lazo abierto, lo cual genera una interrupción en el software cuando un lazo abierto es detectado así como salidas a cero para reforzar la seguridad y prevenir que se envíen señales a los actuadores cuando el sistema se enciende. El NI 9265 requiere una fuente de potencia externa de 9 a 36 V.

Dentro del sistema de Refrigeración (Figura 5.3) se encuentran los programas de control de Real-Time y FPGA. Dentro de la interfaz del usuario se encuentra el programa principal Refrigeracion.vi. El programa de control FPGA es el que sirve de base para cualquier movimiento o instrucción. También se muestran el programa realizado con la estructura del Real-Time este programa tiene una tarea específica:

• Control Refrigeración RT.vi

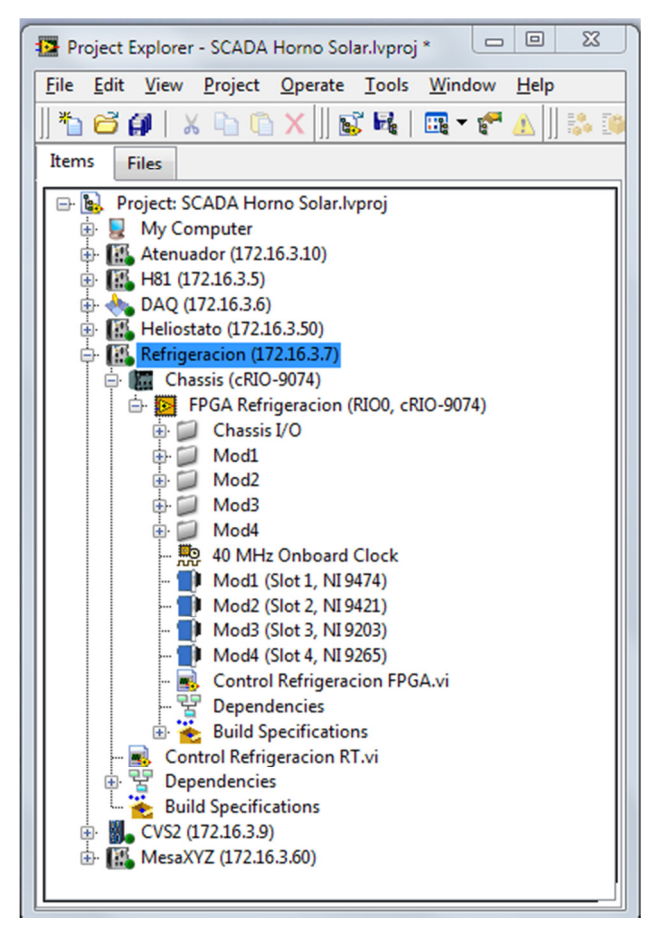

Fig. 5.3 Programas Refrigeración FPGA y RealTime.

El programa de Control Refrigeración FPGA.vi es la parte fundamental de toda la programación se conforma de un ciclo while (ver Figura 5.4), donde están declaradas las variables de los distintos módulos. En la tabla 5.1 se da una breve descripción de las variables.

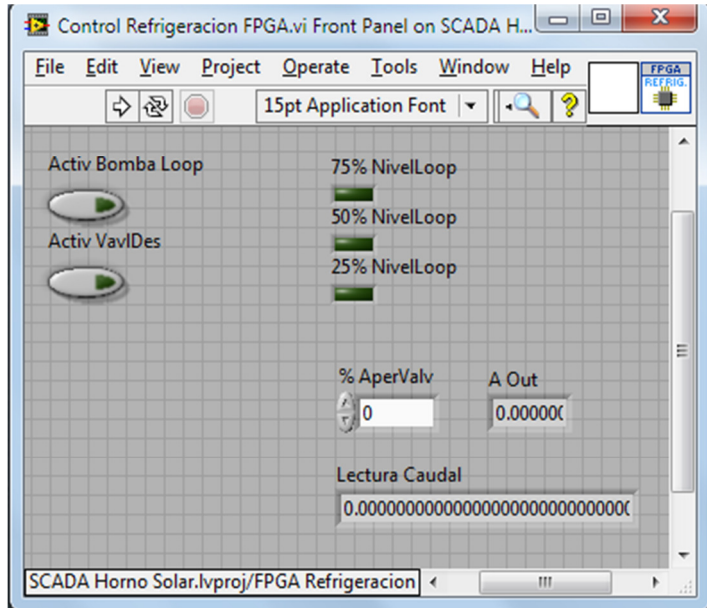

Fig. 5.4 Programa Control Refrigeración FPGA.vi

| Tabla 5.1 Descripción del programa de Refrigeración FPGA.vi |  |
|-------------------------------------------------------------|--|
|-------------------------------------------------------------|--|

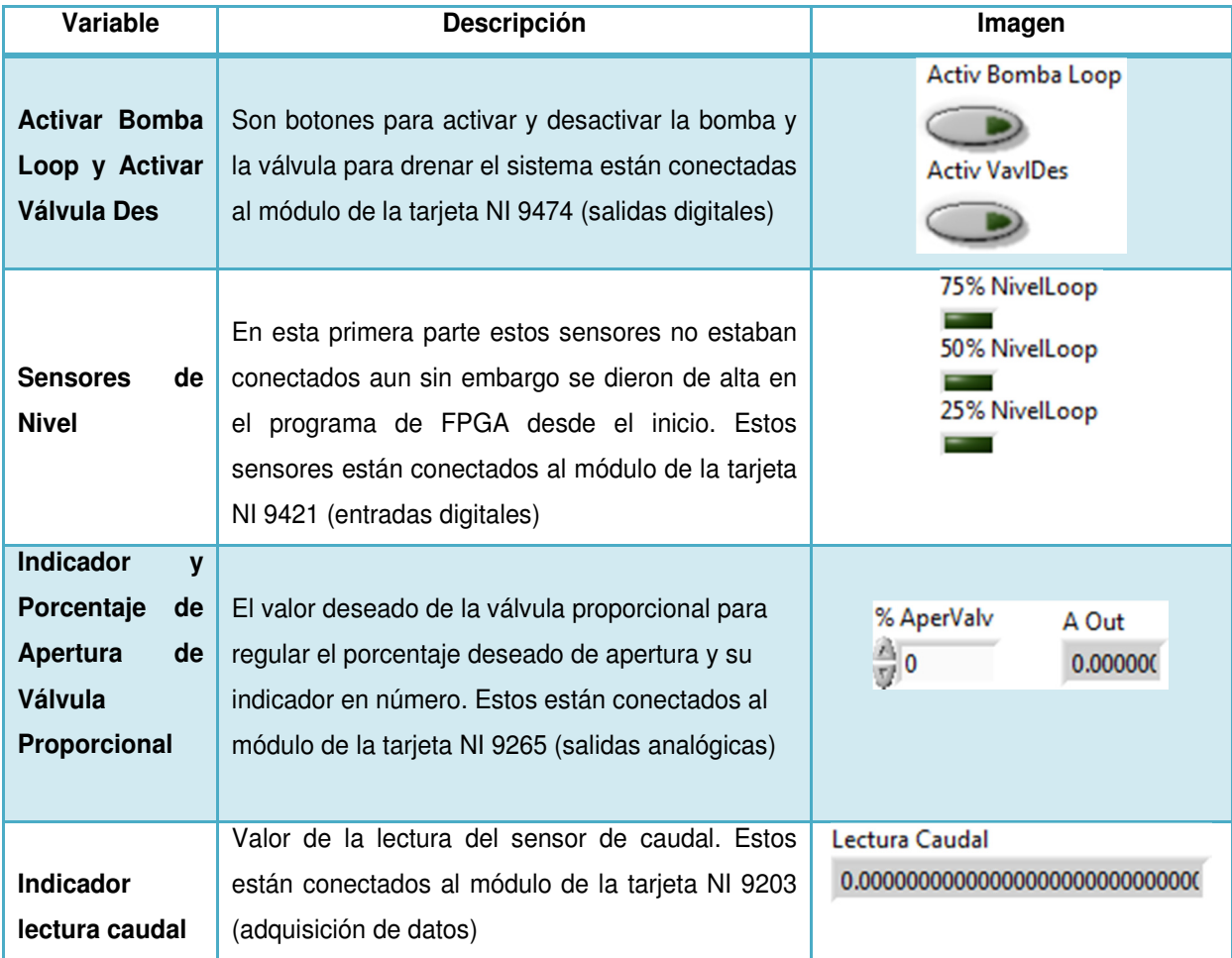

Este sistema no cuenta con un diagrama de flujo ya que depende del experimento que esté en prueba y sólo se prenden y apagan las bombas, se regula la apertura de la válvula. Sin embargo en trabajos a futuro se pretende realizar un sistema de lazo cerrado donde el experimento se vaya monitoreando y se vaya controlando dependiendo de los valores.

En la primera etapa de este programa se ilustra en la Figura 5.5 cómo el usuario ve la pantalla del sistema de refrigeración y en la Tabla 4.2 se resume las variables utilizadas.

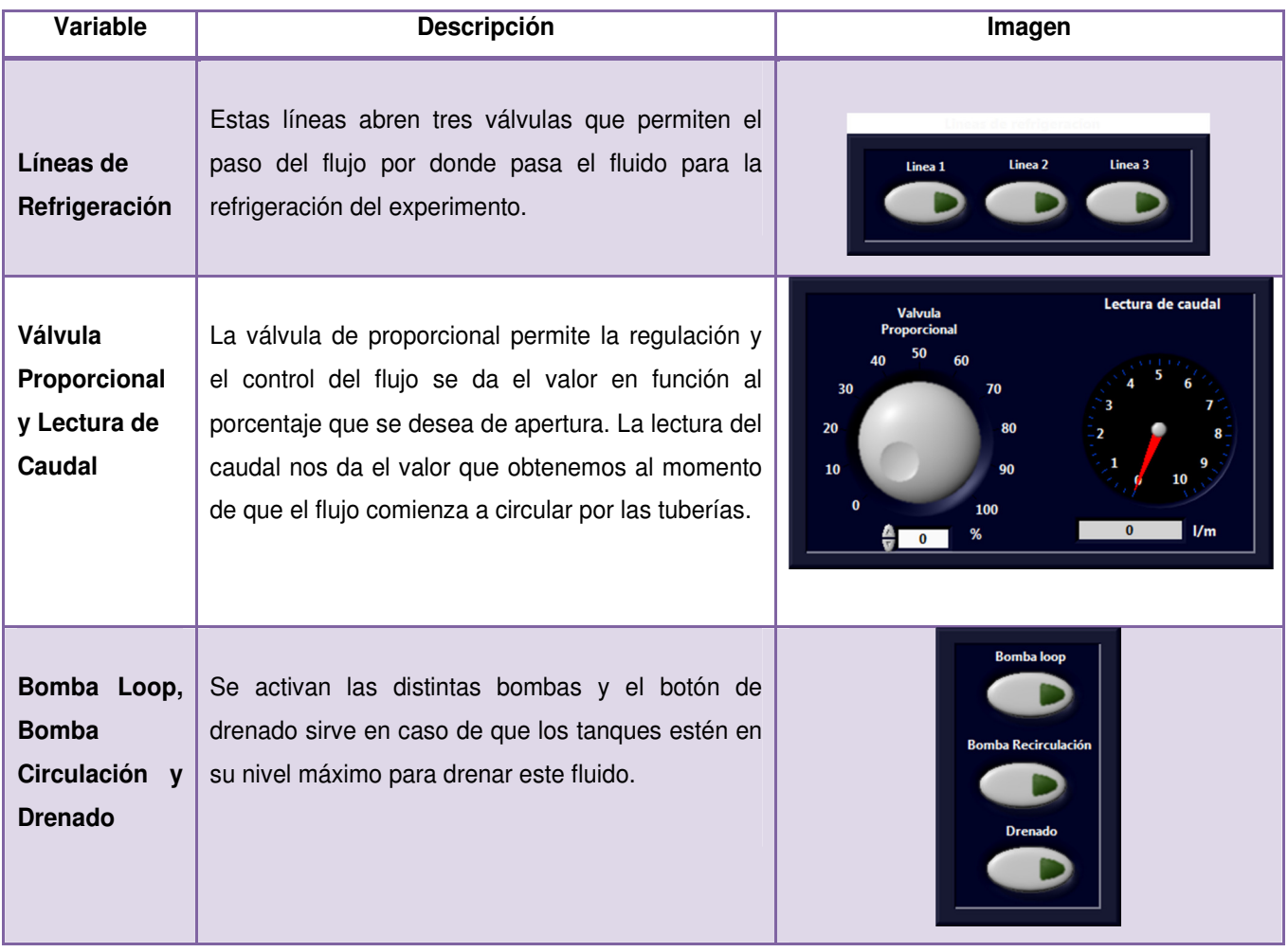

Tabla 5.2 Descripción del programa de Refrigeracion.vi

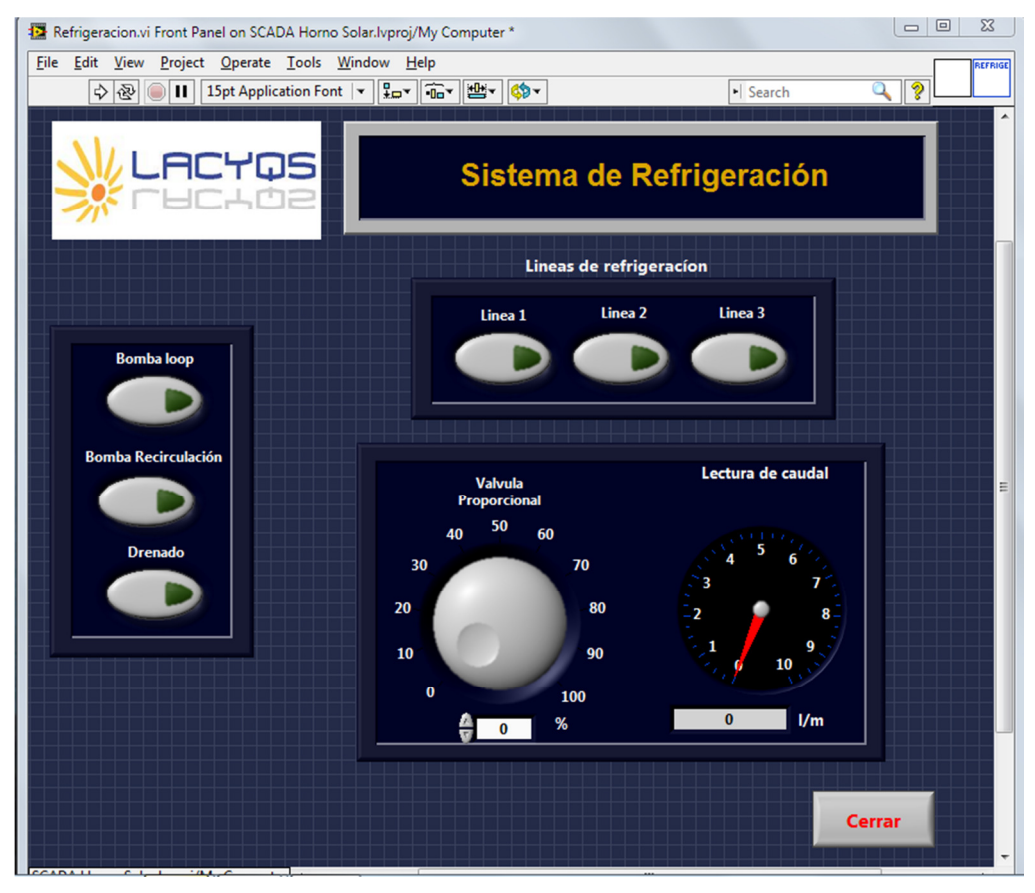

Fig. 5.5 Programa Interfaz Usuario Sistema de Refrigeración

### 1.11 Optimización del Software del Sistema de Refrigeración

Al sistema de refrigeración, la única modificación que se le realizófue visual ya que todo lo demás no necesitaba modificación alguna. Esta nueva forma de visualizar el programa del usuario da una visión atractiva, interactiva y fácil de comprender de cómo el sistema se comporta.

Se le aumentaron unos sensores de nivel en el tanque principal que nos da un parámetro de cuánto fluido contiene el tanque. Se establecieron en los siguientes niveles 25%, 50% y 100% donde el último es llenado máximo. En la Figura 5.6 se visualiza la pantalla de interfaz usuario con las nuevas modificaciones.

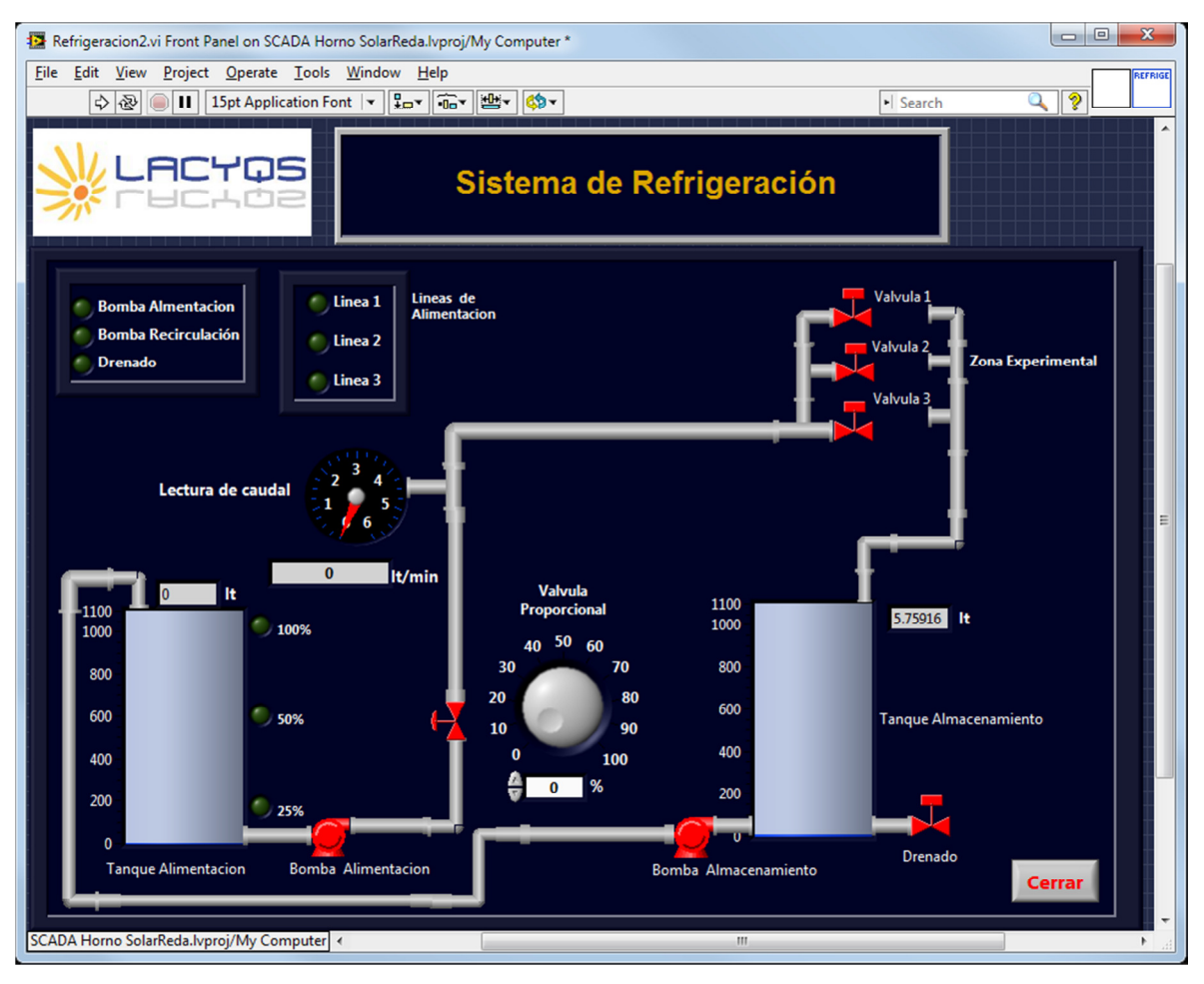

Fig. 5.6 Sistema de Refrigeración Modificado

En este nuevo diseño de la interfaz del usuario, las bombas se accionan al momento de ser presionadas en el diagrama, cambiando de color a verde como se muestra en la Figura 5.7. Al igual las tuberías cambian de color azul, y los sensores, dependiendo del nivel en que se encuentren, se van prendiendo o apagando.

Si se desea activar las válvulas de las líneas también se presionan al igual que las bombas, teniendo como otro indicador los botones que se encuentran en la parte superior izquierda, que sólo nos indican los elementos que están accionados.

La válvula de proporcionalidad es una perilla con opción a poner el valor deseado en el display.

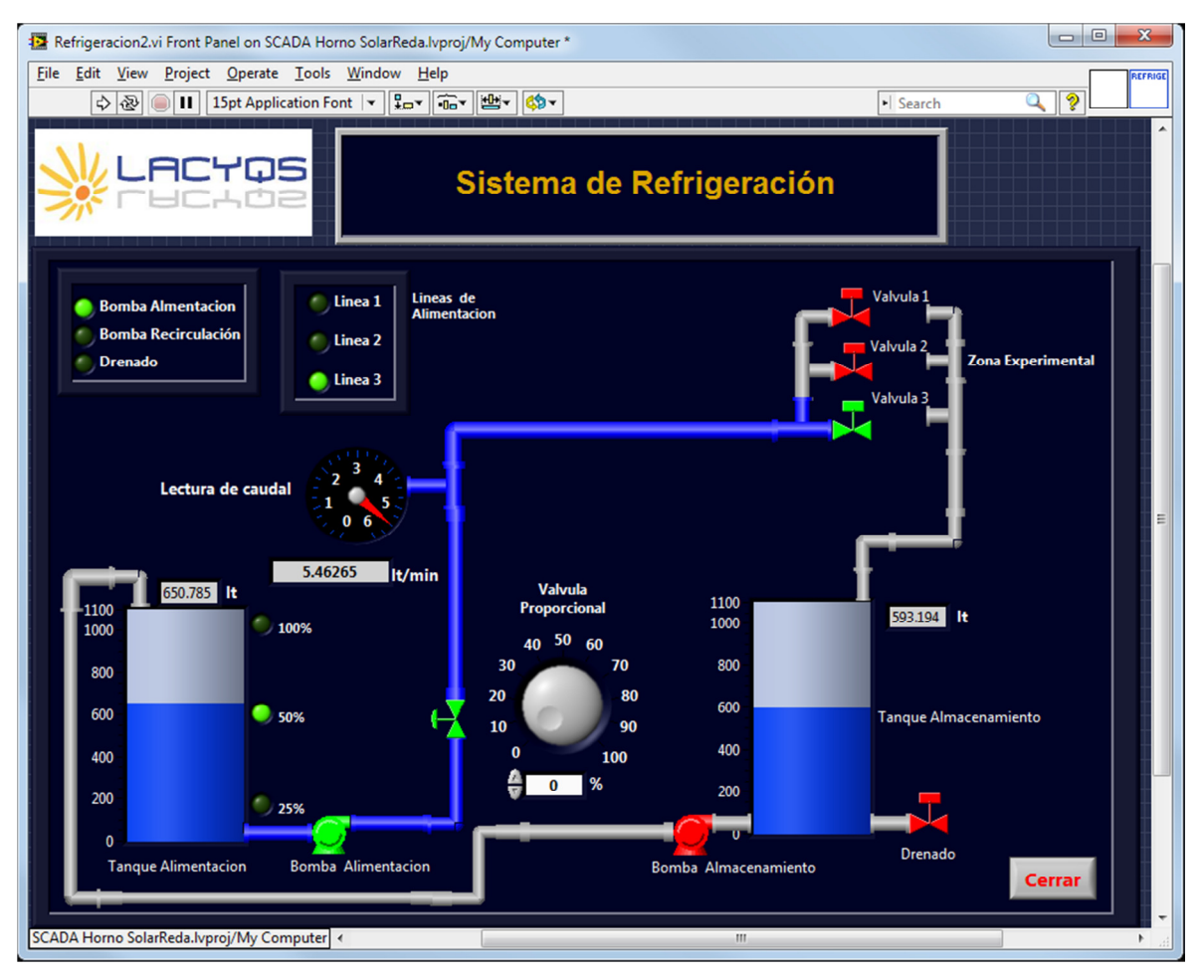

Fig. 5.7 Sistema de Refrigeración Modificado con elementos activados.

En las Figuras 5.8 se muestran el sistema físicamente montado.

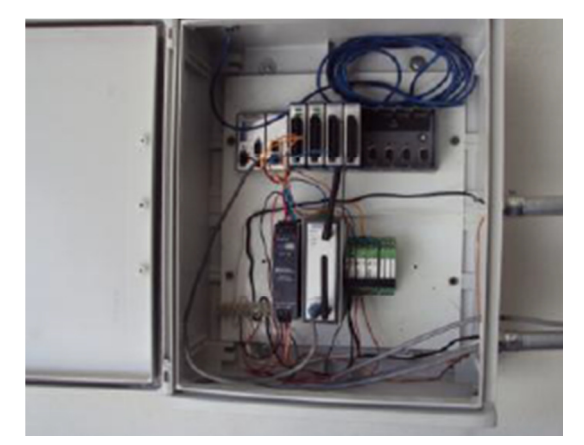

Fig. 5.8 Fotografía Control Sistema de Refrigeración

## **CONCLUSIONES**

"Caminar sobre el agua y desarrollar software en base a condiciones es fácil... si ambos están congelados"

 $Edward$  V Berard

El interés por el desarrollo de las energías renovables en el ámbito social y político, demanda en estos momentos un alto grado de información y comunicación para tener un mayor conocimiento de la situación actual y las perspectivas de futuro y así emprender acciones para promover su utilización.

La tecnología actual permite que prácticamente cualquier edificio pueda convertirse en una pequeña central generadora de electricidad utilizando exclusivamente energía solar. Aunque todavía queda mucho por hacer, una mayor concienciación de la sociedad han logrado que comience el despegue del mercado de esta tan importante fuente de energía, la solar.

Hoy los concentradores de alta temperatura como el horno solar, representa una herramienta de investigación básica y de desarrollo tecnológico, para el estudio de varios procesos industriales. Entre los posibles usos de investigación de este dispositivo están:

- El desarrollo de componentes para sistemas de torre central para la generación termosolar de potencia eléctrica, tales como helióstatos y receptores;
- El procesamiento y manufactura de materiales avanzados como cerámicas metalizadas para componentes electrónicos;
- La determinación de propiedades termofísicas bajo luz solar concentrada, como son expansión térmica, conductividad y difusividad térmicas, calor específico, propiedades mecánicas, y propiedades ópticas dependientes de la temperatura como la absortancia y la emitancia espectral, entre otros.

Después de un largo periodo de experiencia práctica y laboratorios de investigación, estos sistemas de concentración solar, han comenzado a entrar en el mercado comercial en los últimos años, sobre todo en el campo de la producción de electricidad.

La reducción de costos para la generación de electricidad solar térmica está fuertemente ligada a un aumento de rendimiento del sistema que va de la mano con el aumento de las temperaturas de operación.

Además, el uso de calor a alta temperatura se vuelve cada vez más atractivo para la producción de combustibles renovables como la producción de hidrógeno. Estos conceptos requieren temperaturas significativamente más altas que las temperaturas necesarias para la generación de electricidad. Este hecho da lugar a nuevos desafíos para el campo de concentradores solares de altas temperaturas.

Como prueba de ello se ha creado el Laboratorio Nacional de Infraestructura en Sistemas de Concentración Solar y Química Solar, que se ha denominado LACYQS (Laboratorio de Concentración Y Química Solar) su objetivo es constituir una red de grupos de investigación que, a través del diseño, construcción y operación de tres instalaciones solares, avance el desarrollo de dicha tecnología en México, generando conocimiento científico y tecnológico. Una de estas instalaciones es el Horno Solar de Alto Flujo Radiativo (HSAFR). Las actividades para el desarrollo de todo el Horno Solar se plantearon por etapas:

- Etapa 1. Construcción del HSAFR
- Etapa 2. Instrumentación del HSAFR
- Etapa 3. Puesta en operación HSAFR
	- a) Implementación de un sistema de cómputo centralizado que permita operar todas las acciones del HSAFR.

Aunque ya existía una versión previa desarrollada por el CIMAT los resultados que se obtenían con el uso continuo del HSAFR no eran del todo satisfactorios para los distintos experimentos que se pretenden realizar, por lo tanto se tomó la decisión de realizar una optimización a los principales sistemas del horno solar.

Los resultados preliminares y las modificaciones sobre el desarrollo del sistema de control del horno solar de alto flujo radiativo en el CIE-UNAM se han presentado en este trabajo. El sistema debe ser flexible con el fin de aceptar diferentes enfoques de control, dependiendo de la naturaleza del experimento que se lleve a cabo. El sistema también debe ser capaz de aceptar diferentes tipos de variables experimentales y la posibilidad de que estas variables tomen el control del sistema.

En el caso particular en que el número de variables sea muy elevado, el algoritmo simple deja de ser eficiente, debido al tiempo necesario para encontrar la solución óptima. Por lo que fue necesario reducir los posibilidades de fallo dentro de los distintos sistemas, ya que al usuario sólo le interesan dos cosas: que el programa sea fácil de manejar y que su ejecución sea lo más rápida posible. Para mejorar este último aspecto cada día se tienen más en cuenta las optimizaciones en el código del programa.

Hasta la fecha, tres diferentes métodos de control para el heliostato se han aplicado al igual que un sistema de retroalimentación (mirilla), así como el mejoramiento de la ecuación del atenuador y la posibilidad de un control por medio de temperatura.

Estas modificaciones se realizaron pensando en mantener el enfoque tipo SCADA, que es el control maestro donde se integran los principales sistemas de control y el resto de los sistemas del horno. La integración del control a través de máquinas de estado en un entorno visual permite el funcionamiento simultáneo de todos los sistemas de una manera coordinada, sin interferir con cada tarea que se ejecuta en tiempo real.

Este trabajo de tesis logro que el sistema de control del HSAFR fuera más estable y robusto frente a perturbaciones y errores, particularmente en la cuestión del análisis de las ecuaciones solares, con el cambio del algoritmo de Duffie por el de Reda, logrando reducir la deriva.

Sin embargo fue necesario implementar un sistema de lazo cerrado por medio de un dispositivo que detecta el cambio de dirección de la radiación solar reflejada por el H81, lo que permite hacer correcciones en tiempo real y con esto lograr mantener fijo el spot de luz solar concentrada en el foco del sistema de concentración.

Además, con el desbalanceo de cargas en el H81 tanto en el movimiento acimutal como en el de elevación, se logró contrarrestar el movimiento oscilatorio intermitente producido por las cargas de viento que recibe el H81.

Se logró que el sistema en general fuera lo más eficiente posible según un criterio preestablecido. Normalmente este criterio consiste en que la acción de control sobre las variables de entrada sea factible, evitando comportamientos bruscos e irreales.

#### Trabajos Futuros

Uno de los objetivos del HSAFR es el desarrollo de reactores para poder realizar la separación del Hidrogeno como se mencionó con anterioridad.

Uno de los primeros reactores que se probó dentro del HSAFR es una cámara inerte de Pyrex. Este dispositivo consiste en un reactor hemisférico que puede soportar temperaturas por arriba de 1500 grados Celcius, esta temperatura se llega alcanzar cuando está muy cerca de la zona focal. Ver Figura 6.1

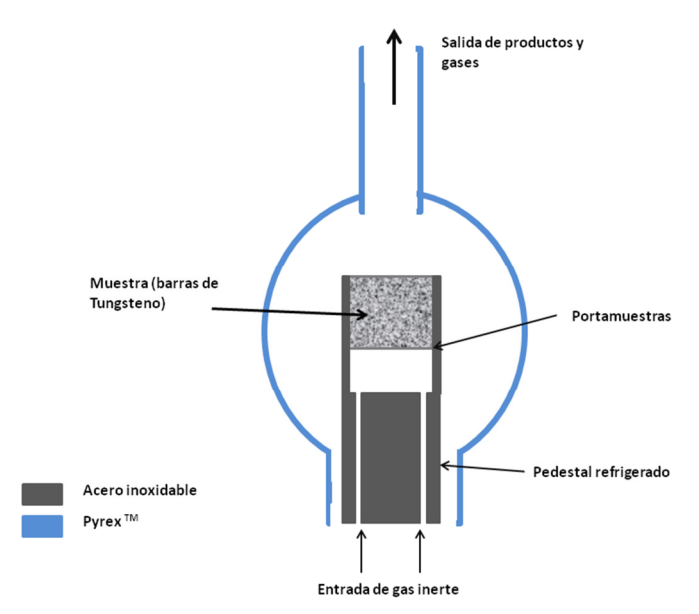

Fig 6.1. Esquema del reactor de Pyrex

Abajo del porta muestras hay un pedestal por donde entra el flujo de gas inerte (Ar). El gas inerte permite tener una atmósfera inerte en el interior de la cámara. La salida de los gases se ubica en la parte superior del reactor.

Este reactor se construyó y se instrumentó para realizar diferentes pruebas (Figura 6.2). La primera prueba consistió en fundir placas de aluminio y acero al carbón. Estás pruebas permitieron observar que la cámara funciona correctamente y que las temperaturas de fundición se alcanzan con menos irradiación (Figuras 6.3).

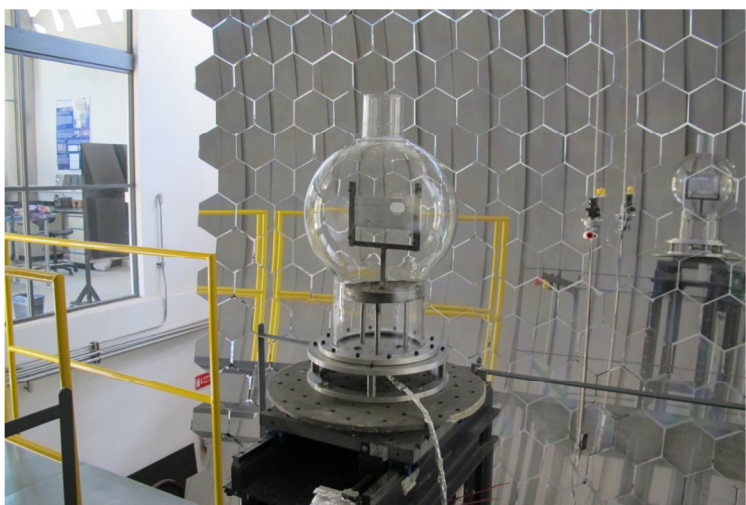

Fig 6.2. Instrumentación y puesta en operación del reactor de esfera.

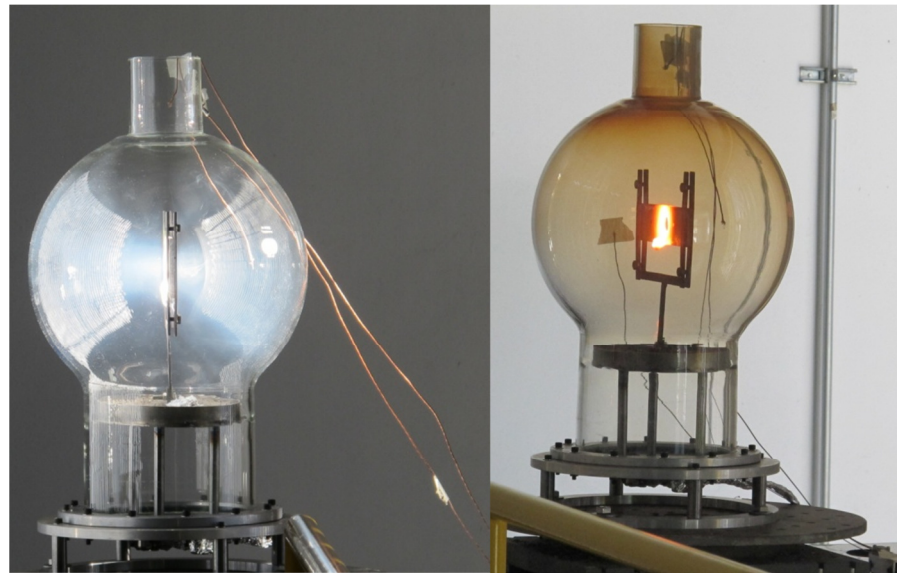

Fig. 6.3. Prueba de fundición de una placa de aluminio (imagen izquierda) y Prueba fundición de placa de acero al carbón (imagen derecha).

Una vez que la instrumentación se colocó dentro de la cámara pyrex se realizó el programa utilizando Labview, el programa consta de una simulación del pyrex y de la ubicación de 16 termopares, guardando los datos en un archivo de texto. Si alguno de los termopares superan ciertos valores preestablecidos estos cambian de color rojo como signo de alarma, si los termopares se encuentran dentro del rango establecido continúan verdes, en la Figura 6.4 se muestra el programa.

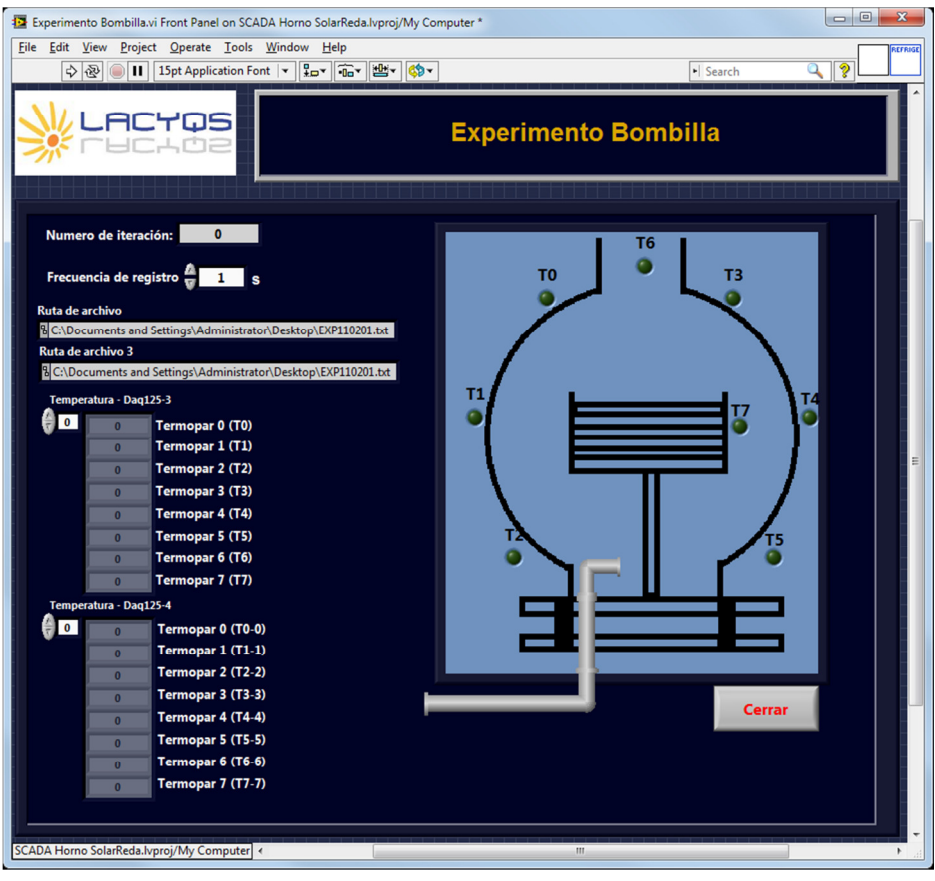

Fig. 6.4. Programa de cámara inerte tipo Pyrex en su primera fase.

### REFERENCIAS

[1] D. Riveros-Rosas, J. Herrera-Vázquez, S. Vázquez-Montiel, C.A. Arancibia-Bulnes, C. Pérez-Rábago, F. Granados-Agustín, C. Estrada. Solar Energy, 84-5, (2010) 792 800

[2] D. Riveros-Rosas, C.A. Arancibia-Bulnes, C. Estrada, C. Pérez-Rábago. "Concentration Images Profiles of the High-Flux Solar Furnace of CIE-UNAM in Temixco, Mexico. First Stage" SolarPACES 2011 symposium, Granada, Spain, 20-23 September, 2011.

[3] J. A. Duffie and W. A. Beckman, 2006. Solar Engineering of Thermal Processes

[4] R. Grena, R. An algorithm for the computation of the solar position. Sol. Energy 2008, 82, 462-470.

[5] I. Reda, and A. Andreas. Solar position algorithm for solar radiation applications. Sol. Energ. 2004, 76, 577-589.

[6] R. Perez-Enciso, E. Brito, C. A. Arancibia-Bulnes, D. Riveros-Rosas, C. A. Perez-Rábago, J.J.Quiñonez, C. A. Estrada "Correction of the concentrated sunlight spot´s drift of the CIE-UNAM´s Solar Furnace". Solar PACES 2012, Marruecos.

[7] C.A. Estrada, C.A. Arancibia-Bulnes, S. Vazquez, D. Riveros, C.A. Pérez-Rábago, R. Perez-Enciso, J. Quiñonez, R. Castrejón, M. Montiel, F. Granados. A NEW HIGH-FLUX SOLAR FURNACE AT CIEUNAM IN TEMIXCO, MEXICO. FIRST PHASE. SolarPACES 2011 Congress, 20-23 September, Granada, Spain.

[8] Flores-Guzmán N., Sossa-Azuela J.H., Bizuet-García R., A Decision and Communication Management Methodology for Embedded Multi-Smart Camera Systems, Applied to Real-Time Inspection in Lamps Production, The second ACM/IEEE International Conference on Distributed Smart Cameras ICDSC 08, Universidad de Stanford, California, 30-06-08.

[9] C.A. Pérez-Rábago, R. Guzmán-Galán, N. Flores-Guzmán, E. Brito, D. Marroqui-García, R. Pérez- Enciso, D. Riveros-Rosas, C.A. Arancibia-Bulnes, C.A. Estrada. "CONTROL SYSTEM FOR THE HIGH-FLUX SOLAR FURNACE OF CIE-UNAM IN TEMIXCO, MEXICO. FIRST STAGE".

[10] Abdurakhmanov et al., 2010. On sun tracking accuracy of concentrators. Applied Solar Energy 46, 316-318.

[11] B. Andrade da Costa , J.M.Lemos. "An adaptive temperature control law for a solar furnace" Año 2009.

[12] SENER y GTZ. "Energías Renovables para el Desarrollo Sustentable en México". Año 2009

[13] Romero M. and Zarza E. "Concentrating Solar Thermal Power". In: Handboook of Energy Efficiency and Renewable Energy. Capitulo 21. pp. 1-98. CRC Press Taylor&Francis Group, Boca Raton, Florida.

[14] R. Dorf. Sistemas Modernos de Control. Addison Wesley Iberoamericana, 2da. Edición, 1989.

[15] Benjamin. Kuo. Sistemas de Control Autom´atico. Prentice Hall- Hispanoamericana, 1996.

[16] N. Nise. Sistemas de Control para Ingeniería. CECSA, 3ra. Edición, 2004.

[17] K. Ogata. Ingeniería de Control Moderna. Prentice Hall Hispanoamericana, 3a. Edición, 1998.

[18] Kiyong Kim R. C. Schaefer. Excitation control of the synchronous generator. IEEE Industry Applications Magazine, 7(2), 2001.

[19] R. Bishop R. Dorf. Modern control systems. Prentice Hall, 10 Edición, 2005.

[20] Lajara, J. y Pelegrí, J. (2012). Labview. Entorno gráfico de programación. (2a. Ed.) México. Editorial Alfaomega.

[21] Travis, J. y Kring, J. (2006). Labview for Everyone: Graphical Programming Made Easy nd Fun. (3 Ed.). EE.UU.: Prentice Hall.

[22] Blume, P. (2007). The Labview Style Book. EE.UU.: Prentice Hall.

[23] Trefilov et al., 1999. The solar furnaces for scientific and technological investigation. Renewable Energy 16, 757-760.

[24] Trombe, F., 1963. Solar Furnaces for High-Temperature Processing. Solar Energy 7, 100-107

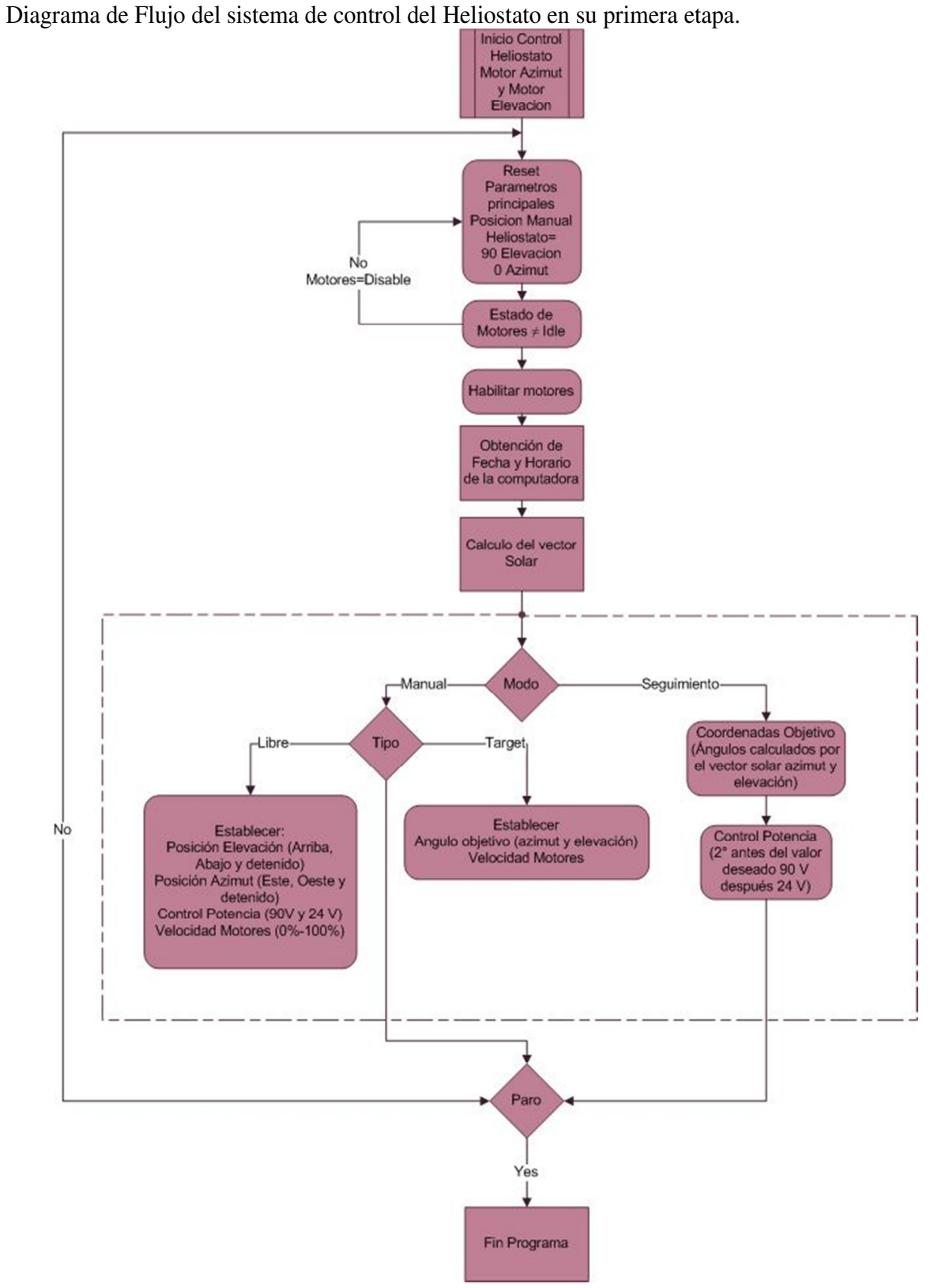

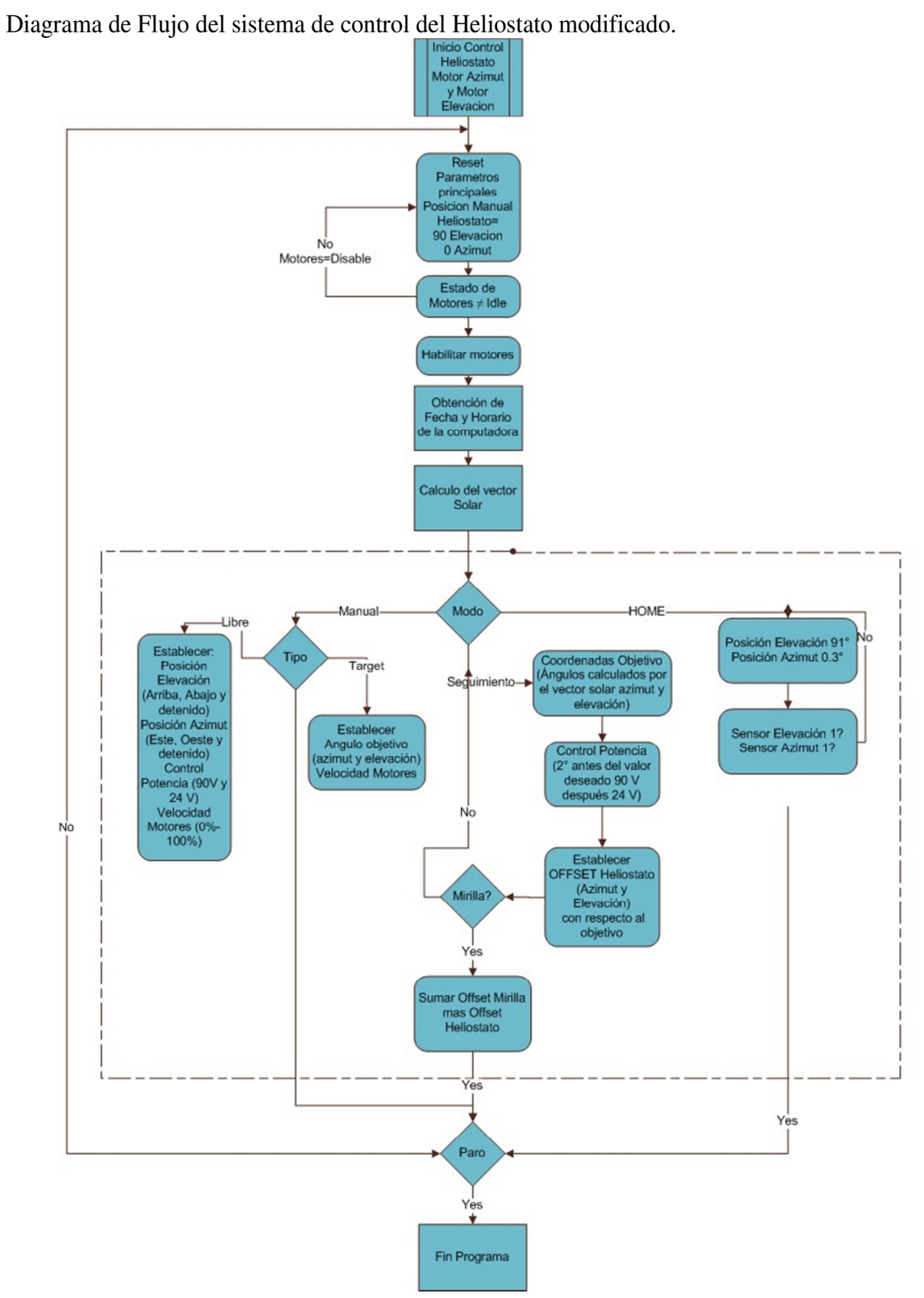

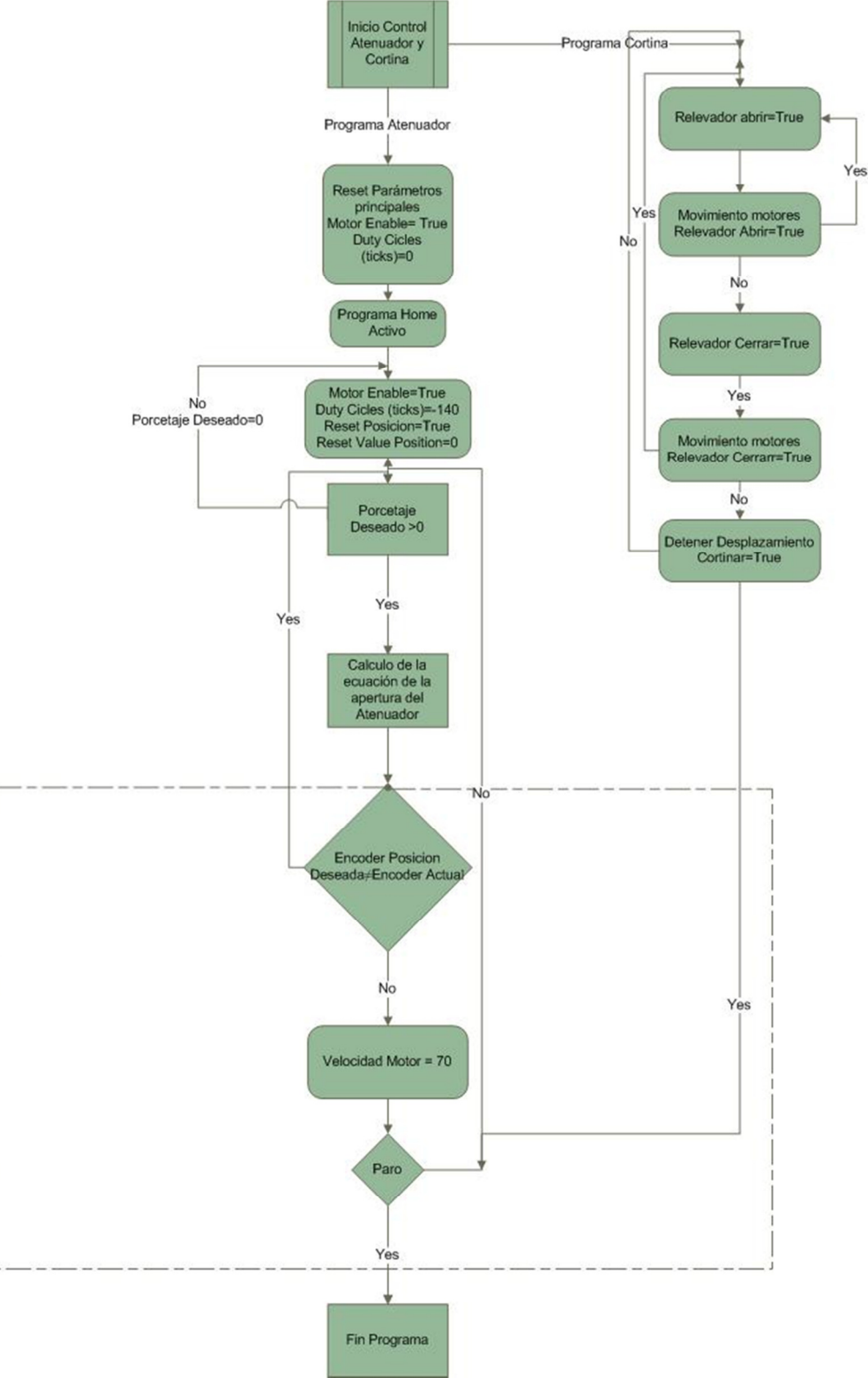

Diagrama de Flujo del sistema de control del Atenuador y Cortina en su primera etapa.

Diagrama de Flujo del sistema de control del Atenuador y Cortina modificado.

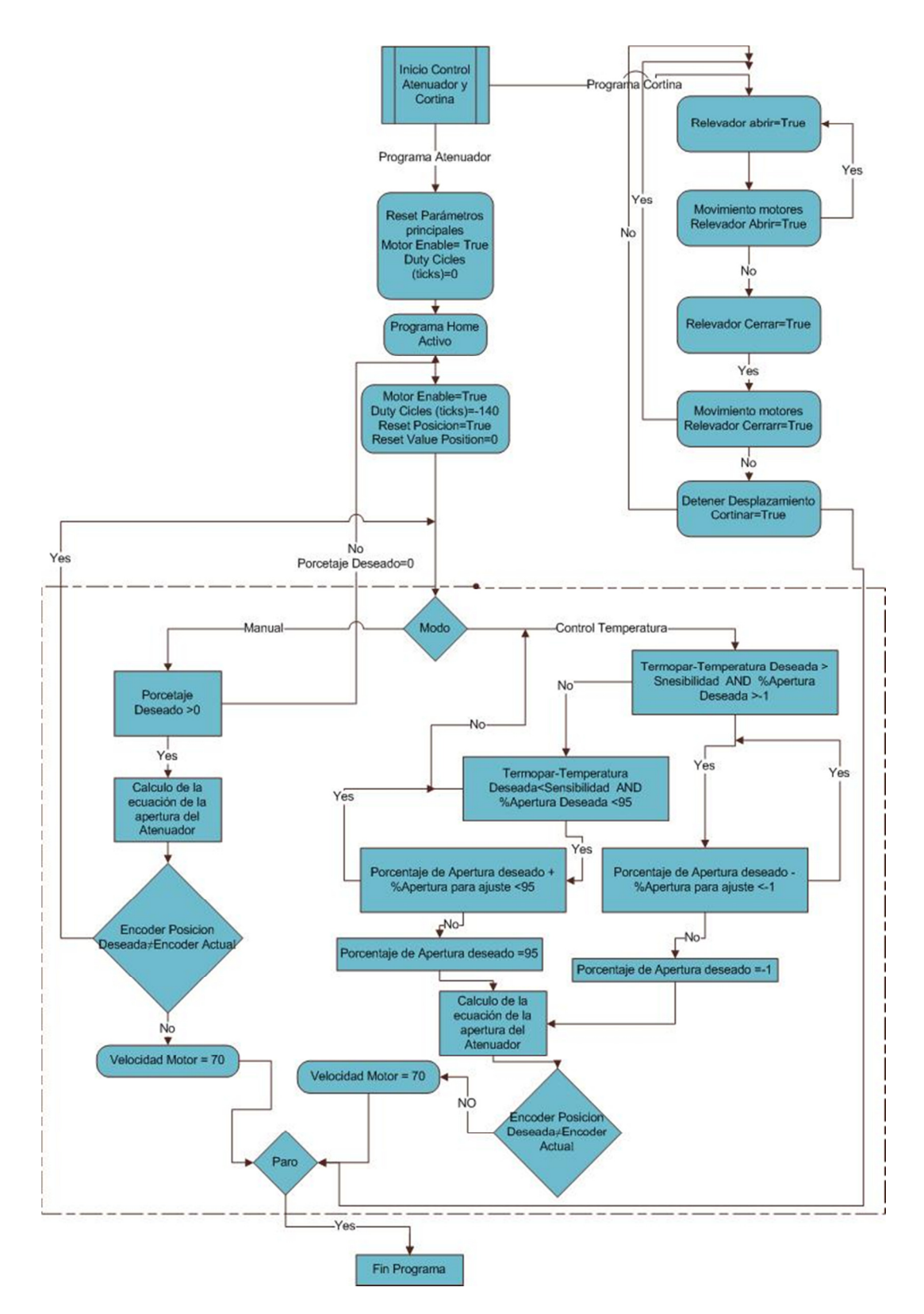